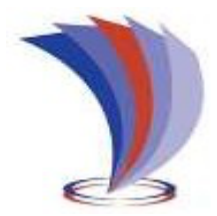

# **UNIVERSIDAD TECNOLÓGICA INDOAMÉRICA**

# **DIRECCIÓN DE POSGRADOS**

# **MAESTRÍA EN PEDAGOGÍA DE ENTORNOS DIGITALES**

# **TEMA:**

GOOGLE SITES COMO HERRAMIENTA PARA MOTIVAR EL APRENDIZAJE DE LA MATEMÁTICA**.**

Trabajo de investigación previo a la obtención del título de Magister en Educación, con mención en Pedagogía de Entornos Digitales.

**Autora:**

Lic. Conde Jauregui María Carlota

 **Tutor:**

Ing. Castillo Salazar David Ricardo, M.Sc.

AMBATO – ECUADOR

2023

# **AUTORIZACIÓN POR PARTE DEL AUTOR PARA LA CONSULTA, REPRODUCCIÓN PARCIAL O TOTAL, Y PUBLICACIÓN ELECTRÓNICA DEL TRABAJO DE TÍTULACIÓN**

Yo, Conde Jauregui María Carlota, declaro ser autora del Trabajo de Titulación con el nombre, GOOGLE SITES COMO HERRAMIENTA PARA MOTIVAR EL APRENDIZAJE DE LA MATEMÁTICA, como requisito para optar al grado de Magister en Educación con Mención Pedagogía en Entornos Digitales, y autorizo al Sistema de Bibliotecas de la Universidad Tecnológica Indoamérica, para que con fines netamente académicos divulgue esta obra a través del Repositorio Digital Institucional (RDI-UTI).

Los usuarios del RDI-UTI podrán consultar el contenido de este trabajo en las redes de información del país y del exterior, con las cuales la Universidad tenga convenios. La Universidad Tecnológica Indoamérica no se hace responsable por el plagio o copia del contenido parcial o total de este trabajo.

Del mismo modo, acepto que los Derechos de Autor, Morales y Patrimoniales, sobre esta obra, serán compartidos entre mi persona y la Universidad Tecnológica Indoamérica, y que no tramitaré la publicación de esta obra en ningún otro medio, sin autorización expresa de la misma. En caso de que exista el potencial de generación de beneficios económicos o patentes, producto de este trabajo, acepto que se deberán firmar convenios específicos adicionales, donde se acuerden los términos de adjudicación de dichos beneficios.

Para constancia de esta autorización, en la ciudad de Ambato, a los 9 días de febrero del 2023, firmo conforme:

Autor: María Carlota Conde Jauregui Firma: Man Canz Número de Cédula: 171127225 Dirección: Provincia: Pichincha, Ciudad Quito, Parroquia El Quinche, Barrio La Cruz. Correo Electrónico: carlotaconde73@hotmail.com Teléfono: 0995357614

# **APROBACIÓN DEL TUTOR**

En mi calidad de Tutor del Trabajo de Titulación "GOOGLE SITES COMO HERRAMIENTA PARA MOTIVAR EL APRENDIZAJE DE LA MATEMÁTICA" presentado por María Carlota Conde Jauregui, para optar por el Título de Magister en Educación Mención Pedagogía en Entornos Digitales.

# **CERTIFICO**

Que dicho trabajo de investigación ha sido revisado en todas sus partes y considero que reúne los requisitos y méritos suficientes para ser sometido a la presentación pública y evaluación por parte del Tribunal Examinador que se designe.

Ambato, 2 de febrero de 2023

 $\sqrt{2\pi}$ 

Ing. Castillo Salazar David Ricardo, M.Sc.

# **DECLARACIÓN DE AUTENTICIDAD**

Quien suscribe, declaro que los contenidos y los resultados obtenidos en el presente trabajo de investigación, como requerimiento previo para la obtención del Título de Magister en Educación Mención Pedagogía en Entornos Digitales, son absolutamente originales, auténticos y personales y de exclusiva responsabilidad legal y académica del autor.

Ambato, 09 de febrero de 2023

 $\sqrt{u\mu u}$ Lic. María Carlota Conde Jauregui C.C. 171127225

# **APROBACIÓN TRIBUNAL**

El trabajo de Titulación ha sido revisado, aprobado y autorizada su impresión y empastado, sobre el Tema: "GOOGLE SITES COMO HERRAMIENTA PARA MOTIVAR EL APRENDIZAJE DE LA MATEMÁTICA" previo a la obtención del Título de Magister en Educación Mención Pedagogía en Entornos Digitales, reúne los requisitos de fondo y forma para que el estudiante pueda presentarse a la sustentación del trabajo de titulación.

Ambato, 9 de febrero de 2023

**……………………………………………..**

Dra. Morales Urrutia Elizabeth Katalina, Mg PRESIDENTA DEL TRIBUNAL

**……………………………………………..**

Dr. Guevara Maldonado César Byron, MS.c EXAMINADOR

**…………………………………………….** Ing. Castillo Salazar David Ricardo, M.Sc. DIRECTOR

#### **DEDICATORIA**

Al finalizar esta etapa tan añorada en mi vida, quiero dedicar este trabajo a Dios y a la Virgen de El Quinche, y darle infinitas gracias con todo mi corazón por haberme permitido llegar hasta aquí, dándome la sabiduría y las fuerzas necesarias para seguir cada día venciendo todos los obstáculos que se me presentó para poder conseguir la meta que me propuse.

También lo dedico a mi amado esposo Enrique Cadena, por brindarme su ayuda incondicional, por sus palabras de aliento que escuche cuando más lo necesitaba y por su inefable amor, que me fortaleció en momentos de desánimo y cansancio.

A mis entrañables hijos Carlita y Enriquito quienes fueron mi inspiración para cada día tomar nuevas fuerzas y seguir adelante sin desmayar, fueron parte de mi sueño, que hoy es una realidad y a todas las personas que estuvieron a mi lado ayudándome y motivándome para alcanzar la anhelada meta.

*María Carlota*

#### **AGRADECIMIENTO**

Mi gratitud a Dios y a la Santísima Virgen del Quinche, por bendecirme durante todo el trajinar de mi formación académica.

A la Universidad Indoamérica por abrir sus puertas y darme la oportunidad de mejorar mi calidad profesional, a sus docentes que sembraron en mi la semilla del conocimiento y sus frutos se ponen en práctica con la niñez y juventud.

Mis sinceros agradecimientos a la Unidad Educativa "Rosa María López Baca", su autoridad y docentes por su apoyo incondicional en la realización de mi trabajo de investigación.

También agradezco a mi tutor de tesis, Magister David Castillo, por compartir sus sabios conocimientos, su paciencia y dedicación para que pueda terminar con éxito este trabajo de investigación.

*María Carlota*

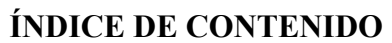

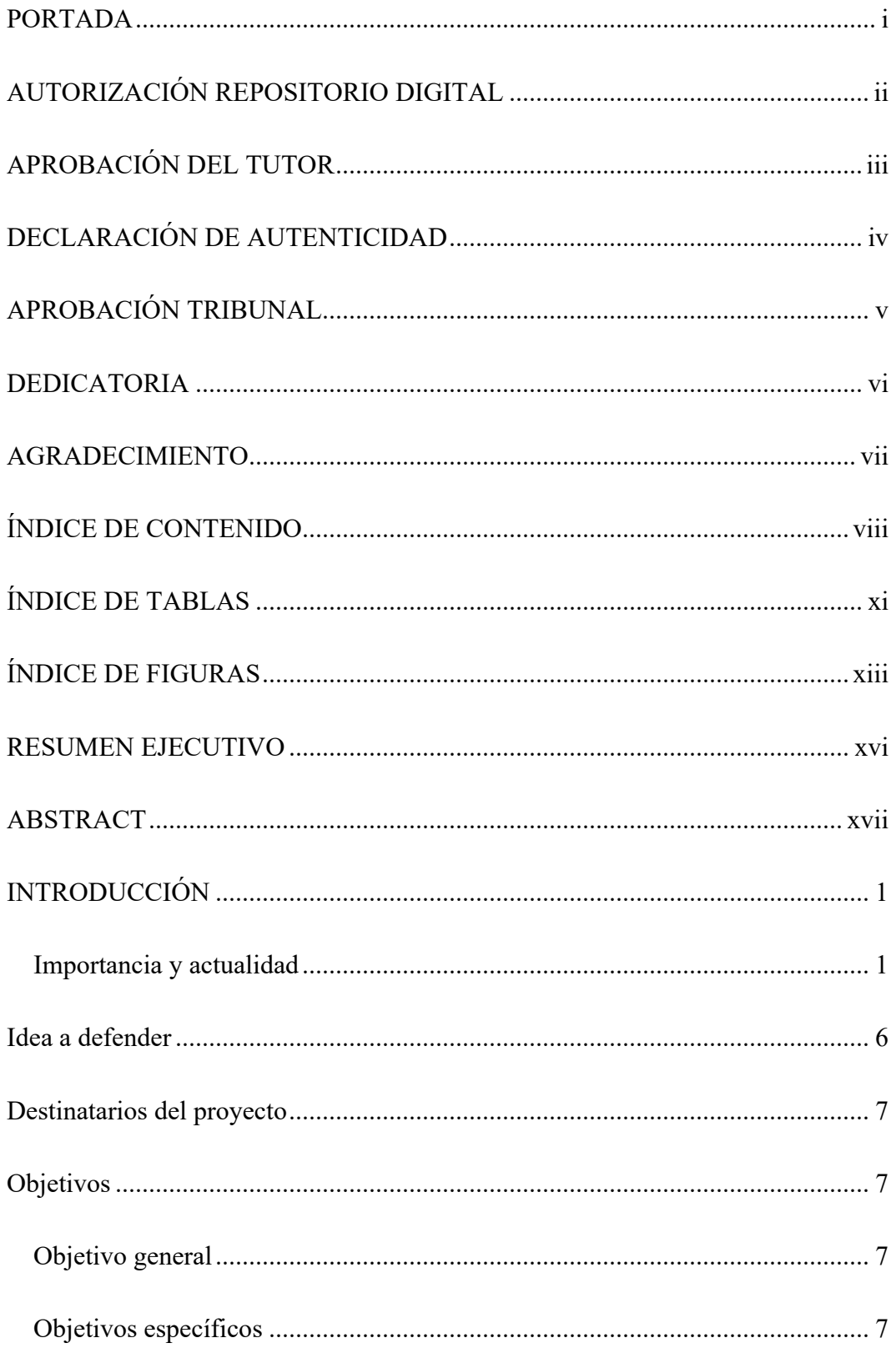

# **CAPÍTULO I**

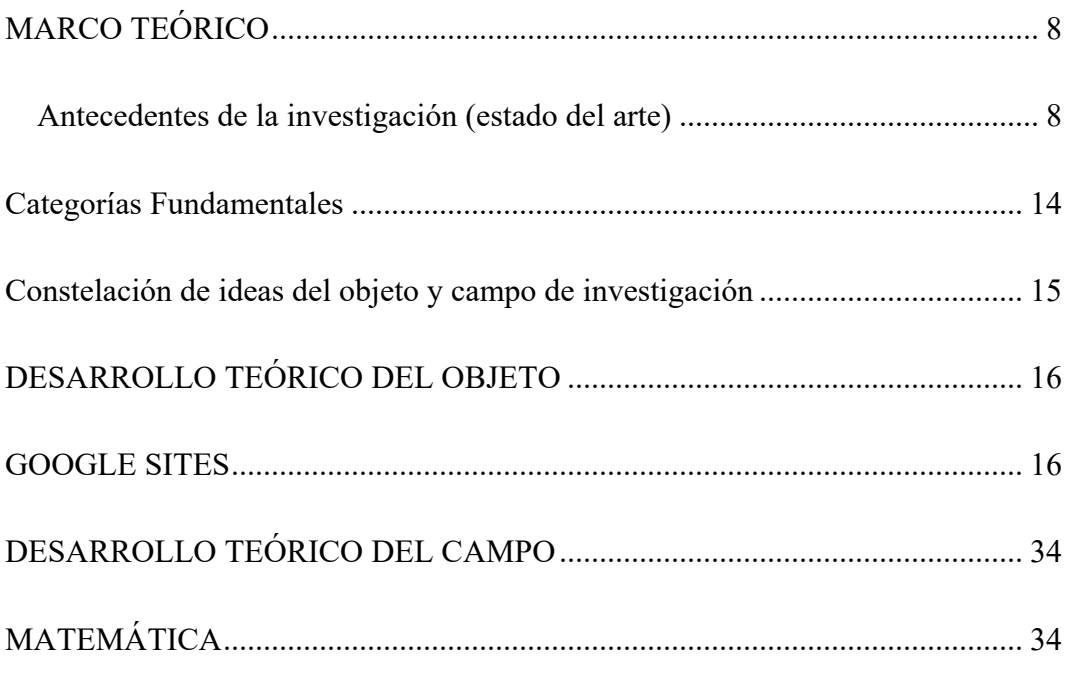

# **CAPÍTULO II**

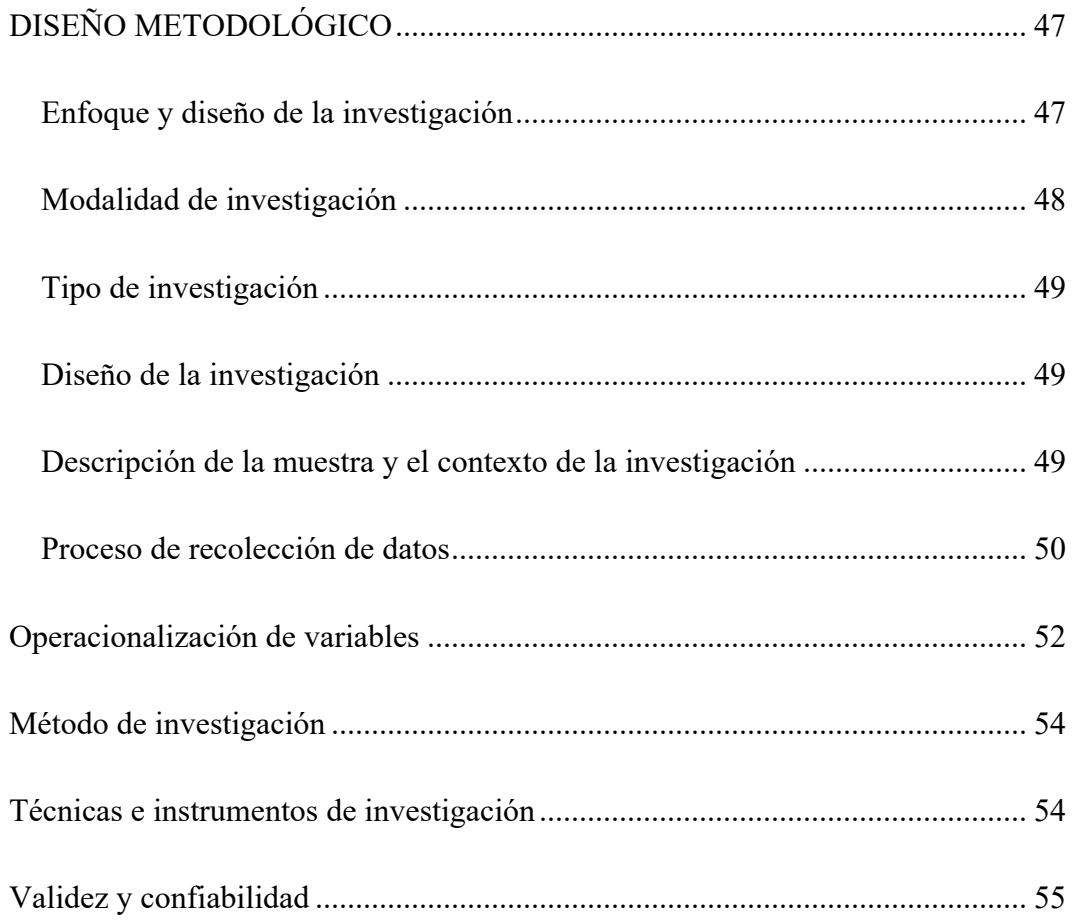

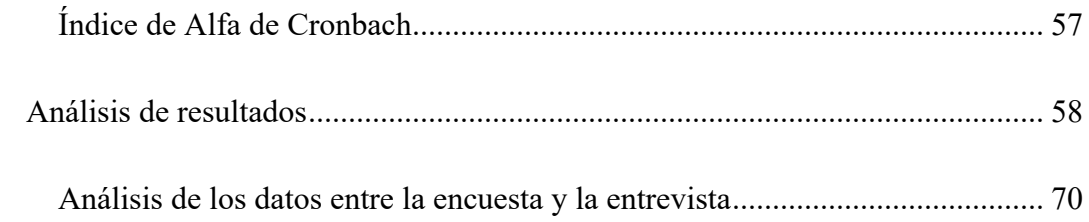

# **CAPÍTULO III**

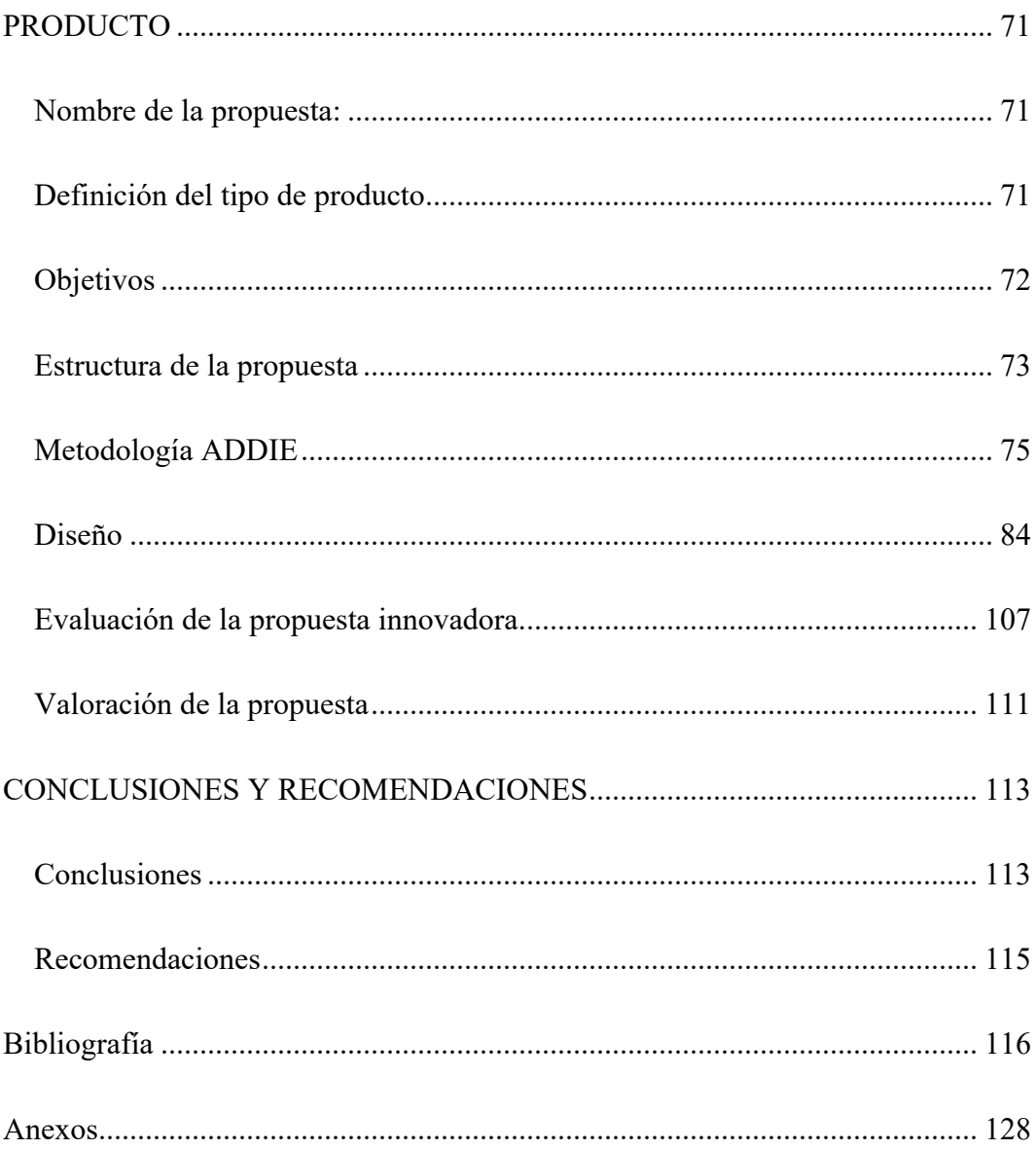

# **ÍNDICE DE TABLAS**

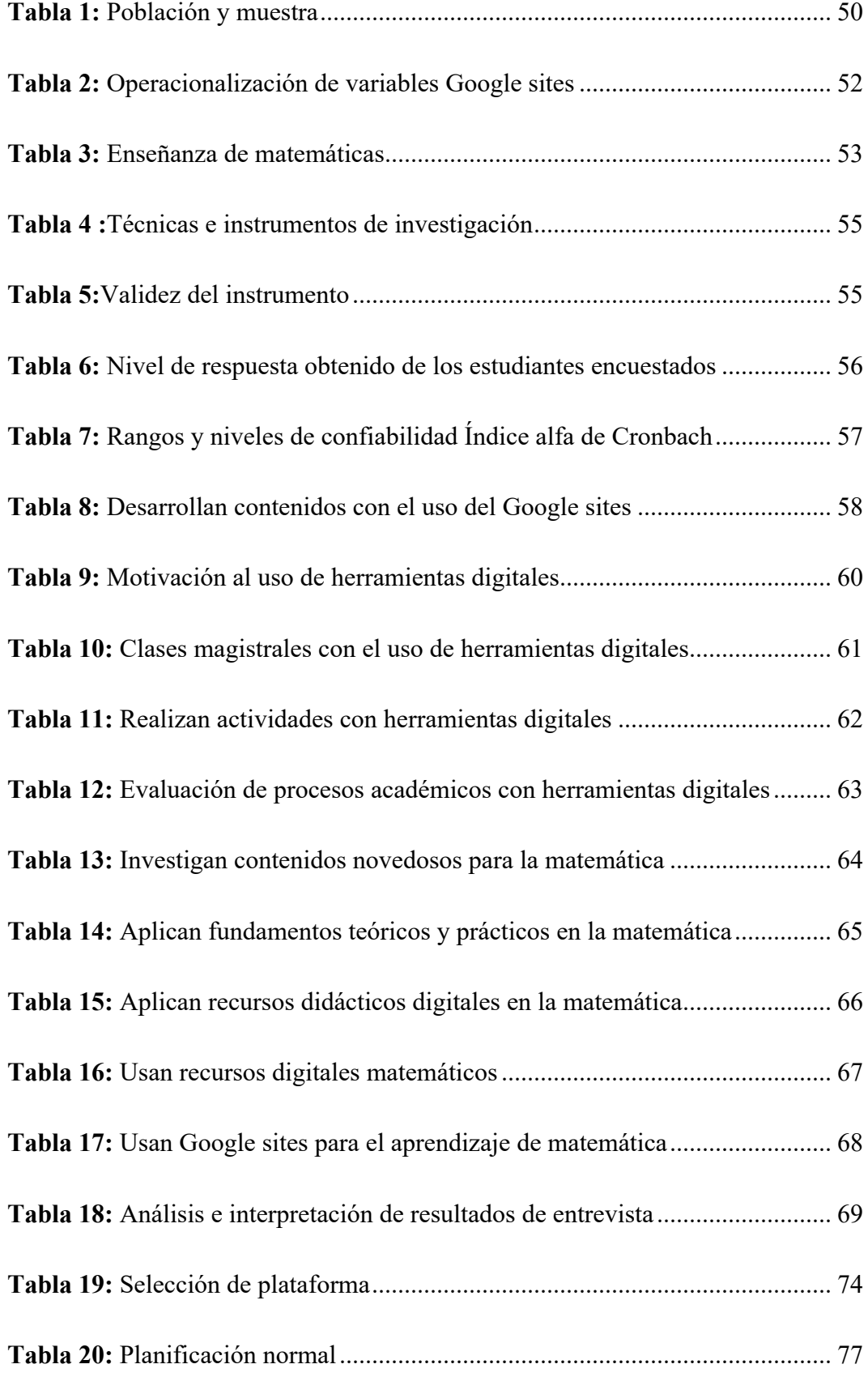

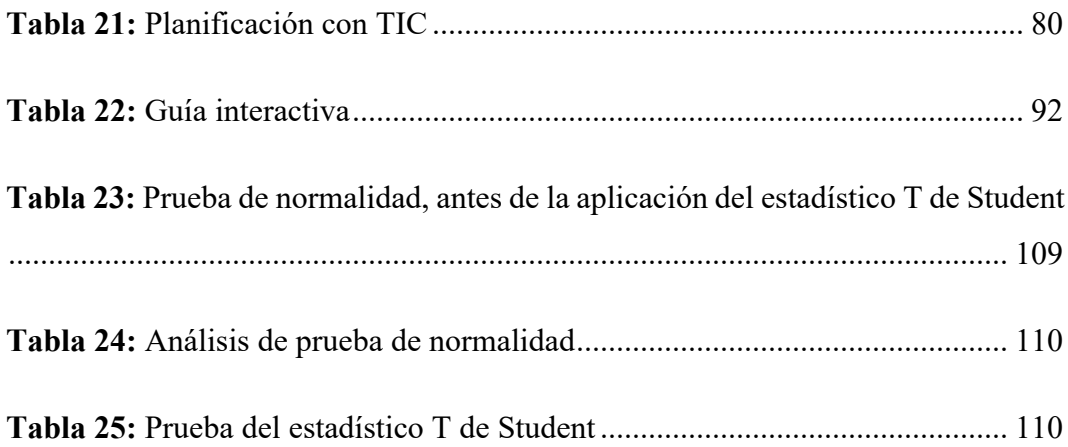

# **ÍNDICE DE FIGURAS**

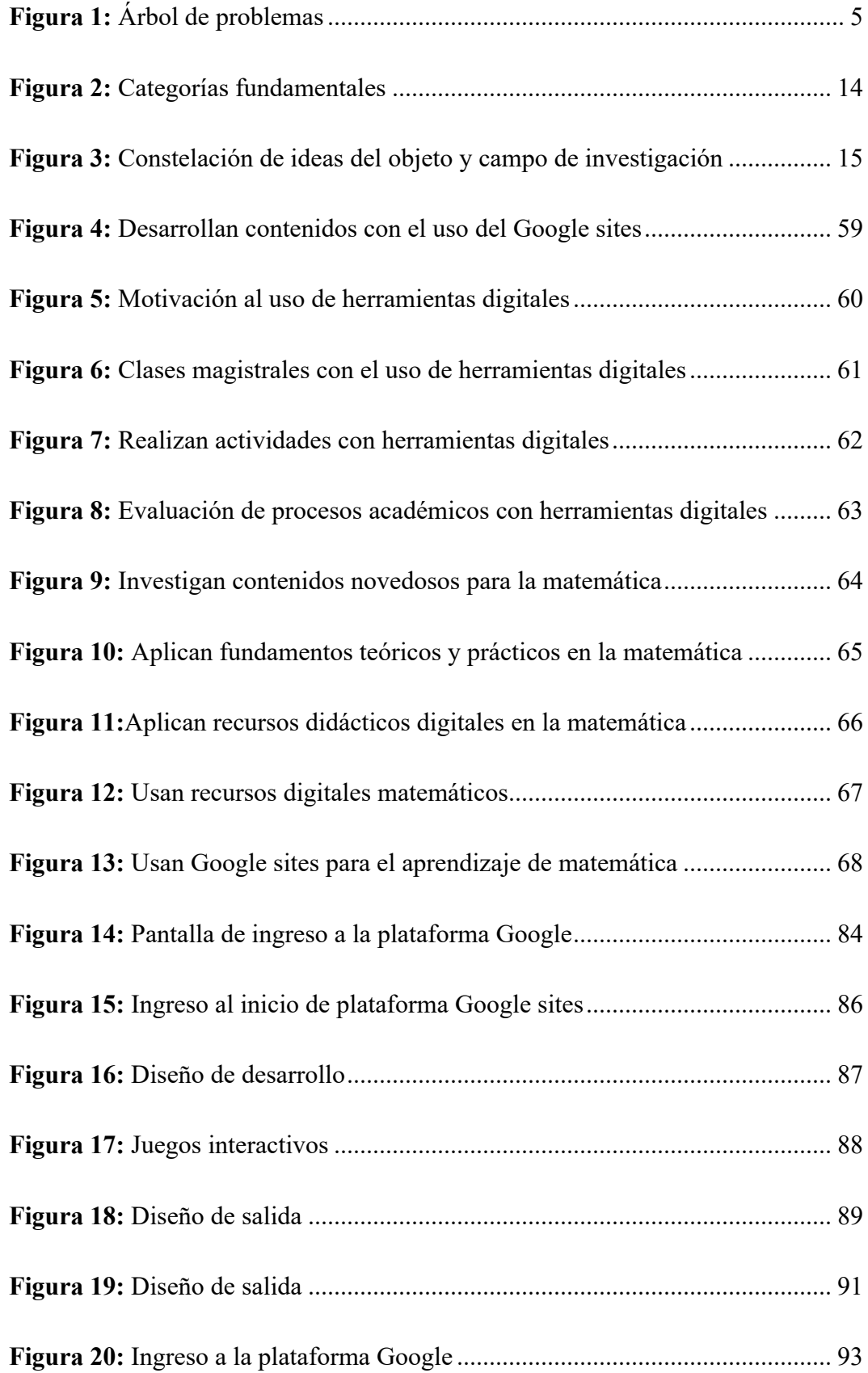

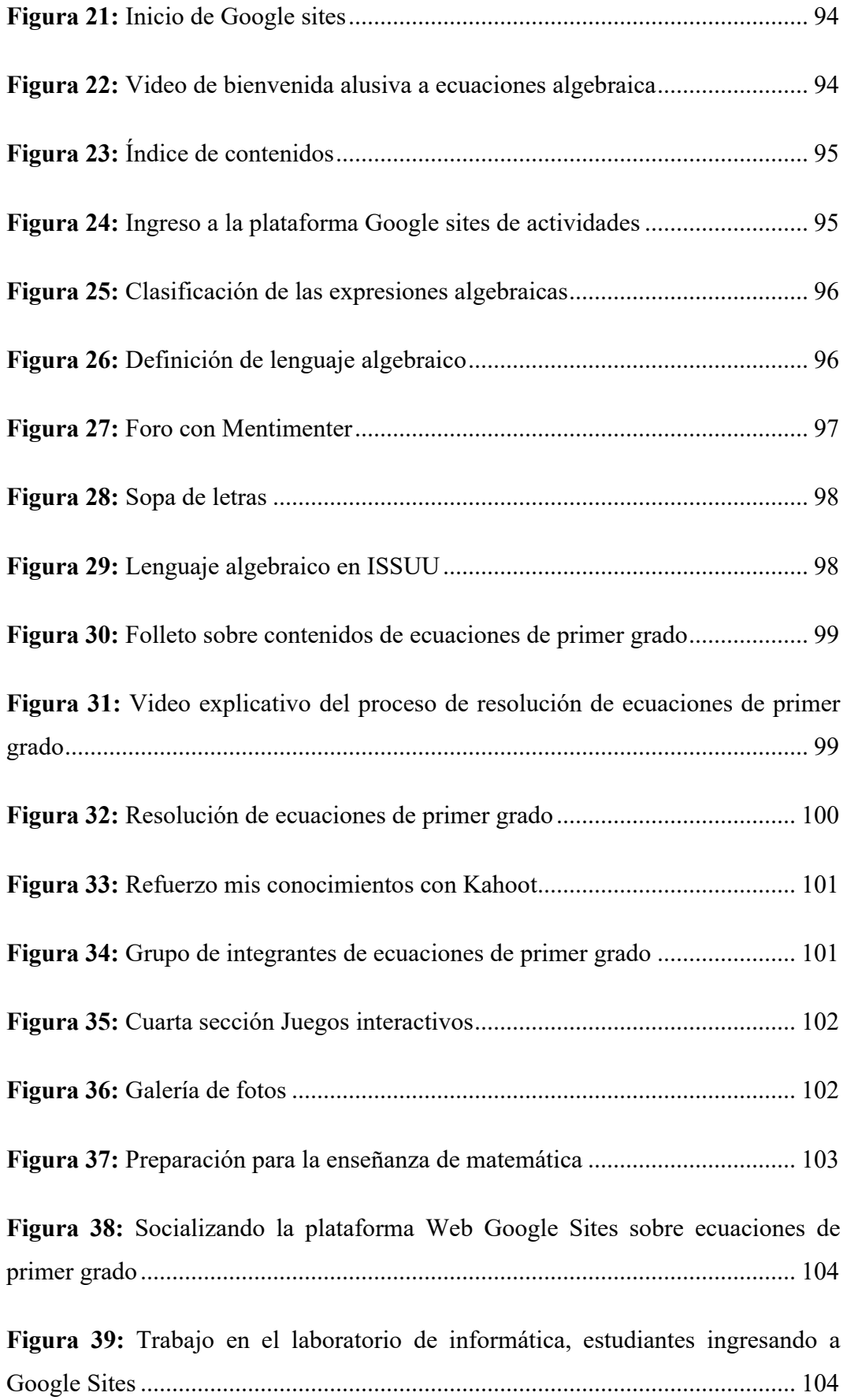

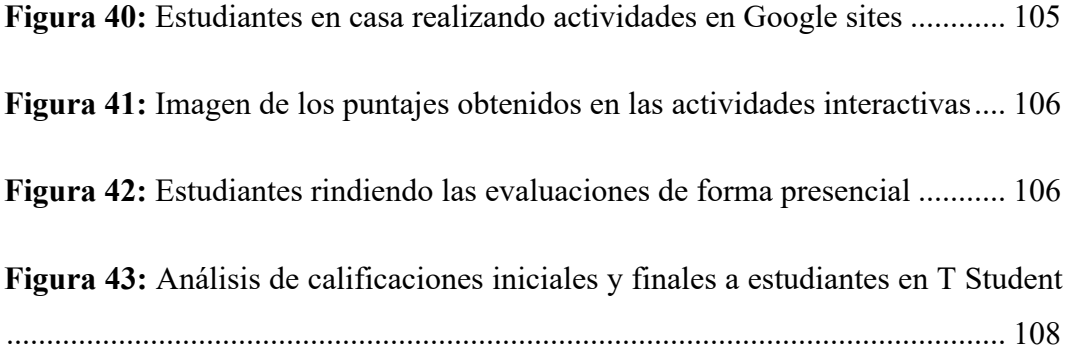

### **UNIVERSIDAD TECNOLÓGICA INDOAMÉRICA**

## **DIRECCIÓN DE POSGRADOS**

# **MAESTRÍA EN EDUCACIÓN MENCIÓN PEDAGOGÍA EN ENTORNOS DIGITALES**

**TEMA:** GOOGLE SITES COMO HERRAMIENTA PARA MOTIVAR EL APRENDIZAJE DE LA MATEMÁTICA

**Autora:** Lic. María Carlota Conde Jauregui

**Tutor:** Ing. Castillo Salazar David Ricardo, MSc.

#### **RESUMEN EJECUTIVO**

La siguiente investigación se centra en el tema Google sites como herramienta para motivar el aprendizaje de la matemática, mejorando considerablemente el problema del desconocimiento parcial por parte de los docentes y estudiantes sobre el uso apropiado de herramientas tecnológicas, a lo que se suma la baja motivación en el aprendizaje de la matemática. Por ello el objetivo es Aplicar Google sites como herramienta para motivar el aprendizaje de la matemática en los estudiantes de décimo año de la escuela de Educación Básica Fiscal Rosa María López Baca. De ahí la idea a defender fue, Google sites es una plataforma virtual que vinculada con otros recursos digitales aporta al criterio motivacional de los estudiantes en el aprendizaje de la matemática. La metodología que se aplicó tiene un enfoque mixto es decir cuantitativo cualitativo, con una modalidad básica, de campo y documental bibliográfica, el tipo de investigación es descriptivo, su diseño es investigación – acción, es así como se trabajó con treinta estudiantes y tres docentes mismos que se les aplicó un cuestionario y una entrevista. Los resultados fueron, que los estudiantes se sienten desmotivados por el aprendizaje sobre recursos virtuales y contenidos matemáticos, el desconocimiento teórico y práctico del uso de Google sites lo cual provoca descontento entre los alumnos, no se fomenta el uso de tecnologías para la enseñanza de matemática. Una vez aplicado la guía interactiva se concluye que la interacción con los recursos digitales vinculados a Google sites motiva el conocimiento de contenidos algebraicos, el diagnostico fue exitoso ya que los estudiantes mejoraron su comprensión sobre ecuaciones de primer grado, a través del desarrollarlo de actividades en páginas web con el uso de la plataforma Google sites.

**DESCRIPTORES**: Aprendizaje, Ecuaciones de primer grado, Google sites, Matemática, Motivación.

## **UNIVERSIDAD TECNOLÓGICA INDOAMÉRICA**

# **DIRECCIÓN DE POSGRADOS**

# **MAESTRÍA EN PEDAGOGÍA DE ENTORNOS DIGITALES**

# **THEME**: GOOGLE SITES AS A TOOL TO MOTIVATE THE LEARNING OF MATHEMATICS

**Author:** Lic. María Carlota Conde Jauregui

**Tutor:** Ing. Castillo Salazar David Ricardo, M.Sc.

#### **ABSTRACT**

This research aim is to study Google sites as a tool to motivate the learning of Mathematics in such a way as to considerably reduce the lack of knowledge on the use of technology tools in teachers and students. It is worth noting that demotivation in mathematics learning is another issue analyzed in this research. Therefore, the objective of this work is to apply Google sites to motivate the learning of Mathematics in tenth-year students at "Rosa María López Baca" elementary school. Hence it is aimed to prove that Google sites are virtual platforms that can be linked to other digital resources to highly contribute to the motivational criteria of students in the learning process of Mathematics. Regarding the methodology, this study has a mixed focus with quantitative-qualitative research traits; besides, the research modality has field and bibliographic-documentary characteristics. The type of research is descriptive, where the design has an action-research approach. The sample population was based on thirty students and three teachers who participated in a questionnaire and an interview. The results showed that students feel demotivated when learning Mathematics with digital resources. Little knowledge of the use of Google sites causes demotivation among students. Unfortunately, the use of technologies for mathematics teaching is not encouraged in the mentioned school. After applying the interactive guide, it was concluded that the interaction of digital resources linked to Google sites motivates the knowledge of algebraic contents. The diagnosis was successful since students improved their understanding of first-degree equations through the development of activities in web pages through Google sites platforms.

**Keywords:** first-degree, equations, google sites, learning, mathematics,

#### **INTRODUCCIÓN**

#### **Importancia y actualidad**

El tema que a continuación se presenta es importante ya que trata sobre Google sites como herramienta para motivar el aprendizaje de la matemática, que impacta en el ámbito educativo por el uso de las tecnologías, aumentando la motivación, la cooperación, fomentando la iniciativa y la creatividad. Por otro lado, la matemática es importante en el desarrollo intelectual de los estudiantes, mismos que le ayudan a tener un pensamiento lógico, razonable, crítico y abstracto frente a problemas cotidianos.

Es de actualidad por la constante innovación en el ámbito tecnológico y educativo, en que los docentes y estudiantes desconocen de manera parcial el uso apropiado de la herramienta tecnológica y sus diferentes aplicaciones. Mientras que la matemática mediante el uso de estrategias de motivación será un canal de aprendizaje, misma que permite el progreso académico y humano en los cálculos con resultados exactos.

En este sentido, la herramienta virtual, busca motivar a los estudiantes en el aprendizaje de la matemática. La universidad tecnológica Indoamérica, en uno de los programas implementados en su maestría tiene como línea de investigación la docencia en entornos digitales de formación humana, que permita establecer una conexión entre los docentes y estudiantes en la que se optimice su aprendizaje en las ciencias exactas.

En la Constitución de la República del Ecuador, (2008), se establece en su Art. 26.- "La educación es un derecho de las personas a lo largo de su vida y un deber ineludible e inexcusable del Estado. Constituye un área prioritaria de la

política pública y de la inversión estatal, garantía de la igualdad e inclusión social y condición indispensable para el buen vivir. Las personas, las familias y la sociedad tienen el derecho y la responsabilidad de participar en el proceso educativo" (p. 4). La constitución ecuatoriana afirma que la educación es gratuita y todas las familiares están integradas velando el proceso educativo, para garantizar un aprendizaje de calidad en especial de la matemática.

Una de las normativas acerca de la matemática en la UNESCO, (2019), es tener "una mayor conciencia mundial y un fortalecimiento de la enseñanza de las ciencias matemáticas son esenciales para hacer frente a desafíos que se plantean en ámbitos como la inteligencia artificial, el cambio climático, la energía y el desarrollo sostenible, y para mejorar la calidad de vida en el mundo desarrollado y en el mundo en desarrollo" (p. 32). Se evidencia que la UNESCO favorece la enseñanza de la matemática ya que tiene muchos campos de acción como es el caso de la investigación que presenta estrategias de motivación para el aprendizaje de las ecuaciones de primer grado con una incógnita.

La normativa que expide la SENPLADES-SIP-dap-2010-153, (2010), quien rige los ámbitos tecnológicos en la educación, ratifica que "En razón de lo indicado y para cumplir con las metas y objetivos propuestos, el proyecto ha determinado el desarrollo de los siguientes componentes: i) Infraestructura tecnológica; ii) Contenidos educativos virtuales; iii) Formación y capacitación a beneficiarios; iv) Servicios a la comunidad" (p. 2). Como se puede apreciar esta normativa insta a las escuelas y centros educativos a sus componentes dotar a las instituciones de

infraestructura tecnológica, contenidos educativos virtuales del cual se expone para este estudio el aprendizaje la herramienta Google sites.

El Acuerdo Ministerial 0357-12, (2012), que expide el MINEDUC, en su artículo 1, sobre las Tecnologías de Comunicación Informática (TIC) dispone: "a las máximas autoridades de los establecimientos educativos públicos que, en los equipos de computación de los laboratorios de informática y de las instancias administrativas de esos planteles, se utilice el software y los sistemas debidamente autorizados y normales" (p. 1). Este acuerdo ministerial exhorta a las autoridades educativas agregar laboratorios de informática con equipos de computación usando el software que más satisfaga las necesidades en la educación virtual del establecimiento educativo.

A nivel mundial (Rodríguez P. , 2021), menciona que, durante el segundo trimestre del 2021, el mercado de las computadoras ha experimentado un crecimiento en ventas del 13,2%, ya que estudiantes, trabajadores, docentes usan esta herramienta tecnológica para sus actividades diarias, en el amito educativo es frecuente el consumo de estos aparataos tecnológicos, pero no así su uso. El problema en matemática según el Instituto para el futuro de la educación (2019), reporta los resultados que arrojó las pruebas en ciencias exactas en países desarrollados como China el 98% obtuvo un nivel básico, mientras que Zambia solo sacó el 2%, lo cual es un problema en el área de matemática, donde uno de cada tres estudiantes está en desventaja, porque no logran un nivel mínimo en esta área.

En el contexto Latinoamérica el (BID, 2019) registra cada tres años jóvenes de Latinoamérica a través de las pruebas PISA donde diez países de América Latina quienes participaron en estas pruebas quedando entre los últimos lugares a nivel mundial, en la que su peor materia fue matemáticas, con un promedio en el nivel 1

siendo el más bajo de la escala. Otro problema es el poco acceso tecnológico en los hogares que resulta un aprendizaje minúsculo, en la que loso estudiantes solo se pueden conectar una o dos veces a la semana, ya que el saldo en sus celulares no es ilimitado, así lo menciona Hermelinda Bósquez docente del sector rural, en un párrafo del diario El Universo, (2020).

En el Ecuador la educación enfrenta un problema argüido como es el desconocimiento tecnológico en los docentes y estudiantes, ya que no existe la capacitación suficiente en el campo tecnológico según el periódico (El País, 2020), "Un 70% de estudiantes tiene dificultad en el acceso a la enseñanza en línea, la carencia de teléfonos inteligentes o Internet, la falta de capacitación impide la normal formación de millones de niños durante la pandemia" (p. 23). Los resultados en matemática es un bajo rendimiento académico lo cual es un problema en esta área, por la poca práctica de motivación emocional por parte de los docentes a sus estudiantes, así lo indica (Tárrega, 2018, p. 18).

En la escuela de educación básica fiscal "Rosa María López Baca", la incorrecta motivación en el proceso de enseñanza aprendizaje, la poca capacitación en ámbitos tecnológicos y el desconocimiento en el área de ciencias exactas como la matemática, se sintetiza en el problema del uso inadecuado de las herramientas tecnológicas para motivar el aprendizaje de la matemática, lo mismo que produce un bajo rendimiento en la matemática, en especial en los procesos aplicados para llegar a establecer la respuesta ya que, en ésta asignatura deben tener exactitud en sus resultados.

Como se puede observar en la siguiente figura habla sobre el árbol de problemas en el cual se incluye las causa y efectos que produce el estudio del problema que se presenta en la investigación, misma que se muestra en la figura 1.

## **Figura 1**

*Árbol de problemas*

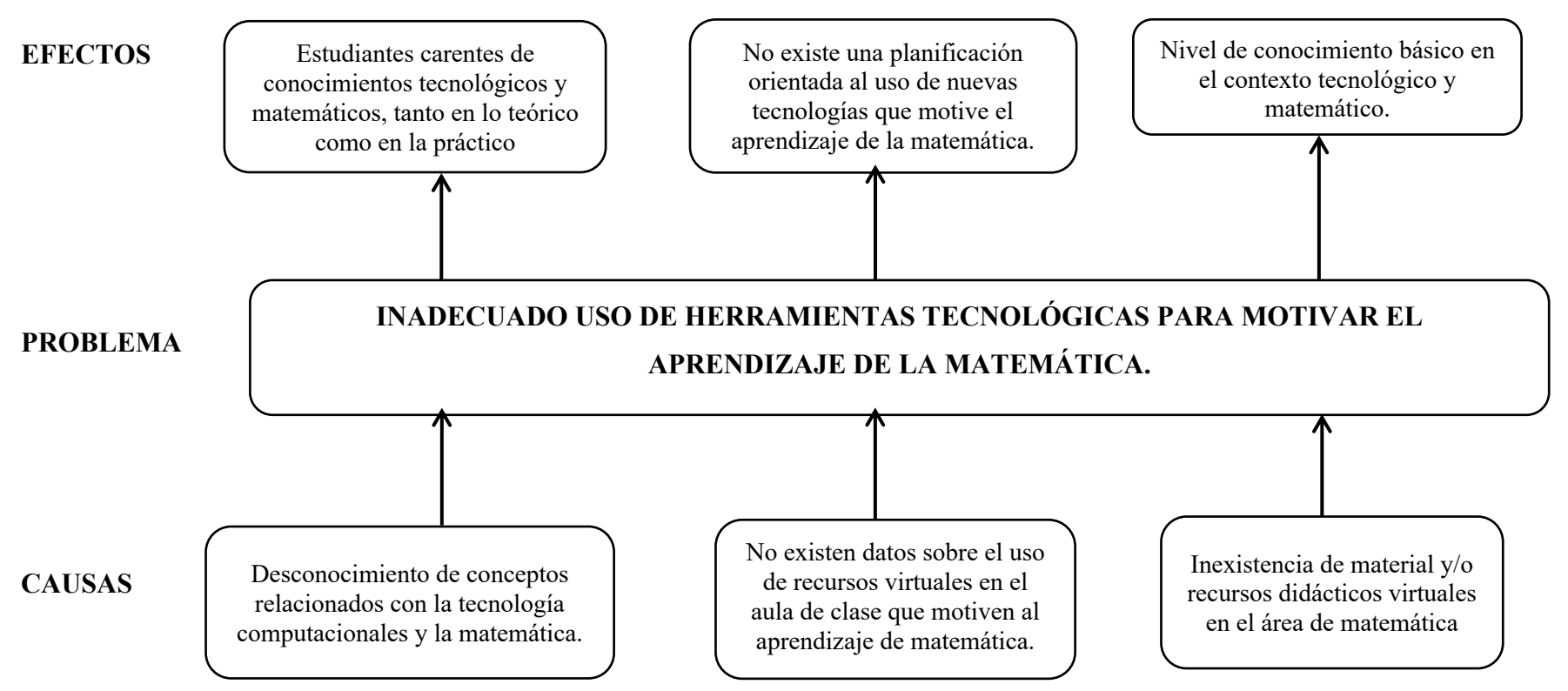

**Nota.** La figura muestra el árbol de problemas constituidas por sus causas y efectos de la escuela de EGB Rosa María López Baca

#### **Análisis crítico**

El desconocimiento de conceptos relacionados con la tecnología computacional y matemática ocasiona que los estudiantes tengan carencia de conocimiento tecnológicos y matemáticos tanto en lo teórico como en lo práctico, lo cual repercute en su aprendizaje que en algunas situaciones suelen ser mínimos las competencias adquiridas.

En los estudiantes se evidencia que no existen datos sobre el uso de recursos virtuales en el aula de clase, por tal motivo no existe una planificación orientada al uso de nuevas tecnologías mismas que motiven el aprendizaje de la matemática, entendiéndose que la parte emocional es fundamental en el proceso enseñanza aprendizaje, que trae resultados positivos para quienes están aprendiendo recursos virtuales y matemáticos.

La inexistencia de material y/o recursos didácticos virtuales en el área de matemática, provoca niveles de conocimiento básicos en el contexto tecnológico y matemático en los estudiantes, por lo que suelen tener calificaciones no tan satisfactorias, alcanzado el promedio aceptable como para ser promovido al siguiente año de educación básica.

#### **Idea a defender**

Google sites es una plataforma virtual que vinculada con otros recursos digitales aportando al criterio motivacional de los estudiantes en el aprendizaje de la matemática.

#### **Destinatarios del proyecto**

Los destinatarios del presente proyecto pertenecen a la escuela de Educación Básica Fiscal Rosa María López Baca, donde treinta estudiantes del décimo año son los destinatarios directos integrado por dieciséis varones y catorce mujeres con edades comprendidas entre los catorce y quince años, con la colaboración de tres los docentes quienes serán los facilitadores para inducir los nuevos conocimientos en los estudiantes.

#### **Objetivos**

#### **Objetivo general**

Aplicar Google sites como herramienta para motivar el aprendizaje de la matemática en los estudiantes de décimo año de la escuela de Educación Básica Fiscal Rosa María López Baca.

#### **Objetivos específicos**

Sintetizar los conceptos relacionados a Google sites, para motivar el aprendizaje de la matemática utilizando medios bibliográficos físicos y digitales.

Diagnosticar los conocimientos en el área tecnológica computacional para medir el nivel de motivación hacia las matemáticas utilizando instrumentos de recolección de información, mediante una encuesta.

Elaborar una alternativa de solución, mediante la construcción de una página web, con la herramienta Google sites para motivar a los estudiantes al aprendizaje de las ecuaciones.

# **CAPÍTULO I**

#### **MARCO TEÓRICO**

#### **Antecedentes de la investigación (estado del arte)**

Según Vivas & Melo (2022), en su investigación presenta el tema "Google Sites, Una Estrategia Interactiva para Fortalecer la Competencia Interpretativa Mediante La Lectura de Mitos y Leyendas". Se traza como objetivo Fortalecer el desarrollo de la competencia interpretativa a partir del uso de actividades interactivas diseñadas en la herramienta Google Sites conociendo diferentes mitos y leyendas de Colombia. Aplica una metodología con enfoque cualitativa, con alcance exploratorio, diseño experimental. Concluye que la lectura, la atención, en historia colombiana es complaciente en la exposición de ejercicios interactivos con el uso de la herramienta tecnológica Google sites, como página web que ayuda a la interpretación mediante lecturas de mitos y leyendas.

Según Yánez (2021), en su trabajo investigativo con el tema "Implementación de Google Sites como herramienta tecnológica para la orientación y acceso de los estudiantes de tercer año de bachillerato y los bachilleres para su ingreso a la educación superior, periodo académico 2021". Cuyo objetivo es Implementar un sitio web con la herramienta tecnológica Google Sites, que facilite la orientación y acceso a la educación superior para fortalecer la permanencia al

tercer nivel de educación superior. La metodología aplicada es enfoque cualitativo cuantitativo, tipo de investigación no experimental, diseño de campo y documental. En la que concluye, que los procesos de ingreso de estudiantes permiten fortalecer la permanencia y el acceso al tercer nivel de educación superior, mediante la implementación de Google sites como herramienta tecnológica de orientación educativa.

Para Alcívar & Vargas (2019) en su artículo científico presenta el tema "El uso de las TIC en el proceso de enseñanza- aprendizaje de los docentes en las Universidades del Ecuador". Que tiene como objetivo Incrementar el uso adecuado de las TIC en las actividades académicas curriculares que permitan asumir desafíos en la labor pedagógica de 35 docentes. Con una metodología inductivo-deductivo. Que concluye haber logrado la participación de casi la mayor parte de los docentes que se capacitaron en ámbitos tecnológicos y herramientas didácticas virtuales las mismas que permiten un proceso adecuado en la enseñanza-aprendizaje, a través de la presentación de foros, blogs, como también usando la educación sincrónica para el aprendizaje en tiempo real con estudiantes y docentes.

Cruz & García (2018), en su análisis sobre el tema "Los recursos tecnológicos en el aprendizaje de la comunicación oral. Multimedia interactiva con ejercicios modelo". Cuyo objetivo es Proponer una Multimedia interactiva con ejercicios modelos como recurso tecnológico para el mejoramiento del aprendizaje de la comunicación oral mediante una investigación de campo y estudios bibliográficos. Metodología aplicada mixta es decir cuantitativo y cualitativo, investigación de campo. Concluye que mediante la tabulación extraída de la

entrevista y de la encuesta aplicada tanto a docentes y estudiantes se menciona que los estudiantes no poseen recursos tecnológicos que les ayude a mejorar su aprendizaje en las diferentes áreas del conocimiento, por otro lado, los laboratorios de la unidad educativa no son suficientes para todos los estudiantes donde todas las computadoras están en mal estado lo que provoca un aprendizaje no favorable en los ámbitos tecnológicos.

Noroña (2022), en su trabajo investigativo con el tema "Herramientas digitales y el proceso de enseñanza aprendizaje de las matemáticas en los estudiantes de octavo año básica de la unidad educativa Pedro Franco Dávila". Universidad Estatal Península Santa Elena. Que tiene como objetivo general Determinar la incidencia del uso de las herramientas digitales en el proceso de enseñanza aprendizaje de las matemáticas en los estudiantes de octavo año básico de la Unidad Educativa Pedro Franco Dávila. Que aplica una metodología de tipo y diseño de investigación descriptivo y bibliográfico. Concluye que el uso de herramientas digitales es muy importante en los procesos de enseñanza aprendizaje en especial en la asignatura de matemáticas, donde el docente aplica variedad de recursos interactivos para fortalecer el aprendizaje.

Para el autor Gonzaga (2022) en su investigación doctoral denominado "Tres secuencias didácticas para la enseñanza y aprendizaje de las matemáticas en primaria a través del uso de las inteligencias múltiples". El objetivo general es Diseñar tres secuencias didácticas que favorezcan el aprendizaje de las matemáticas en alumnos de distintos grados de primaria mediante el uso de la Teoría de las Inteligencias Múltiples. La metodología aplicada es de carácter científico, con enfoques cualitativo y cuantitativo, inductivo, tipo descriptivo. En la que concluye que el uso de la inteligencia múltiple que menciona Coleman favorece las bases en la lógica matemática, mediante actividades enfocadas a realizar operaciones básicas, aritméticas, analizar datos, que representan las tres secuencias didácticas, lo cual evidencia el gusto de los estudiantes por la matemática usando la inteligencia múltiple lógico matemático.

Sánchez (2022), en su estudio sobre "Diseño e implementación de un taller para el planteamiento de problemas matemáticos de contexto auténtico". El cual tiene como objetivo general Valorar el impacto de un taller para profesores diseñado para desarrollar habilidades que les permita reconocer diferentes tipos de problemas, así como plantear problemas matemáticos de contextos auténticos. Su metodología tiene un enfoque cualitativo y cuantitativo, alcance descriptivo, y un diseño de campo. La conclusión a la que llega este autor es que las cinco fases fueron implementadas en la que cada fase tiene grados de dificultad que debe resolver el estudiante, se considera que la taxonomía de Palm ayuda a rendir las pruebas PISA, que facilita la enseñanza de los docentes.

Gutiérrez (2020), en su trabajo investigativo con el tema "Favoreciendo la comprensión de problemas verbales matemáticos en estudiantes de secundaria mediante entrevista terapéutica". Cuyo objetivo general es Favorecer la comprensión textual de problemas matemáticos verbales en estudiantes de secundaria, mediante entrevista terapéutica. La metodología usada por este autor es de enfoque cualitativo, exploratorio y de campo, resolviendo el problema situacional de los estudiantes mediante el enfoque cuantitativo. La conclusión que

establece mediante las entrevistas terapéutica aplicada a estudiantes, los resultados de eta entrevista reflejan un avance en la comprensión textual de problemas matemáticos mismo que son fáciles de entender para los estudiantes.

Según Onofre (2020), en su estudio que tiene. Como tema el "Análisis de unas actividades didácticas para promover el lenguaje matemático en estudiantes de nivel medio superior". Que el objetivo general es Construir un marco conceptual que caracterice al lenguaje matemático y que permita realizar un análisis de contenido para validar actividades didácticas diseñadas para promover dicho lenguaje. Misma que tiene una metodología de corte cualitativo y documental ya que utiliza artículos, tesis y libros, enfocándose en la lingüística y el lenguaje matemático. Se concluye que la construcción de un marco conceptual fue un éxito, ya que analiza ciertas características que se debe considerar en el lenguaje matemático como son su definición, su contexto, siendo importante mencionar que la matemática tiene relación con otras asignaturas que los docentes dictan a diario en sus clases.

Santos (2019), en su artículo investigativo con el tema "El desinterés hacia las matemáticas en alumnos universitarios de ingeniería y matemáticas: construcción y validación de un instrumento". Cuyo objetivo general es Construir un instrumento, con evidencias de validez y confiabilidad, para evaluar el desinterés hacia las matemáticas en estudiantes universitarios de las licenciaturas en matemáticas, matemáticas aplicadas e ingenierías de la BUAP. Donde esta autora tiene como metodología un enfoque cuantitativo ya que se realizará una recolección de datos numéricos sobre las variables de interés en el estudio, así como un análisis

estadístico, mediante el Alfa de Cronbach. Se concluye que este trabajo investigativo evidencia que la construcción de los cinco factores en las que constan la percepción de la actuación, de la dificultad del valor subjetivo, estereotipos y apatía a la matemática los resultados explican que el 60.72% de la varianza, y el coeficiente Alfa de Cronbach de la escala fue mayor a 0.6, lo que indica que hay buena consistencia interna, es decir, presenta buena confiabilidad.

## **Categorías Fundamentales**

Las categorías fundamentales ayudan a establecer el conocimiento claro de la variable independiente como de la variable dependiente, que a continuación se muestra en la figura 2.

# **Figura 2**

*Categorías fundamentales*

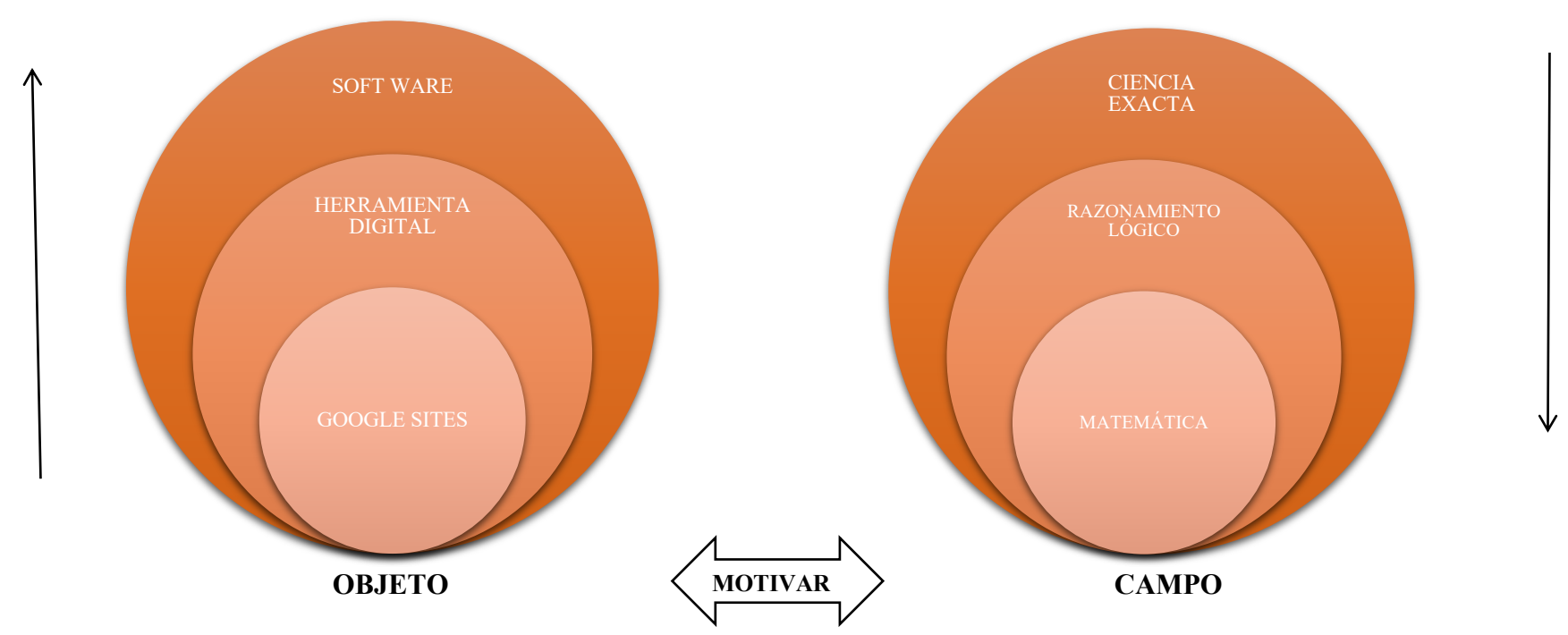

**Nota.** La figura muestra las categorías fundamentales constituidas por las variables independiente y dependente de la investigación

### **Constelación de ideas del objeto y campo de investigación**

La constelación de ideas tanto del objeto como del campo muestra claramente los diferentes temas y subtemas que se trataran durante el desarrollo del marco teórico, es así como se observa en la figura 3

#### **Figura 3**

*Constelación de ideas del objeto y campo de investigación*

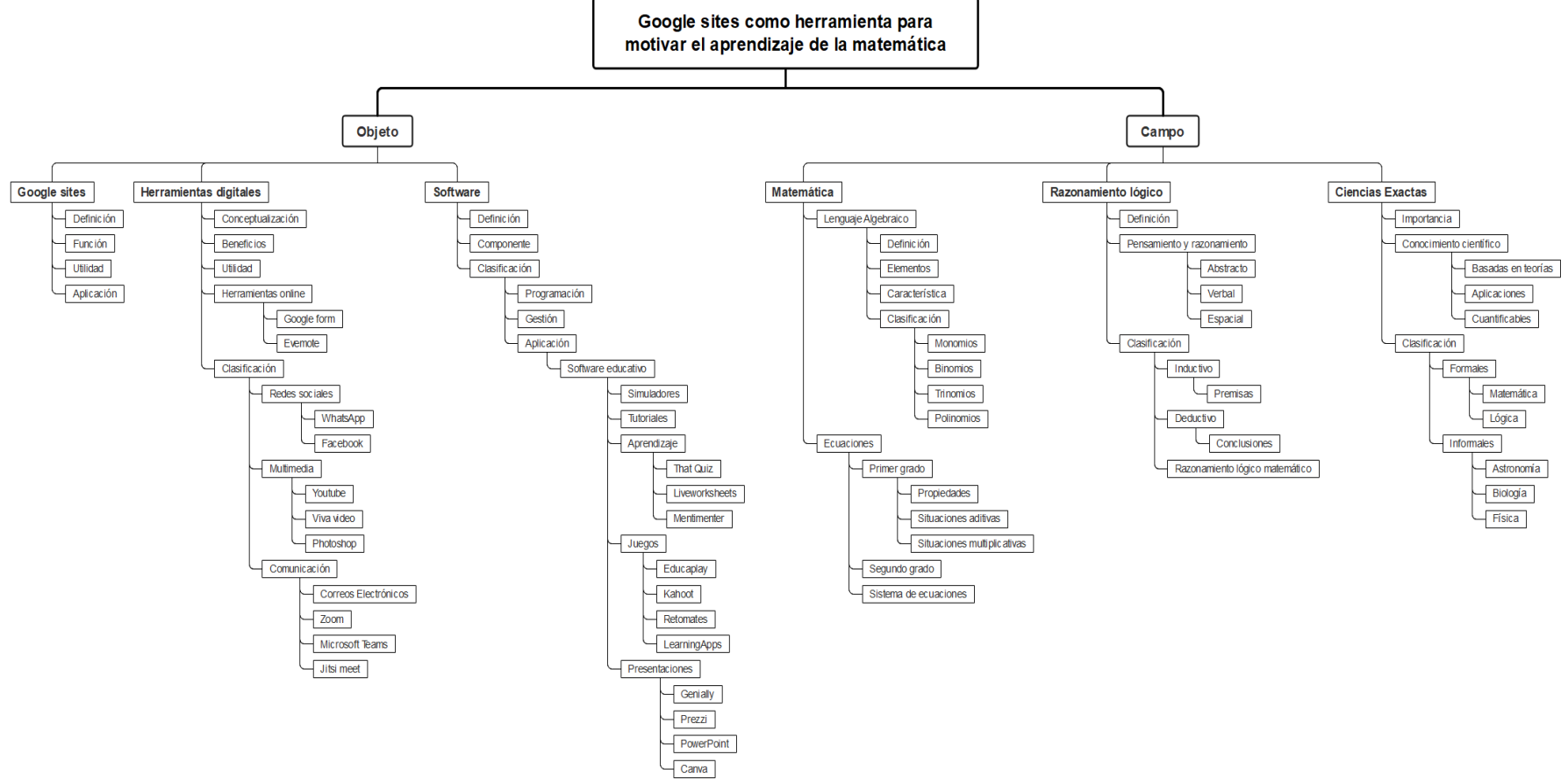

**Nota:** La figura contiene la constelación de ideas del objeto y campo de investigación

#### **DESARROLLO TEÓRICO DEL OBJETO**

#### **GOOGLE SITES**

#### **Definición**

Dávila & Gutiérrez (2019), explican que es una herramienta de acceso gratuito que permite crear tareas en formatos wikis, es decir que se puede realizar páginas web que contengan elementos informativos, multimedia, trabajos, tareas, evaluaciones, textos, juegos, presentaciones, entre otras. En este sentido el docente toma un rol importante al crear su propia página web con contenidos educativos, ya que es fácil de uso dependido de la creatividad del docente, incluyen videos, imágenes, de tal manera que sea atractivo para el estudiante. Esta plataforma tiene un entorno familiar educativo donde tiene la libertad de acceso, en lo que respecta a tiempo, horarios y lugar.

El docente puede enviar las tareas en forma grupal o individual, así mismo puede asignar las evaluaciones de forma cruzada entre diferentes grupos o a nivel individual, manteniendo un orden de los resultados de cada uno de los estudiantes, también se puede visualizar las notas académicas y hacer un seguimiento si fuere necesario o realizando adaptaciones curriculares para garantizar la estabilidad académica en los estudiantes. Google sites funciona en línea, para lo cual necesita una cuenta en Google para acceder a las páginas web, donde conviven virtualmente estudiantes, docentes, autoridades y padres de familia quienes revisan el avance de sus hijos, ya que su uso y edición es fácil, generando una cuenta en común o individual (Dávila & Gutiérrez, 2019).

#### **Función**

Las funciones que tiene Google sites es aportar un amplio aprendizaje en las asignaturas, que ha sido encomendadas a cada uno de los docentes, también una de las funciones de Google sites es garantizar un orden mediante la creación de páginas web que permita el mejor desenvolvimiento al enviar tareas o realizar evaluaciones, (Wojcicki & Cha Izumi, 2016, p. 45). Entre las funciones más importantes que tiene esta herramienta digital se señalan las siguientes:

- Crea y actualiza las diferentes páginas.
- Se puede crear subpáginas que complementen la información.
- El sitio es organizado con ideas sintetizadas.
- Se puede elegir las páginas que más se adecuen a los estudiantes y docentes, entre ellas informativa, formativa, archivo, evaluativa.
- Se determina el tipo de archivo que se alojarán en la página web, siempre y cuando sean de carácter educativo.
- Esta herramienta permite al usuario publicar sus trabajos, pero a la vez guarda cierto criterio de decisión del usuario si estos trabajos lo hacen público o privado.

#### **Utilidad**

Según Dávila & Gutiérrez (2019), "la utilidad que brinda Google sites a los usuarios, es la facilidad que tiene en la creación de páginas web, donde selecciona plantillas predeterminadas de imágenes o multimedios" (p. 23). En ese sentido permiten un acceso el recoger información de un solo lugar, también puede almacenar contenidos de importancia, el usuario principal o administrador dispone de todos los controles ya que él puede editar, mirar, acceder, cambiar, de manera que el administrador permitirá el acceso a las personas que integren el Google sites.

En este sentido el administrador puede invitar a otros usuarios ya que es útil para realizar reuniones de manera sincrónica, con esta interacción el trabajo colaborativo se vuelve importante para los usuarios, ya que pueden ver los trabajos de sus compañeros aportando con ideas que revolucionen el producto presentado, también es de utilidad ya que la retroalimentación se produce porque se refleja el avance académico en la que el docente puede hacer los ajustes necesarios a su planificación educativa, mejorándolo a tiempo.

#### **Aplicación**

Las aplicaciones que ofrece Google sites, son innumerables en la que el usuario diseña estas aplicaciones según la necesidad de la comunidad educativa o población que tiene a su cargo, las aplicaciones tienen que ver con las herramientas de software, mismas que se incorporan al sitio web para dinamizar el trabajo con los estudiantes, llevando así el aprendizaje y la enseñanza a un nivel superior con respecto a la educación, (Ambrós & Ramos, 2019, pp. 67-90). Entre las aplicaciones más conocidas tenemos.

#### **HERRAMIENTAS DIGITALES**

#### **Conceptualización**

Para Vaillán, Rodríguez & Betancourt (2020), "las herramientas digitales se atribuyen a los paquetes informáticos o tecnológicos en los sistemas educativos, organizacionales, corporativos que tienen como finalidad la alfabetización digital" (p. 4). Los paquetes informáticos tienen también habilidades digitales y competencias tecnológicas, que están estabilizando el aprendizaje virtual en cada uno de los usuarios, estas herramientas se instalan en los dispositivos móviles para facilitar las tareas cotidianas de los entornos en los que se desenvuelvan en un ambiente meramente virtual y tecnológico.

### **Beneficios**

Los beneficios que ofrece en la actualidad las herramientas digitales son diversos, ya que a través de los recursos digitales se desarrolla habilidades y destrezas de carácter tecnológico, en que los estudiantes reconocen cuál es su rol con respecto a las herramientas digitales, para lo cual se debe escoger la mejor herramienta que traiga consigo los beneficios esperados, según Gómez (2019), los beneficios que ofrece las herramientas digitales son:

- Trabajos en clase que contengan mucho provecho académico.
- Facilita la recopilación y la entrega de información diaria.
- La comunicación es explicita y sencilla de tal manera que todos o conciben, Ahorra tiempo.
- Mejora la organización de documentos,
- Suministra una comprensión clara sobre los elementos o tareas enviadas.
- Fomenta la alfabetización digital y audiovisual.
- El estudiante es autónomo en su aprendizaje.
- El trabajo es en equipo.
- Desarrolla el pensamiento crítico y reflexivo.
- Incrementa la motivación entre los estudiantes.
- Los métodos de enseñanza aprendizaje son innovadores ya que siempre se va renovando su sitio web. (p. 34)

Este párrafo menciona los beneficios que tiene las herramientas digitales en el campo de la educación, para el proceso enseñanza aprendizaje.

# **Utilidad**

García & García (2020), menciona "las herramientas digitales son de mucha utilidad primero por la enseñanza que se generen los estudiantes docentes, en la que pasan de una enseñanza tradicional a una enseñanza dinámica y virtual" (p. 76). Es así como se explora al máximo un tema en particular mediante la utilidad correcta de las herramientas digitales que más se adecue a los estudiantes y docentes. Por otro lado, la evolución tecnológica exige cambios vertiginosos en todos los ámbitos, por lo que es necesario la capacitación de los docentes en áreas tecnológicas.

La utilidad de tecnología en la educación es de apoyo pedagógico y didáctico en el proceso enseñanza, de tal manera que mejora los aprendizajes en los estudiantes, mediante la interacción sincrónica y asincrónica entre los usuarios que comparten estas herramientas, llegando a establecer vínculos de amistad cibernética, donde todo es un complemento para usar las herramientas digitales (García & García, 2020).

#### **Herramientas online**

Las herramientas online, son aplicaciones o programas que están incorporadas en las páginas de internet, que tienen muchas funciones entre las que se encuentran las educativas, de investigación, de comunicación o de entretenimiento, de las cuales se expone las de educación Evernote y Google Forms para el estudio de la presente investigación en las que están enmarcadas las más conocidas. Según lo menciona los autores (Torres & Perera, 2019).

**Google Forms:** Los formularios de Google son programas que contiene las herramientas conocidas como workspace la que facilita crear y publicitar formularios que sirvan para evaluar algo que se necesita conocer, para lo cual permite visualizar los resultados de forma gráfica, es así como Google Forms permite registrar todo tipo de encuestas, eventos, exámenes, cuestionarios, informes, exámenes, en la que ingresa en una bandeja de datos para que arroje los resultados esperados.

**Evernote.** Evernote es una de las aplicaciones online de Google que se usa para organizar un block de notas de manera virtual, en la que funciona mediante captura de notas misma que sirve para organizar y estructurar la información, esta organización se puede realizar mediante una agenda dando como resultado carpetas privadas, compartidas, lecturas, agendas, entre otras, en las que se van realizando diferentes notas o apuntes, que facilita la sincronización entre diferentes usuarios (Artal, 2018).

#### **Clasificación**

Para un mejor entendimiento, y de acuerdo con el estudio planteado en la presente investigación, las herramientas digitales se las ha clasificado en redes sociales, multimedia, y comunicación, que permite el avance del proceso enseñanza aprendizaje en todos los niveles de educación siempre y cuando esta clasificación será de interés para los usuarios de las plataformas en sus diferentes herramientas digitales, mismas que se detalla a continuación (Túnez & García, 2019).

**Redes sociales:** Una de las clasificaciones de las herramientas digitales, las redes sociales han incursionado con bastante interés por parte de los usuarios, en especial dentro del campo de la educación, con el sentido de la relación interpersonal docentes estudiantes en entornos virtuales. Las redes sociales son perfectas para incorporarlas al ámbito educativo, ya que favorece la comunicación entre docentes y estudiante, la formación educativa es bidireccional, pues usan el mismo recurso digital mediante las redes sociales.

**WhatsApp**. WhatsApp es una de las herramientas digitales comunes en todos los medios posibles, por su acceso inmediato y uso fácil para todas las personas. Según Cascales, Gomáriz & Paco (2020):

Las redes sociales suscitan enorme interés actualmente, dado que favorecen el desarrollo de nuevas dinámicas en las relaciones sociales a todas las escalas y también en los centros educativos. Donde el uso que se le dé a WhatsApp como red social es infinito en el campo educativo, partiendo de la percepción que tienen los docentes para el desarrollo del currículo en los niveles de educación, ya que tienen diferentes funciones según el uso que se pueda darle. (p. 2)

**Facebook**. Facebook se ha convertido también en uno de los canales más usados por las personas de todo el mundo, en las que Túnez & García (2019) afirman que de cada diez usuarios que tienen acceso a internet por o menos el 35% visitan este sitio web, siendo una de las páginas más visitadas por los usuarios, en países desarrollados como España los internautas que usan Facebook, llega al 89,90%, lo cual implica que se puede postear en esta red para que puedan conocer sobre la institución, sobre los estudiantes, entre otras actividades (Túnez & García, 2019)

### **Multimedia**

Multimedia se comprende como "múltiples medios", que favorecen los medios tecnológicos, que intervienen varios intermediarios que parte desde la fuente de ingreso hasta llegar a su destino como información mediante la integración de gráficos, textos, imágenes, videos, animaciones, sonidos, para almacenar y transmitir lo que se percibe como información multimedia, para obtener un verdadero proceso comunicativo. (Espinosa, Peña, Jacqueline, & Coronel, 2018)

**YouTube**. Según Ramírez (2017), "YouTube es un servicio gratuito de almacenamiento, administración y difusión de videos mediante una cuenta de registro" (p. 4). En este sentido todos los usuarios ingresan los formatos de video para poder observar, descargar, buscar, ya que esta herramienta dispone de información sobre diversos temas, sus contendidos son de toda índole en la que el

23

estudiante puede hacer uso de los tutoriales, guías, seminarios que aporten en la motivación del aprendizaje de las diferentes asignaturas.

**Viva Video**. Es una aplicación que permite la edición de videos, mismas que son gratuitas y de fácil acceso, en las que se crean videos e imágenes mediante un dispositivo móvil ya sea Android, Mac, o IOS. Esta aplicación se la encuentra en Google Play y las App Store siendo útiles en el campo educativo usado por millones de usuarios, ya que a través de esta herramienta lo estudiantes pueden aprender hacer sus propios videos (Balderas & Moreno, 2021)

**Photo shop**. Para Quiñónez (2019), es un "Programa dedicado a la edición y retoque de imágenes. Inicialmente se diseñó para el sistema operativo Macintosh luego con plataformas del sistema operativo de Windows" (p. 28). Este programa al comienzo eran exclusivas para diseñar todo tipo de publicidad con características propias como son imágenes, retoques de fotografías, en que permite crear y diseñar fotografías, efectos especiales, fotomontajes, luces, texturas entre otras, esta herramienta especialmente ayuda a eliminar los fondos de las imágenes para poder utilizar en las plataformas.

### **Comunicación**

La comunicación en la actualidad es importante por la dimensión que constituye para los usuarios, es así como se desprende varios parámetros de comunicación en todos los niveles las que se dan de acuerdo con la asignatura que se estudie. Son herramientas que ayudan en la comunicación tecnológica siendo un conjunto de dispositivos comunicacionales del siglo 21 entre los que se detallan el correo electrónico, Zoom, Microsoft Teams, Jitsi meet. (Cattán, 2019)

24

**Correo electrónico**. El correo electrónico es uno de los sistemas informáticos más usuales por todos los usuarios, misma que ha servido de comunicación entre las personas del mundo digital, también se lo conoce como email. El correo electrónico brinda muchos beneficios a los usuarios por medio del intercambio informático siendo el más usado por las personas, este ha desplazado a muchos correos tradicionales que su respuesta era tardía, mientras que el correo electrónico es ágil y rápido es uno de los medios de comunicación que se realiza a través de un servicio de red. (Albarrán, Heredero & Montero, 2020, p. 15)

**Zoom**. Se ha convertido en líder de la comunicación ya que en este caso no solo se trata de la comunicación educativa o empresarial, sino que también es una plataforma fácil y confiable de usar para lo que se conoce como video llamadas, o videoconferencia. En esta plataforma se realiza chats, seminarios web, conferencias, misma que se lo realiza en cualquier dispositivo móvil ya sea una computadora o un celular en cualquier parte del mundo. Se divide en dos salas que son Zoom meeting sirve para videoconferencias, y Zoom Room es la configuración de hardware donde se programa y realiza conferencias. (Navarro, 2020)

**Microsoft Teams**. Esta plataforma educativa permite la interacción entre docentes y estudiantes en la que se comparten diversos temas de enseñanza, se realiza grabaciones, su comunicación es al instante facilitando el proceso aprendizaje entre los participantes creando un ambiente dinámico ya que tiene tareas, conversaciones, y aplicaciones en un mismo lugar como es Microsoft Teams. Según Rodríguez & Castro, (2021):

Microsoft Teams, tuvo un propósito colaborativo para empresas, su auge llegó al campo educativo. Permitiendo crear un entorno amigable y motivador del proceso de enseñanza- aprendizaje, a través de grupos de trabajo donde es posible la intercomunicación de forma instantánea, tales como video llamadas, que pueden grabarse y ser publicadas, además ha incorporado un paquete de office 365, permitiendo al usuario editar, visualizar, en línea. (p. 515)

Este apartado implica que el tipo de comunicación es efectiva para transmitir el proceso enseñanza aprendizaje, lo que favorece incluso la interactividad entre docente y estudiante.

**Jitsi meet**. Esta aplicación de comunicación es factible realizar videoconferencia y videollamadas en un ambiente virtual, esta herramienta multiplataformas se realiza videoconferencias grupales mediante el uso del internet. Los usuarios no necesitan tener una cuenta personal para unirse a la reunión, dispone de fondos de pantalla para cambiar con el que une mediante la webcam algoritmo, imagen, permite compartir pantalla con muchos usuarios. (Pazmiño & Uquillas, 2019)

# **SOFTWARE**

# **Definición**.

Software es un término que hace referencia a los programas informáticos, según la (Real Academia Española) RAE (2020), "el software es un conjunto de programas, instrucciones y reglas informáticas que permiten ejecutar distintas tareas en una computadora" (p. 97). También se considera un software a los equipos lógicos e intangibles que posee un computador, donde se ubican o se instalan todas las aplicaciones informáticas que sirven para reproducir en los ordenadores.

### **Componente**

Los componentes de software alimentan a los sistemas virtuales, para lo cual hay los componentes crean un entorno de WSRR, totalmente operativo lo que se convierte en dispositivos virtuales, estos componentes tienen parámetros predefinidos de configuración entre ellos están los componentes autónomos, gestor de despliegue, nodo personalizado, Database Server. Estos componentes articulan las configuraciones en el ordenador. (Sommerville, 2020)

#### **Clasificación**

La clasificación de software según la funcionalidad se da en software de programación, software de aplicación y software de gestión, mismos que serán de gran utilidad en los procesos de enseñanza aprendizaje ya que proveen de flexibilidad, inteligencia y seguridad a todos los sistemas complejos y de esta manara se puede completar la información requerida.

**Programación**. Dentro de la programación informática algunos autores mencionan que es el arte de procesar la información mediante una limpieza, codificación, protección del código que es la fuente de la programación computacional, dicho de otra forma, es una orden que se le da a una computadora para que se programe las diferentes funciones que poseen. También habilidades esenciales de la informática que todos los usuarios conocen al usar una computadora. (Domínguez, Enrique, & Vinces, 2017)

**Gestión**. El software de gestión, son sistemas integrados que contiene herramientas que ayudan a realizar las tareas o trabajos de carácter administrativo,

siendo un proceso operativo, productivo. El software surge de los servicios de necesidad que se encarga a la gestión diaria y continua en la que existe inclusión, consultas, modificación, función. La gestión ayuda al control del registro de estudiantes y docentes, deserción mediante estadísticas de las matrículas a parte que diversifica la enseñanza mediante una educación virtual. (Bazán & Romero, 2017)

**Aplicación**. Son procesos de programas informáticos que tienen como propósito facilitar en los usuarios los diferentes trabajos, tareas, usándolos como herramientas de trabajo en las que interviene Microsoft Word, Google Chrome, Adobe, Avast, entre otras. También es un conjunto coherente de productos básicos manteniendo un nivel de calidad, en los ámbitos que se deba aplicar el software, que en este caso es en el ámbito académico. (Drake, 2019)

### **Software educativo**

El software educativo permite al docente realizar programas educativos que tiene como fin usarlo como un material didáctico, facilitando los procesos de enseñanza aprendizaje en la comunidad educativa. El software educativo pasa de ser una simple enseñanza tradicional conductista hasta programas de enseñanza asistida por el ordenador, en la que usa técnicas didácticas y pedagógicas con sistemas de inteligencia artificial. En este sentido existen diferente software educativo que facilitan los procesos de enseñanza tales como procesadores de texto, hojas de cálculo, editores de gráficos, gestores de base de datos, simuladores, tutoriales, entre otras. (Marqués, 2019)

**Simuladores**. Contreras, García, & Ramírez (2019), mencionan que los simuladores cumplen una función en la educación, misma que es apoyar a los docentes para que mediante programas virtuales puedan transmitir el concomimiento en los estudiantes. Por otro lado, los simuladores son programas que formulan en los estudiantes y docentes la construcción de conceptos y concomimientos, los simuladores también sirven para la construcción de evaluaciones en determinadas áreas del conocimiento.

**Tutorial**. Los tutoriales conforman parte del software educativo que sirve para enseñar contenidos académicos de forma particular sobre un tema determinado (Martínez Á. , 2018). Los tutoriales dirigen, orientan, conducen a los estudiantes al aprendizaje, ya que son muy útiles en especial cuando existen problemas para poder asimilar el nuevo conocimiento de forma pausada, pero también los tutoriales son para aprendizajes de temas como la música, cocina, académicos, que sirven para fortalecer, indagar hasta lograr los conocimientos esperados. (Paur, Rosanigo, Bramati, Ortega, & Cerra, 2019)

# **Aprendizaje**

Según Aguilar (2020), menciona que el aprendizaje es un proceso con el que se adquiere conocimientos, valores, habilidades, destrezas, y actitudes; a través del estudio, enseñanza. Este proceso tiene diferentes teorías que se vinculan al aprendizaje de los estudiantes, por otro lado, el aprendizaje virtual ha transformado la forma de aprendizaje para lo cual se sostiene en las tecnologías.

**Thatquiz**. Esta es una herramienta web 2.0 con la que se realiza diferentes evaluaciones de carácter online, que a su vez arrojan los resultados de dicha evaluación de forma instantánea, en este sentido es importante realizar estos exámenes en línea de forma continua, para conocer el avance tanto de los docentes

como de los estudiantes. Esta herramienta favorece los aprendizajes y a la vez ayuda a identificar las dificultades académicas en los estudiantes, mediante la incorporación de las TIC, este sitio de evaluaciones se puede compartir, modificar, asignar con un código, donde la calificación y errores cometidos se puede visualizar de forma inmediata. (Bernardico, González, & López, 2020)

**Liveworksheet**. Según Garzón (2020), afirma que "este software permite digitalizar determinados documentos, en la que existe muchas actividades de diseño con los estudiantes, para convertir fácilmente en documentos interactivos" (p. 11). En este caso todos los dispositivos móviles, son útiles para los diseños que se puede hacer en formatos como jpg, pdf, doc, docx, entre otros. Se puede hacer otras actividades como selección múltiple, emparejamiento, elegir una lista, grabar mensajes, hacer presentaciones, entre otras. En este sentido Liveworksheets hace de una clase tradicional algo dinámico ya que las fichas interactivas permiten hacer muchas actividades en entornos virtuales, ya sea de forma sincrónica o asincrónica.

**Mentimenter**. Este software educativo permite realizar presentaciones interactivas divertidas y atractivas que se las hace de manera directa y en vivo, esta aplicación ayuda a la presentación de eventos, trabajos, talleres, conferencias, haciendo que la calidad sea innovadora e inmemorable. Este software permite a los participantes interactuar con las preguntas que se realicen en los diferentes encuentros, siendo útiles para desarrollar durante los procesos de la enseñanza aprendizaje como también en reuniones masivas, conferencias entre otras. (Catalá, y otros, 2021)

#### **Juegos**

En la actualidad hay diversidad de juegos interactivos con el cual se puede enseñar a los estudiantes en el área en la que hay debilidad formativa y académica, pues mediante las aplicaciones que se presenta a continuación se ayuda en el fortalecimiento del contenido de las asignaturas donde tengan problemas, de esta forma afianzar su enseñanza buscando estrategias que permitan el desarrollo de sus capacidades y habilidades en la materia que aún no ha logrado alcanzar, entre ellas se considera educaplay, kahoot, retomates, learnigApps.

**Educaplay**. Esta plataforma virtual se usa para la creación de actividades múltiples, mediante el juego y la competencia que se origina durante el tiempo de la enseñanza en el uso de esta, los resultados son atractivos y profesionales, en esta plataforma se enseña y aprende mientras los participantes juegan, ya que se usan diferentes escenarios de juego como crucigramas, sopa de letras, adivinanzas, espacios para completar palabras, mapas, orden de palabras, diálogos, orden de letras, test. (Murillo & Naranjo, 2021)

**Kahoot**. Esta plataforma virtual es un servicio web de educación social y gamificación, mediante juegos y recompensas se aprende, es decir quien saque la mayor puntuación, se coloca en el primer puesto, por lo cual se crea un tablero de juego, donde se puede crear test en las cuatro aplicaciones que contiene esta plataforma como son Quiz, Jungle, Discussion, y Survey, con el cual los estudiantes disfrutan de un aprendizaje por medio de competencias tratando de conquistar el podio. (Medjkane, 2019)

31

**Retomates**. Es una aplicación web, en la que se disfruta y aprende las matemáticas mediante juegos interactivos, retomates contine juegos, torneos, campeonatos entre otras que ayudan a desarrollar la inteligencia lógica matemática donde el estudiante aprende en un ambiente de juego con diversión, existen retos, resolución de problemas, relatos, simulaciones, pizarras digital, mismos que son compatibles en todos los dispositivos móviles, con esta aplicación todos los estudiantes aprenderán de manera fácil y sencilla la matemática y todo lo que tiene que ver con operaciones básicas, polinomios, ecuaciones, entre otras (Perea, 2019)

**Learning Apps**. Esta aplicación apoya generalmente a los procesos de enseñanza aprendizaje, es una multiherramienta con materiales de enseñanza interactivos, en la que se crea juegos, actividades en clases, esta aplicación es similar a educaplay, pero es divertida para la presentación de trabajos ya que esta incluye textos, imagen, audio y video, su uso es fácil pues contiene una enseñanza didáctica con estrategias dinámicas. (Gunter, Campbel, Braga, Racilan, & Souza, 2019)

### **Presentaciones**

**Genially**. (Alvarado & Cortés, 2021), es una herramienta educativa donde se generan contenidos digitales de carácter interactivo, sin necesidad de alguna programación, en esta herramienta se diseña infografías, presentaciones, mapas mentales, en la que se arrastra o se pega, se puede colgar en la web o hacer una presentación interactiva. Su punto fuerte es la interactividad que se la coloca en páginas web mostrando en línea, en esta aplicación ya existen plantillas prediseñadas donde solo se tiene que cambiar la información de los contenidos de acuerdo con la asignatura o la tarea enviada.

**Prezzi**. Es una aplicación online multimedia que mejora las presentaciones de trabajos, tareas académicas, desplazando a las diapositivas tradicionales del PowerPoint. Brites, (2017), menciona que esta aplicación "crea presentaciones dinámicas en la que incluye imágenes, videos, textos, enlaces entre otras" (p. 154). Estas presentaciones se las hace como un organizador de ideas, donde se formula conceptos, en la que los estudiantes pueden interactuar ya que esta presentación es atractiva y divertida para la enseñanza de contenidos.

**PowerPoint**. Este software pertenece a Microsoft, ya que realiza presentaciones mediante plantilla donde se va ubicando los contenidos que se desea, esta contiene plantillas prediseñadas en que el usuario puede agregar, las letras que le guste, el tamaño que desee, poner fondo, colocar video o canciones, enlaces, entre otras, es útil para trabajos escolares mediante la presentación de diapositivas con esquemas educativos. (Acosta, 2019)

**Canva**. Es una web de diseño gráfico, en la que se realiza los trabajos y tareas con bocetos propios, para comenzar a trabajar en este diseñador no se necesita experiencia ya que todo es de uso fácil, ya que esta tiene su propio banco de imágenes y una gran variedad de herramientas listas para ser usadas por los docentes y por los estudiantes, contine más de 8000 plantilla prediseñadas, pero también permite que el usuario empiece su diseño desde cero según la necesidad que tenga para complementar el trabajo y tarea. (Gómez D. , 2020)

# **DESARROLLO TEÓRICO DEL CAMPO**

# **MATEMÁTICA**

#### **Lenguaje algebraico**

**Definición**. El lenguaje algebraico ayuda a generalizar una estructura de las operaciones de la aritmética y matemática, en la que se emplea símbolos y números. El lenguaje algebraico nace a la par con la algebra que estudia la relación y combinación de elementos abstractos, que en este caso las cantidades pueden ser valores desconocidos, para lo cual se emplea letras que se conocen como incógnitas o variables, a través de las ecuaciones. (Socas, Camacho, & Hernandez, 2019)

**Elementos**. Jiménez (2020), los elementos que compone una expresión algebraica son: los operadores o signo que anteceden pueden ser positivo o negativo; el coeficiente que representa a la cantidad que se conoce; la parte literal o variable que viene a ser la incógnita y el exponente.

**Características**. Una de las principales características del lenguaje algebraico es la utilización de símbolos que no tienen un significado inmediato. Además, se considera que el lenguaje algebraico tiene mayor precisión que el lenguaje numérico. También expresa enunciados de forma breve, permitiendo expresar correspondencias y propiedades numéricas de forma general para resolver operaciones aritméticas. (Marquina, Moreno, & Acevedo, 2018)

#### **Clasificación**

**Monomios**. Es la expresión algébrica conformada por un coeficiente, la o las variables, y exponentes. Esta expresión algebraica está sometidas a las operaciones de multiplicación, donde aparecen también sumas y restas denominadas monómicas. Mediante esta expresión algebraica los estudiantes conocerán perfectamente el uso del sistema algebraico reconociendo primeramente dentro de este lenguaje a los monomios. (Sarmiento & Villarreal, 2019)

**Binomios**. Jiménez, Cruz, & Martínez (2020), establece que los "binomios son expresiones algebraicas cuya composición es de dos términos enlazados de dos monomios, mismas que se suman o restan" (p. 23). Al igual que los monomios los binomios tienen coeficientes, exponentes y variables, en este sentido para conocer los resultados se pueden utilizar las operaciones básicas ya sea para reducir términos o expresiones.

**Trinomios**. Esta expresión algebraica formada por tres términos en la que se vinculan a signos positivos y negativos. Los trinomios son considerados como polinomios la misma que está conformada de cantidades finitas, de constante y sus variables llamadas incógnitas. Se generan mediante la multiplicación, la resta y la suma, entre ellos tenemos el trinomio cuadrado perfecto que es el resultado de un binomio elevado al cuadrado. (Sánchez P. , 2020)

**Polinomios**. Son expresiones algebraicas que contienen las sumas, las restas, y multiplicaciones en las que figuran las variables, las constantes y los exponentes, es así como los polinomios pueden tener más de una variable (x, y, z), sus constantes con números enteros y fracciones, y los exponentes que pueden ser números positivos enteros. (Muñoz, Galindo, & Martínez, 2019)

# **Ecuaciones**

#### **De primer grado con una incógnita.**

Así como lo menciona Gómez D. (2020)**,** las ecuaciones de primer grado están formadas de dos miembros, separados por el signo de igualdad (=), tiene una variable y el exponente es elevado a la uno potencia. Entonces podemos decir que las ecuaciones son igualdades algebraicas que al momento de sustituir las variables (letras) por un valor numérico se convierte en una igualdad numérica. Para obtener la solución de una ecuación se la debe convertir a ecuaciones equivalentes, para lo cual se procede a sumar o restar, multiplicar o dividir utilizando un mismo número en los dos miembros de la ecuación, de esta forma la igualdad no se altera. Por último, se encuentra el valor de la variable y se reemplaza para obtener la comprobación que nos da como resultado una igualdad numérica.

**Propiedades**. Dentro de las ecuaciones de primer grado con una incógnita, se puede mencionar a la propiedad uniforme de la igualdad, que consiste en sumar o restar, multiplicar o dividir, un mismo número en ambos lados de la ecuación para no alterar la igualdad. Considerando la aplicación de esta propiedad como algo fundamental en los primeros procesos de resolución de ecuaciones de primer grado, de esta forma el estudiante interiorice las propiedades de la igualdad para que después aplique estos algoritmos en la solución de ecuaciones. Otra de las propiedades para resolver ecuaciones, es la transposición de términos que consiste en despejar la incógnita, pasando los términos de un lugar a otro cambiados de

operación, este algoritmo de solución se lo aplica cuando el estudiante ha conceptualizado la uniformidad de la igualdad, que le permite obtener el resultado de una forma inmediata. (Martínez, Rincón, & Domínguez, 2020)

**Situaciones aditivas**. Dentro de las ecuaciones de primer grado, las situaciones aditivas son exclusivamente los problemas que se resuelven aplicando la operación de suma. En este primer planteamiento se define la manera más fácil y sencilla de resolver ecuaciones de primer grado con una incógnita. Para ello se puede utilizar la uniformidad de la igualdad o la trasposición de términos, dependiendo del grado de conocimiento que tenga el estudiante y la adquisición del algoritmo en la resolución de ecuaciones. (Contreras & Návar, 2019)

**Situaciones multiplicativas**. (Bedoya, 2018), En las ecuaciones de primer grado con una incógnita, las situaciones multiplicativas están generadas de problemas que se resuelven aplicando las operaciones de la multiplicación o de la división. En esta situación el estudiante ya debe tener conceptualizado la propiedad de la igualdad y desarrollado el algoritmo de la resolución de ecuaciones a través de la transposición de términos con su respectiva comprobación.

#### **De segundo grado**

Las ecuaciones de segundo grado son la que llevan por lo menos una incógnita, cuya operación se eleva al cuadrado  $(X^2)$ , misma que aparecen por lo menos una vez o varias veces en el proceso de la resolución de la ecuación de segundo grado, entonces para resolver las ecuaciones de segundo grado se pueden pasar todos los términos al miembro izquierdo mismo que queda igualado a cero, a continuación, se muestra un ejemplo,  $3x^2-4x+1=0$ . (Galván, 2018, pp. 2-12)

#### **Sistema de ecuaciones**

Es un conjunto de dos o más ecuaciones que se relacionan con diferentes incógnitas mismas que buscan valores de las incógnitas dando soluciones en común a las ecuaciones que pertenecen a dicho sistema, existen varios métodos que se utilizan para resolver sistemas de ecuaciones, entre los más utilizados están: el grafico, por reducción, igualación o sustitución, con el único propósito de encontrar la respuesta que satisfaga a todas las ecuaciones que conformen el sistema. (Ochoviet, 2019)

# **RAZONAMIENTO LÓGICO**

### **Definición**

El razonamiento lógico se centra en verdades relacionadas a la resolución de problemas de la cotidianidad, al cálculo, el pensamiento numérico, comprensión de relaciones, según Tapia & Cofre (2018) define:

El desarrollo del razonamiento lógico es la característica fundamental del enfoque moderno de la matemática, apoya y consolida una enseñanza que se caracteriza por la integración de otras disciplinas en que su aplicación se relaciona con la vida real y el medio ambiente. Un tema matemático enseñado en abstracto es fácil de olvidar; en cambio si el mismo se enseña mediante el razonamiento lógico el aprendizaje será valorado y comprendido por parte del estudiante. (p. 20)

#### **Pensamiento y razonamiento**

Los estudios realizados acerca del pensamiento y el razonamiento reflejan que el pensamiento humano se refiere a una actividad intelectual que involucra la conciencia subjetiva del individuo. Mientras que el razonamiento es la capacidad que tiene el ser humano para ordenar sus pensamientos generando una idea lógica (Llanga, Montesdeoca, & León, 2019, p. 15). De estos se detallan el pensamiento y razonamiento abstracto, verbal y espacial.

**Abstracto**. Tiene la capacidad de percibir lo esencial y común para luego evaluarlo tomando decisiones acertadas de tal manera que se planifica un buen futuro, este razonamiento y pensamiento abstracto suele aparecer a partir de los 8 años lo cual lleva analizar la experiencia en ausencia de situaciones reales (Vílchez & Orellana, 2021)

**Verbal**. Es un conjunto de actividades mentales que conectan ideas de acuerdo con reglas establecidas, tiene la capacidad de comunicarse entre las personas, mediante ideas, interpretaciones y conceptos que se procesa y se razona para obtener una respuesta clara y concisa, con contenidos verbales entre los que se establece principios de clasificación, orden, relación, y significado de lo que se pretende comentar mediante el lenguaje. (Ríos & Bolívar, 2018)

**Espacial**. Este razonamiento conocido también como inteligencia espacial tiene la capacidad de imaginar un cuerpo en diferentes posiciones, distinguir diferentes figuras, y visualizar objetos en su mente de distintas dimensiones. Este razonamiento trata de la habilidad que posee el ser humano para entender, modificar y hasta cierto punto manipular conceptos de ideas concretas ya establecidas. (Vázquez & Noriega, 2019, p. 23)

# **Clasificación**

El pensamiento lógico y el razonamiento se clasifica en inductivo y de este se habla de las premisas, luego lo deductivo y este a su vez de las conclusiones mismos que se analizan a continuación.

# **Inductivo**

Para Dávila G. (2019), el razonamiento inductivo es un argumento que posee como premisa especifica identificar patrones que después se extrae como conclusión de manera general, es aquella que inicias una investigación científica comprendiendo leyes regidas por la realidad, donde se pueden hacer predicciones, estas se caracterizan por presentar un informe ampliativo, que no se pueden validar, que aporta información relevante y es factible.

**Premisas**. Se denomina así porque aporta con información oportuna, presenta la funcionalidad de un argumento ya analizado, mismos que puede ser verdadero o falso dependiendo del argumento a definir. Las premisas son proposiciones dentro del proceso de razonar sostenidas por el argumento, es decir que si el argumento es verdadero la proposición lleva a una conclusión verificada o si es falsa también es válida.

#### **Deductivo**

Este razonamiento es de tipo argumentativo que lleva a una conclusión especifica, a este razonamiento se conoce como argumento inductivo. El pensamiento deductivo tiene reglas, principios, leyes, que se aceptan como una verdad o una realidad, con características que no aporta a una información nueva, su premisa es verdadera, las conclusiones son válidas. (Dávila G, 2019, p. 21)

**Conclusiones**. Es el cierre o la verdad de las realidades, durante el tiempo que la premisa el pensamiento es algo cierto, valido y posible que desemboca en la conclusión. Por lo general la conclusión será siempre valedera, así la premisa carezca de verdad dentro del razonamiento lógico. (Dávila G, 2019)

#### **Razonamiento lógico matemático**

El razonamiento lógico matemático posee la destreza de pensar y trabajar con números, entendiendo los conceptos en la lógica de lo esquemático y la técnica de tal manera que la capacidad para calcular, cuantificar, lo hipotético sea de fácil interpretación. El estudio de la lógica matemática es importante por el desarrollo de la inteligencia y le pensamiento, se formula hipótesis, establece predicciones, planifica metas, y proporciona un orden y sentido a las acciones o decisiones. (Ferrándiz, Bermejo, Sainz, & Prieto, 2018)

#### **CIENCIAS EXACTAS**

# **Importancia**

La importancia que tiene las ciencias exactas es la construcción del conocimiento bajo la noción de la verdad objetiva misma que depende de un paradigma científico, con un criterio de verificación, es decir las ciencias exactas rechaza las situaciones falsas para construir su propia verdad. Por otro lado, las ciencias exactas y sus distintas ramas tanto los experimentales como los no experimentales son instrumentos de verificación en el mundo que nos rodea. También es importante porque a través de los métodos científicos se establece un conocimiento comprobado y no meramente empírico mediante experimentos y verificaciones que llegan a la verdad. (Guevara & García, 2019)

# **Conocimiento científico**

Según Gil (2019), el conocimiento científico "Es el conjunto ordenado que está presente para comprobar y sistematizar de manera metódica, mediante estudios de observación experimentación, y análisis del fenómeno en cuestión" (p. 14). Es por ello por lo que el conocimiento científico tiene procedimientos que llevan a la validez, exactitud, objetividad de los resultados obtenidos, ya que este conjunto de normas y procedimientos son avalados por comunidades científicas que llegan a establecer las conclusiones y resultados con exactitud.

**Basada en teorías**. Las teorías científicas son conjuntos basados en consistencia deductiva que describen hechos reales del campo teórico científico. Así lo describe Ramírez A. (2019)

El conocimiento científico basado en teorías es un proceso gradual y progresivo donde el ser humano aprende el mundo que lo rodea. También estudio la epistemología denominada teoría del conocimiento, siendo un estudio de carácter crítico, metódico, en el campo de los saberes humanos desde el punto de vista científico. (p. 11)

Esta definición al que llega el autor ratifica que el conocimiento teórico, no es de carácter empírico sino tiene un análisis teórico y científico basado en la validación de sus contenidos.

**Aplicaciones**. Las aplicaciones se atribuyen al conocimiento científico que permite observar, pensar, y resolver problemas en la que la objetividad y la sistematización son importantes. Por otro lado, las aplicaciones del conocimiento científico son procesos como la definición del problema, formulación de hipótesis, recopilación de datos, confirmación de hipótesis, resultados, y conclusiones, lo que implica que el razonamiento precisa el fenómeno que está siendo analizado. (Castán, 2020)

**Cuantificables**. Este conocimiento científico son estrategias donde se obtiene la información mediante un proceso numérico y estadístico para llevar a cabo el análisis de los resultados del fenómeno, lo que se relaciona con la causa y el efecto. Es decir que los estudios cuantitativos tienen valores numéricos que se expresa de manera matemática donde los elementos de investigación son bien definidos, claros y limitados, en este sentido los resultados son descriptivos, y en algunos casos son predictivas, al hablar de cuantificable también se habla de hipótesis que se tiene que determinar su veracidad. (Varni & Gandini, 2018),

#### **Clasificación**

### **Formales**

El pensamiento formal es parte del cognitivismo que desarrolla la inteligencia humana, el psicólogo y epistemólogo Jean Piaget (1994), en su obra "La representación del mundo en el niño", menciona que existen cuatro etapas dentro del pensamiento formal que se presenta a partir de los 11 años y continua hasta su edad adulta, en esta etapa formal el adolescente empieza hacerse preguntas, formulándose hipótesis cada vez más difíciles basadas en el futuro incierto.

Pozo & Carretero (2018), mencionan que el pensamiento formal se caracteriza por tener la capacidad de elaborar representaciones abstractas de la realidad, saliendo de lo concreto en el contexto social y educativo con una independencia que se convierte en un hito que alcanza la mayor parte de los seres humanos, también se conoce como estadio cognitivo.

**Matemática**. El pensamiento o razonamiento matemático se refiere a la forma de raciocinio para resolver operaciones de tipo abstracto y lógico mediante el lenguaje formal matemático. También es un sistema formal que produce razonamiento en la que estudia las propiedades y las relaciones entre entidades imaginarias como son los números, en las que se representan las figuras geométricas mediante símbolos o imágenes.

El pensamiento matemático es regido por leyes objetivas de carácter abstracto que no depende de la naturaleza sino de la subjetividad que constituye el modelo de la representación de realidades complejas, a partir de allí ha surgido otras ciencias que intervine en las ciencias exacta convirtiéndose en verdaderas disciplinas, como la estadística, la física, entre otras. (Alonso & Fuentes, 2018)

**Lógica**. El razonamiento lógico infiere a una conclusión a partir de diferentes premisas, el filósofo griego Aristóteles refleja como un pensamiento racional donde se establecen los principios formales del pensamiento deductivo, la lógica formal es adoctrinado por el raciocinio humano que divide entre el estudio formal y su contenido. En este sentido a la lógica no le interesa mucho la verdad material pues se centra en lo formal, es por ello por lo que se dedica a investigar el juicio humano sobre argumentos construidos con reglas lógicas basándose en la metafísica, representada por la ley de la identidad como atributos de la lógica formal. (Fernández, 2019)

### **Informales**

Este razonamiento es dinámico, dependiente de contextos situacionales que involucra a todos los dominios del conocimiento para resolver los problemas matemáticos, científico o las ciencias exactas. Este razonamiento es muy usado en cuestiones socio científicas, que en ocasiones se las ve como controversiales que se estudia contenidos científicos. Es multidimensional combinando las perspectivas que obligan a una reflexión crítica sobre la postura y el análisis al cual se estableció. Entre los razonamientos informales se representan la astronomía, la biología y la física. (Torres N. , 2018),

**Astronomía**. Proviene de la raíz latina *astron* estrellas y *nomia* que es normal, en consecuencia, es el estudio de las estrellas, satélites, planetas y todos los cuerpos celestes que existe en el universo. Para este estudio es importante la ayuda de otras ciencias como la física, la geología, la climatología, que analizan los fenómenos que ocurren alrededor del planeta tierra, mediante estudios de leyes que rigen el movimiento planetario.

Esta es una de las ciencias exactas dentro de lo informal que basa la información en la observación, donde el investigador observa los cuerpos celestes para entender y aprender sobre su reacción, sus características y predecir de alguna manera los acontecimientos futuros, por esta razón ingresa como ciencia exacta informal. (Abad, 2019, p. 231)

**Biología**. Para Sacott (2020), la biología "es la ciencia que estudia el origen, la evolución, y características de los seres vivos mismos que tienen su ciclo de vida, y la interacción con el medio ambiente" (p. 121). Este punto de vista describe y explica el comportamiento de las características que diferencian a los seres vivos, dando a entender que la biología analiza los componentes, las estructuras, el funcionamiento, la evolución y las relaciones entre los seres vivos.

**Física**. La física estudia el comportamiento del universo buscando describir las funciones de nuestra realidad y como se propagan estos objetos como la luz, el sonido, entre otras. Entre las principales características es el uso de métodos científicos partiendo de la observación, mediante la verificación de hipótesis dando respuesta a las diferentes incógnitas de los fenómenos de la naturaleza. La física se apoya en otras ciencias como es la ingeniería, la química y la astronomía, donde los estudios primarios son la radiografía y las resonancias. (Einstein & Infeil, 1986)

# **CAPÍTULO II**

# **DISEÑO METODOLÓGICO**

# **Enfoque y diseño de la investigación**

En el presente trabajo investigativo, presenta un enfoque de carácter mixto es decir es cuantitativo y cualitativo.

**Cualitativo**. Según Monje (2011), esta investigación es cualitativa por que plantea "que observadores, componentes o cualificadores puedan informar con objetividad, claridad, y precisión las observaciones del mundo social, así como las experiencias de los demás" (p. 32). El autor establece encontrar alternativas de solución al problema planteado mediante la observación para informar con claridad lo que ocurre alrededor de la dificultad presentada con respecto a la herramienta Google sites para motivar el aprendizaje de la matemática.

**Cuantitativo**. Esta investigación es cuantitativa porque según Hernández-Sampieri (2018) dice que "Los planteamientos cuantitativos del problema pueden dirigirse a varios propósitos y siempre existe la intención de estimar magnitudes o cantidades y generalmente de probar hipótesis y teoría" (p. 40). El enfoque cuantitativo se determina mediante una encuesta que se aplica a los estudiantes en la que se generan tablas y gráficos donde se obtuvo una cantidad de respuestas por parte de los discentes en el cual se conoce si el aprendizaje es motivador en la matemática con el uso de Google sites.

#### **Modalidad de investigación**

**Básica**. Según Cortez & Escudero (2018), aclaran que la investigación básica denominada también pura o documental "es el estudio de un problema, destinado exclusivamente a la búsqueda del conocimiento" (p. 11). El autor relata que esta investigación trata de descubrir el problema para obtener una información que sea veraz en las variables como son los ámbitos tecnológicos y la matemática, tratándose de una ciencia exacta, a través de la cual el estudiante construye su propio conocimiento.

**De Campo.** La modalidad que se aplicó en este trabajo investigativo es de campo ya que la investigación se realizó en el lugar de los hechos con las variables que se presentó en la escuela de educación básica fiscal "Rosa María López Baca" con estudiantes del décimo año. Para Hernández-Sampieri (2018) la investigación de campo "son estudios efectuados en una situación realista en la que el investigador manipula una o más variables independientes en condiciones tan cuidadosamente controladas como lo permite la situación" (p. 172).

**Documental bibliográfico**. Esta investigación es documental y bibliográfico porque para su realización fue necesario acudir a documentos, y archivos bibliográficos que ayuden a consolidar los conceptos y definiciones a través del marco teórico. Es por ello que Quezada, (2012) manifiesta que "El objetivo de la investigación documental es elaborar un marco teórico conceptual para formar un cuerpo de ideas sobre el objetivo de estudio. Con el propósito de elegir los instrumentos para recopilación de información" (p. 34).

#### **Tipo de investigación**

Este estudio es de carácter descriptivo ya que según Hernández-Sampieri (2018), manifiesta que "Los estudios descriptivos pretenden especificar las propiedades, características y perfiles de personas, grupos, comunidades, procesos, objetos o cualquier otro fenómeno que se someta a un análisis" (p. 108). Desde este punto de vista del autor la investigación analiza los diferentes perfiles y características de los estudiantes de la escuela de educación básica fiscal "Rosa María López Baca", de quienes se quiere conocer cómo son motivados en el aprendizaje de la matemática tras el uso de Google sites en esta área del conocimiento.

#### **Diseño de la investigación**

El diseño es investigación - acción ya que según Creswell (2017) esta ayuda al investigador a "comprender y resolver problemáticas específicas de una colectividad vinculadas a un ambiente grupo, programa, organización o comunidad" (p. 54). El diseño pretende resolver los diferentes problemas por la carencia de motivación en la matemática y que con la ayuda de la tecnología se motive de manera positiva a los estudiantes.

#### **Descripción de la muestra y el contexto de la investigación**

La contextualización de esta investigación se desarrolló en la escuela de educación básica fiscal "Rosa María López Baca", que es de carácter regular ubicada en la provincia de Pichincha; cantón Quito, parroquia El Quinche con una infraestructura de hormigón armado de dos plantas, áreas verdes; con Código AMIE:17H01764 (Archivo Maestro de Instituciones Educativas). La institución educativa oferta nivel de educación desde inicial hasta educación general básica, es de carácter fiscal, situado en la zona rural, régimen sierra, en la que se imparte una educación hispana, con una modalidad presencial, en la que se imparte una educación hispana, con una modalidad presencial.

La población de estudio son treinta estudiantes y tres docentes mismos que serán apoyo académico para los estudiantes, pertenecientes al décimo año de educación básica de la escuela de educación básica fiscal "Rosa María López Baca". Por esta razón se envió un oficio al director de la institución pidiendo autorización para la realización de la investigación (Ver Anexo 1), mismo que respondió con la respectiva autorización por parte de la máxima autoridad del plantel educativo (Ver Anexo 2). Es así como se puede apreciar en la tabla 1.

#### **Tabla 1**

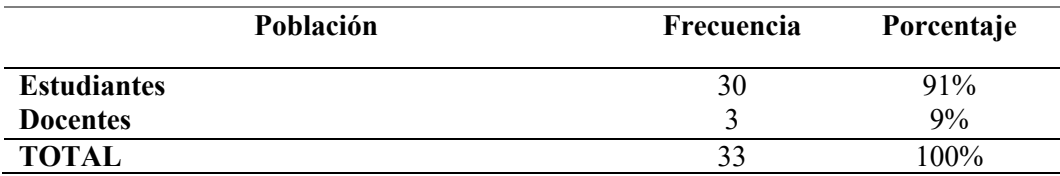

*Población y muestra* 

**Nota**: Elaborado por Conde Carlota, a partir de la información obtenida de secretaria de la escuela "Rosa María López Baca"

# **Proceso de recolección de datos**

En el proceso de recolección de datos se establece realizar la operacionalización de variables se muestra en la tabla 2 y en la tabla 3, en la que

contiene diferentes aspectos de carácter teórico y práctico para después presentarlos en los resultados mediante tablas y gráficos.

# **Operacionalización de variables**

# **Tabla 2**

# *Operacionalización de variables Google sites*

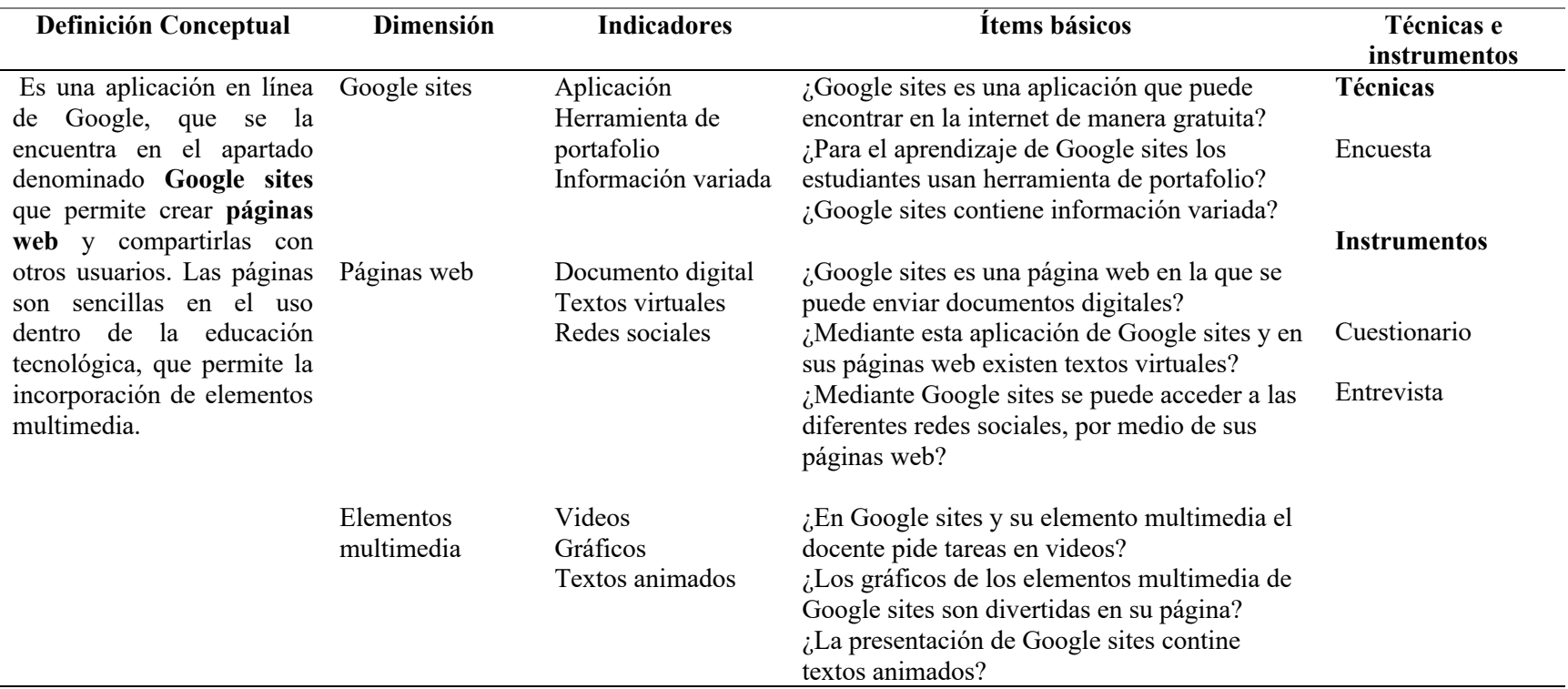

**Nota**: Elaborado por Conde Carlota. La tabla describe la operacionalización de variables de Google sites.

# **Tabla 3**

*Enseñanza de matemáticas*

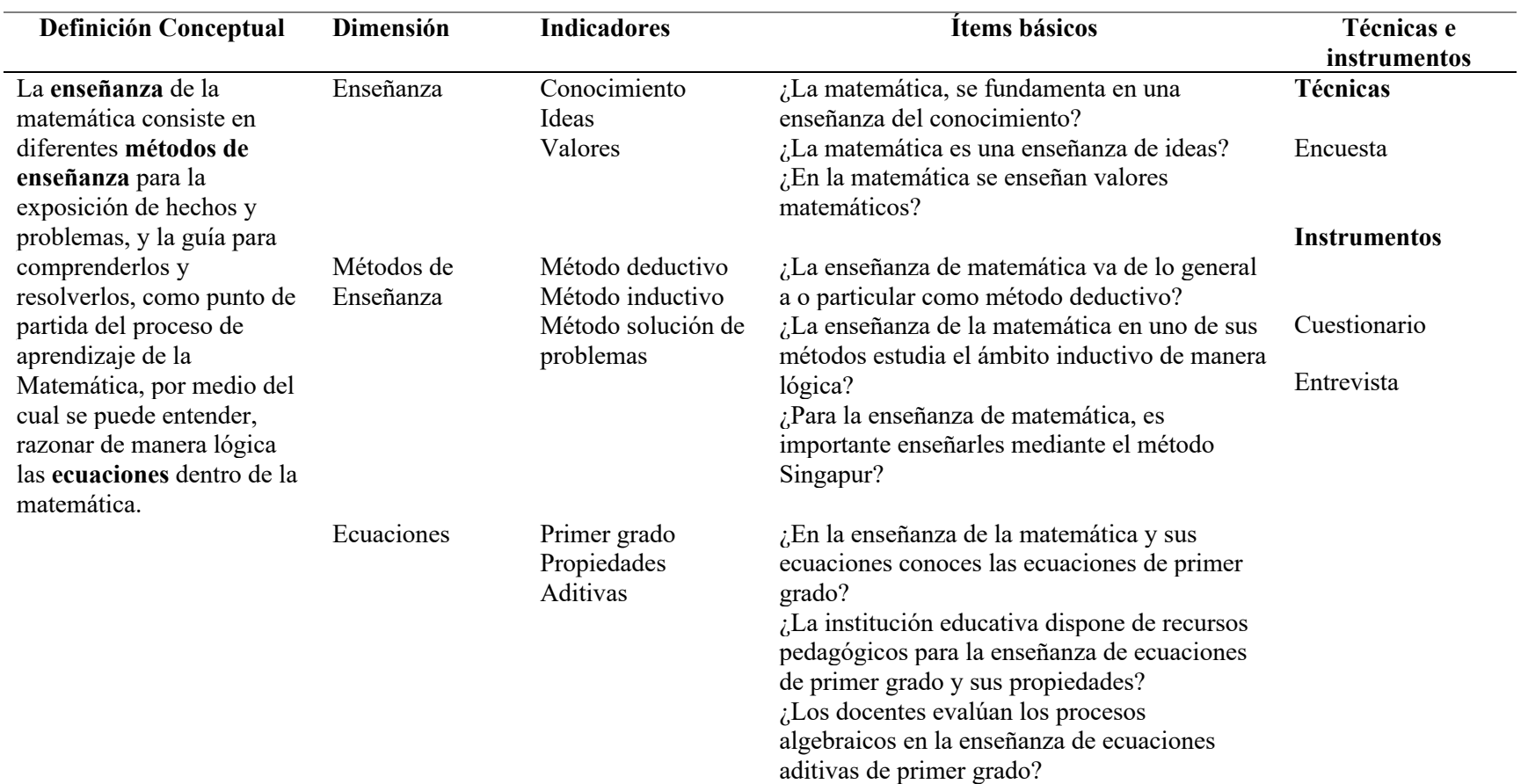

**Nota**: Elaborado por Conde Carlota. La tabla describe la operacionalización de variables de enseñanza de matemática.

#### **Método de investigación**

El método que se utilizó, durante este proceso investigativo es Deductivo porque la reflexión en cuanto al razonamiento va desde lo general a lo particular, donde las conclusiones se originan a partir de principios que se establecen en las variables que se presentan en la investigación que son Google sites y matemática. (Gómez R. , 2019).

#### **Técnicas e instrumentos de investigación**

#### **Técnica Encuesta:**

Según García, Ibáñez, & Alvira (2017), Esta técnica es un conjunto de procedimientos en las que se recoge la información analizándola los datos obtenidos en la muestra, mismo que se pretende explicar sus características, como también describir y explorar.

#### **Instrumento**

# **Cuestionario**

Para obtener los datos y resultados de la presente investigación se aplicó el cuestionario como instrumento de medición, en las que se realizaron 10 preguntas aplicado la escala de Likert, dirigido a treinta estudiantes del décimo año de educación, pertenecientes a la escuela básica fiscal "Rosa María López Baca". Este cuestionario es un conjunto de preguntas en las que se evalúa una o más variables donde los resultados serán analizados y tabulados (Hernández-Sampieri, 2018). En la siguiente tabla 4 se muestra la técnica y el instrumento. (Ver Anexo 3 y 4: Cuestionarios aplicado a estudiantes y entrevista aplicados a docentes)

#### **Tabla 4**

*Técnicas e instrumentos de investigación*

| <b>Técnica</b> | Instrumento  | ¿A quién va dirigido? |
|----------------|--------------|-----------------------|
| Encuesta       | Cuestionario | Estudiantes           |
| Encuesta       | Entrevista   | Docentes              |
|                |              |                       |

**Nota**: Elaborado por Conde Carlota, En la tabla se muestra las técnicas e instrumentos aplicados en la investigación

#### **Validez y confiabilidad**

### **Validez**

Para Villacís, Marqués, Zurita, Guadalupe, & Escamilla (2019), la validez tiene que ver con lo que es verdadero o de alguna manera se acerca a lo verdadero, considerando que los resultados de la investigación son válidos y no contienen errores. En este sentido el juicio de los expertos en muy importante ya que permite verificara la fiabilidad de los instrumentos.

La validez de la encuesta se desarrolló a través de la Técnica de Juicio de Expertos para la presente Investigación, los docentes especialistas del área Técnica de la escuela básica fiscal "Rosa María López Baca", fueron quienes evaluaron el instrumento y la pertinencia de su aplicación. (Ver Anexo 5: Encuesta validada por especialistas) En siguiente tabla 5 se muestra la validez por los expertos.

# **Tabla 5**

#### **Validador Especialidad Institución Observaciones**  Validador 1 Validador 2 Validador 3 Matemática Informático Informática Universidad Central del Ecuador Distrito de educación TIC. U.E. Santa Catalina Labouré Ninguna Ninguna Ninguna

#### *Validez del instrumento*

**Nota**: Elaborado por Conde Carlota, En la tabla se muestra los validadores expertos de diferentes instituciones
# **Confiabilidad**

Los resultados que se presentan son confiables ya que tienen un grado alto de validez, siendo estos resultados coherentes y consistentes, concluyéndose como confiable, en este caso se aplicara el alfa de Cronbach para dar validez al instrumento (Villasís, Marquéz, Zurita, Guadalupe, & Escamilla, 2019).

Según Oviedo & Campo (2018), es un coeficiente que mide la fiabilidad de la escala, test o instrumento, donde el coeficiente de la escala a partir de las varianzas o de las correlaciones de los ítems, siendo uno de los métodos más usuales para la medición de confiabilidad. Para lo cual la información se procesará mediante la hoja de cálculo Excel, misma que permitió analizarla y generar reportes como se aprecia en la tabla 6.

# **Tabla 6**

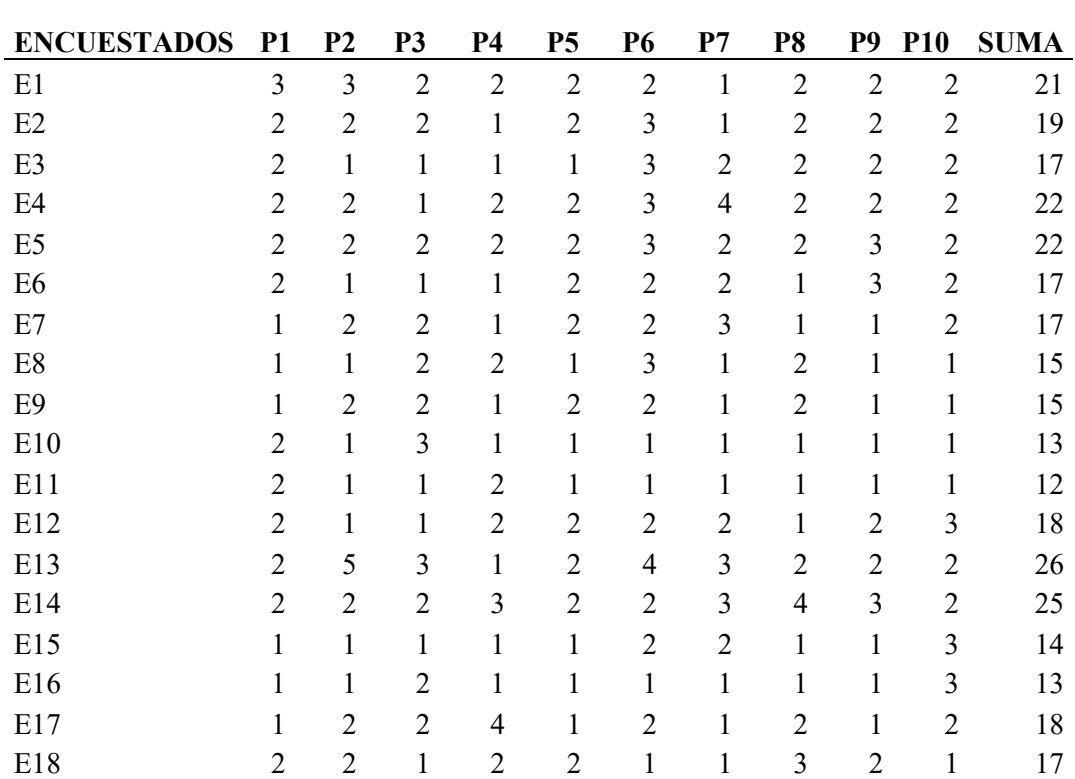

*Nivel de respuesta obtenido de los estudiantes encuestados*

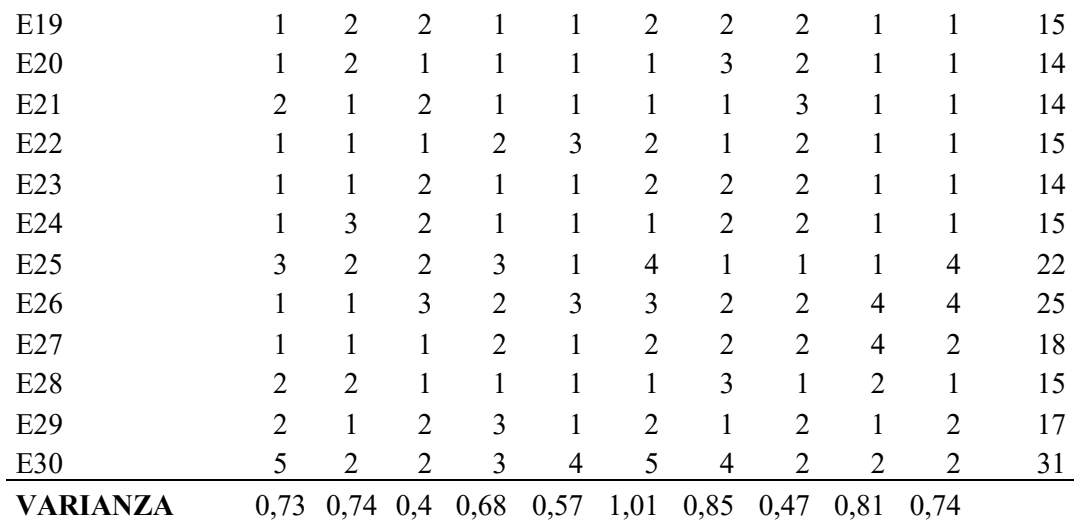

**Nota**: Elaborado por Conde Carlota, Datos tomados de las encuestas y aplicado a los estudiantes de décimo Año de educación básica de la Figura Profesional de Informática por medio de un formulario en línea

# **Índice de Alfa de Cronbach**

$$
a = \frac{K}{K-1} \left[ 1 - \frac{\sum \mathbb{S}_i^2}{\mathbb{S}_T^2} \right]
$$

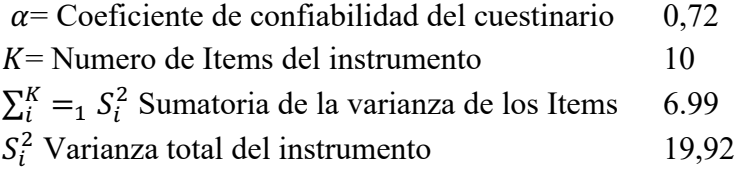

En la tabla 7 se parecía los diferentes rangos de confiabilidad de índice de alfa de Cronbach

# **Tabla 7**

*Rangos y niveles de confiabilidad Índice alfa de Cronbach*

| Rangos del coeficiente | Valoración de fiabilidad |  |
|------------------------|--------------------------|--|
| $0,53$ a menos         | Confiabilidad nula       |  |
| $0,54$ a $0,59$        | Confiabilidad baja       |  |
| $0,60$ a $0,65$        | Confiable                |  |
| $0,66$ a $0,71$        | Muy confiable            |  |
| $0,72$ a $0,99$        | Excelente confiabilidad  |  |
| 1,00                   | Confiabilidad perfecta   |  |

**Nota**: Elaborado por Conde Carlota. En la tabla se muestra los rangos y niveles de confiabilidad Índice de alfa de Cronbach

Como se puede apreciar, la encuesta realizada con su respectivo instrumento es de **Excelente confiabilidad** y puede ser aplicada, al obtener el **0,72** de coeficiente.

# **Análisis de resultados**

En la encuesta aplicada a 30 estudiantes de la Escuela de Educación Básica Fiscal "Rosa María López Baca" a través de la escala de Likert, se presentan en los siguientes resultados.

**Pregunta N.ª 1**. ¿Desarrollan los docentes en sus planificaciones contenidos relacionados al uso de herramientas como Google Sites?

#### **Tabla 8**

*Desarrollan contenidos con el uso del Google sites* 

| <b>Nivel</b>           | Frecuencia | Porcentaje |
|------------------------|------------|------------|
| <b>Siempre</b>         |            | 3%         |
| Casi siempre           |            | $0\%$      |
| <b>Algunas veces</b>   |            | 7%         |
| <b>Muy pocas veces</b> | 14         | 47%        |
| <b>Nunca</b>           | 13         | 43%        |
| <b>TOTAL</b>           | 30         | 100%       |

**Nota**: Esta tabla muestra si los docentes desarrollan contenidos relacionados al uso de Google sites, para sus estudiantes. Elaborado por Conde Carlota.

# *Figura 4 Desarrollan contenidos con el uso del Google sites*

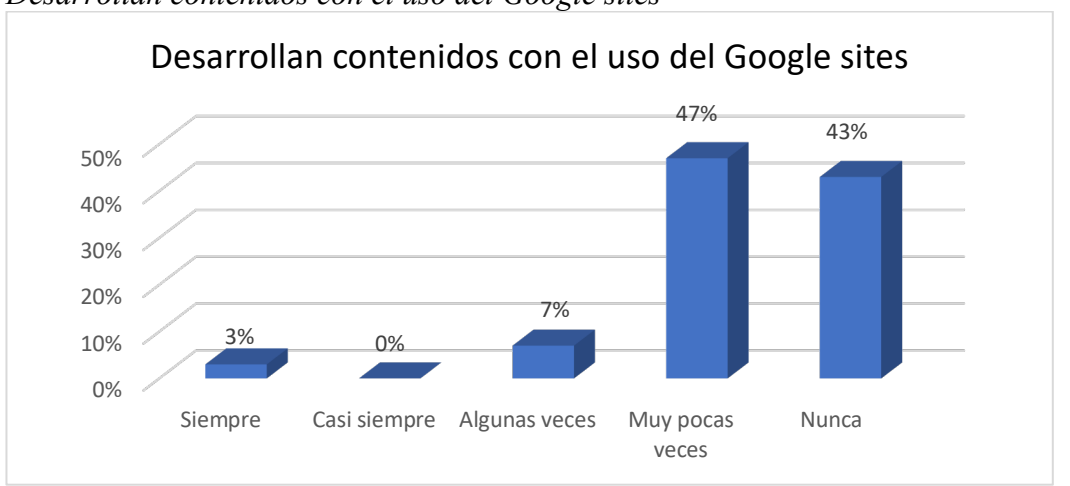

**Nota:** Uso de Google sites*.* La figura muestra en términos porcentuales, si los docentes desarrollan contenidos relacionados al uso de Google sites, para sus estudiantes. Elaborado por Conde Carlota.

## **Análisis**

El 47% de estudiantes discurren que sus docentes en muy pocas veces desarrollan contenidos con el uso de Google sites. Por otro lado, un mínimo porcentaje que es el 3% de estudiantes consideran que los docentes siempre desarrollan contenidos con el uso de Google sites.

# **Interpretación**

Los estudiantes se encuentran desconformes ya que sus docentes no desarrollan contenidos que tengan relación con el uso de Google sites, por otro lado, no se cuenta con un proceso de seguimiento y control de planificaciones académicas con el uso de herramientas, presentadas por los docentes.

**Pregunta N.ª 2**. ¿Motivan los docentes en las horas de clase al uso de herramientas digitales (Google sites)?

#### **Tabla 9**

*Motivación al uso de herramientas digitales*

| <b>Nivel</b>         | Frecuencia | Porcentaje |
|----------------------|------------|------------|
| <b>Siempre</b>       |            | 3%         |
| Casi siempre         | U          | $0\%$      |
| <b>Algunas veces</b> |            | 7%         |
| Muy pocas veces      | 13         | 43%        |
| <b>Nunca</b>         | 14         | 47%        |
| <b>TOTAL</b>         | 30         | 100%       |

**Nota**: Esta tabla muestra si los estudiantes desarrollan contenidos relacionados al uso de Google sites. Elaborado por Conde Carlota.

# *Figura 5*

*Motivación al uso de herramientas digitales*

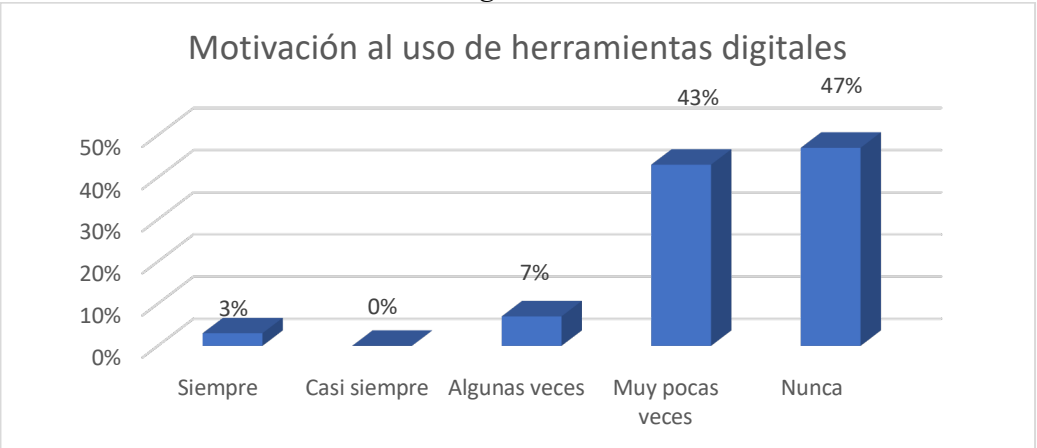

*Nota:* Motivación al uso de herramientas digitales. La figura muestra en términos porcentuales, si los docentes motivan a sus estudiantes al uso de herramientas digitales como Google sites. Elaborado por Conde Carlota.

#### **Análisis**

El 47% de los estudiantes manifiestan que sus docentes nunca los motivan al uso de las herramientas digitales. Mientras que en una cantidad mínima del 3%, indican que siempre son motivados para el uso de herramientas digitales.

## **Interpretación**

Los estudiantes se encuentran desmotivados, puesto que sus docentes no consideran el uso de herramientas digitales, ni se cuenta con un plan de capacitación en el área tecnológica.

**Pregunta N.ª 3**. ¿Utiliza el docente en sus clases magistrales herramientas digitales?

# **Tabla 10**

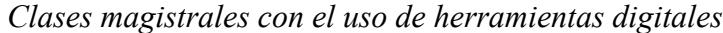

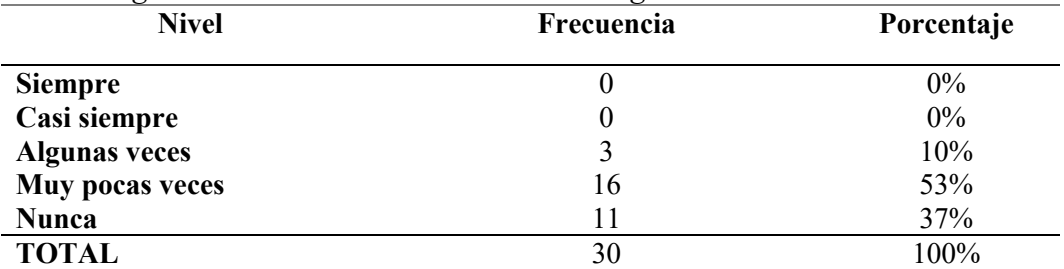

**Nota**: Esta tabla muestra si los docentes desarrollan sus clases magistrales con el uso de herramientas digitales, para sus estudiantes. Elaborado por Conde Carlota.

# *Figura 6*

*Clases magistrales con el uso de herramientas digitales*

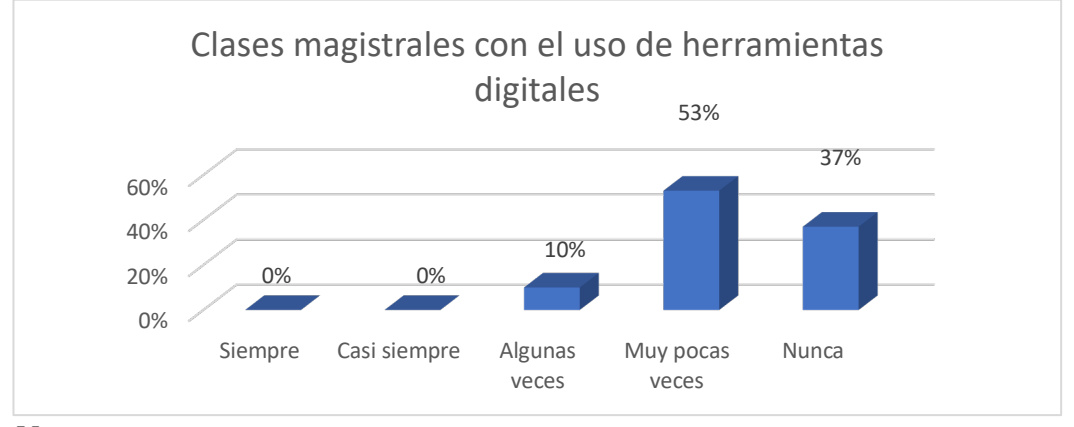

*Nota:* Clases magistrales. La figura muestra en términos porcentuales, si los docentes realizan clases magistrales con el uso de herramientas digitales, para sus estudiantes. Elaborado por Conde Carlota.

## **Análisis**

En el 53% de estudiantes piensan que sus docentes en muy pocas veces realizan clases magistrales utilizando herramientas digitales. Y el 10% de estudiantes aclaran que los docentes algunas veces dictan clases magistrales con herramientas digitales.

# **Interpretación**

Los estudiantes están descontentos ya que los docentes no realizan sus clases magistrales con el uso de herramientas digitales, también no cuentan con refuerzo escolar en el área tecnológica.

**Pregunta N.ª 4**. ¿Desarrollan en el aula de clase actividades grupales e individuales con el uso de herramientas digitales?

#### **Tabla 11**

*Realizan actividades con herramientas digitales*

| <b>Nivel</b>         | Frecuencia | Porcentaje |
|----------------------|------------|------------|
| <b>Siempre</b>       |            | $0\%$      |
| Casi siempre         |            | 3%         |
| <b>Algunas veces</b> | 4          | 13%        |
| Muy pocas veces      | 10         | 34%        |
| <b>Nunca</b>         | 15         | 50%        |
| <b>TOTAL</b>         | 30         | 100%       |

**Nota**: Esta tabla muestra si los estudiantes realizan actividades con herramientas digitales de forma grupal o individual. Elaborado por Conde Carlota.

### *Figura 7*

*Realizan actividades con herramientas digitales*

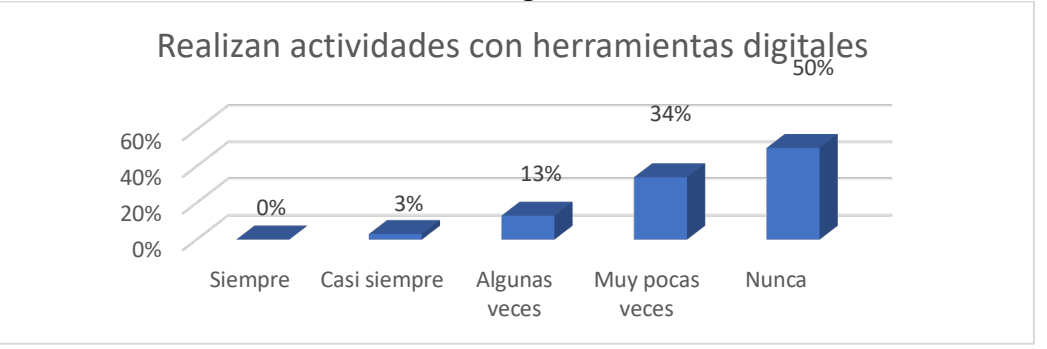

*Nota:* Realizan actividades con herramientas digitales. La figura muestra en términos porcentuales, si los estudiantes realizan actividades con herramientas digitales de forma grupal o individual. Elaborado por Conde Carlota.

# **Análisis**

El 50% de estudiantes dan certeza que nunca hay actividades con herramientas digitales de forma grupal o individual. Pero el 3% de estudiantes consideran que casi siempre hay actividades con herramientas digitales. De manera grupal e individual.

#### **Interpretación**

En los estudiantes hay inconformidad por que no tienen actividades que generen trabajo grupal e individual con el uso de herramientas digitales, puesto que no realizan actividades colaborativas que conlleven a la socialización, mediante el uso de tecnologías al interior del aula.

**Pregunta N.ª 5**. ¿Se evalúan los procesos académicos impartidos en clases con el uso de herramientas digitales?

## **Tabla 12**

*Evaluación de procesos académicos con herramientas digitales* 

| <b>Nivel</b>         | $\epsilon$<br>Frecuencia | Porcentaje |
|----------------------|--------------------------|------------|
| <b>Siempre</b>       |                          | $0\%$      |
| Casi siempre         |                          | 3%         |
| <b>Algunas veces</b> |                          | 7%         |
| Muy pocas veces      | 11                       | 37%        |
| <b>Nunca</b>         | 16                       | 53%        |
| <b>TOTAL</b>         | 30                       | 100%       |

**Nota**: Esta tabla muestra si los estudiantes son evaluados en los procesos académico con el uso de herramientas digitales. Elaborado por Conde Carlota.

#### *Figura 8*

*Evaluación de procesos académicos con herramientas digitales* 

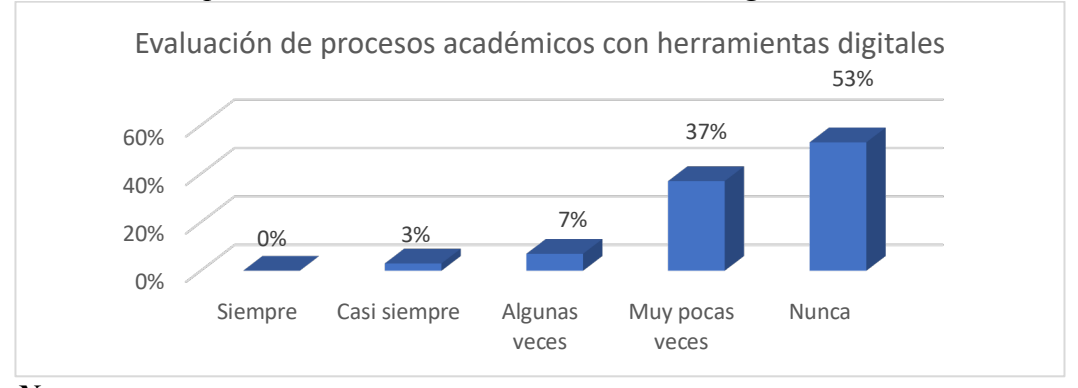

*Nota:* Evaluación del proceso académico con herramientas digitales. La figura muestra en términos porcentuales, si los estudiantes son evaluados en los procesos académicos, con el uso de herramientas digitales. Elaborado por Conde Carlota.

# **Análisis**

El 53% de estudiantes dicen que nunca son evaluados académicamente con herramientas digitales. Mientras que el 3% de estudiantes manifiestan que siempre son evaluados en procesos académicos con herramientas digitales.

#### **Interpretación**

Los estudiantes desconocen su avance académico, ya que sus docentes no evalúan los progresos académicos con herramientas digitales, esto conlleva a la inexistencia de un registro de avance en procesos académicos de estudiantes en ámbitos tecnológicos.

**Pregunta N.ª 6**. ¿Investiga tu docente contenidos novedosos para la enseñanza de la matemática?

# **Tabla 13**

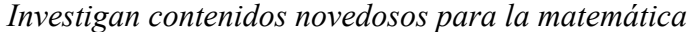

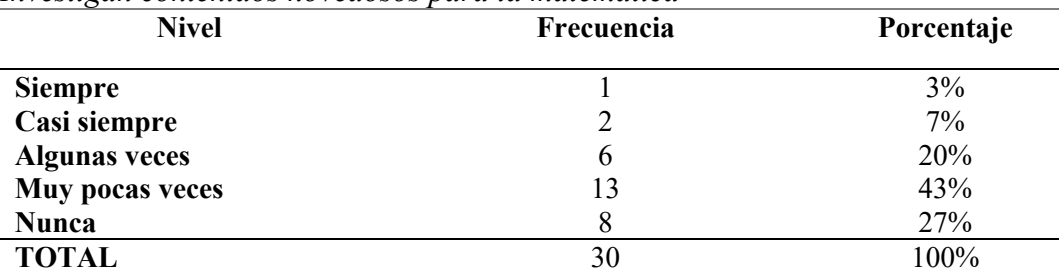

**Nota**: Esta tabla muestra si los docentes efectúan investigaciones de contenidos novedosos para enseñar matemática a sus estudiantes. Elaborado por Conde Carlota.

## *Figura 9*

*Investigan contenidos novedosos para la matemática* 

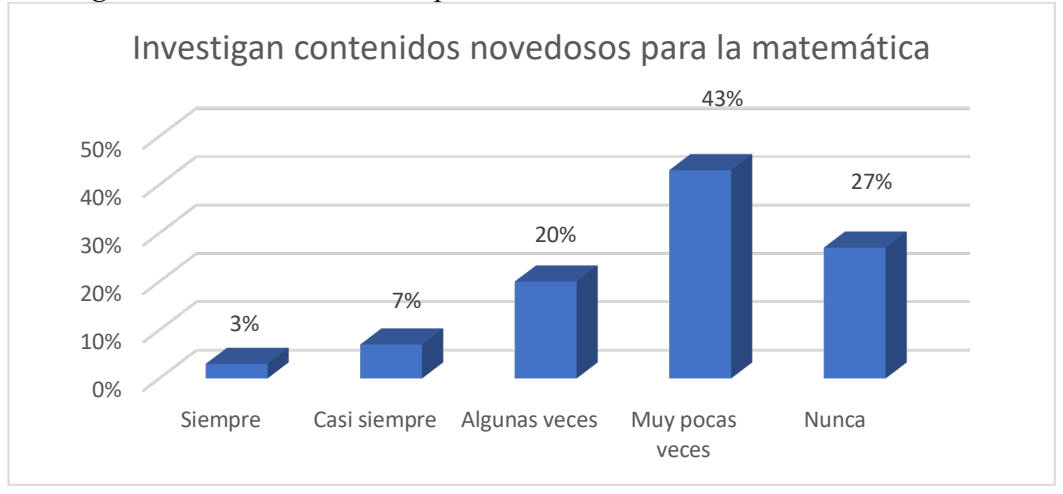

*Nota*: Investigaciones. La figura muestra en términos porcentuales, si los docentes efectúan investigaciones de contenidos novedosos, para enseñar matemática a sus estudiantes. Elaborado por Conde Carlota.

#### **Análisis**

El 43% de estudiantes demuestra que los docentes en muy pocas veces investigan contenidos novedosos para enseñar matemática. Por otro lado, el 3% de estudiantes coinciden que sus docentes siempre investigan contenidos novedosos.

# **Interpretación**

Los docentes no efectúan investigaciones, puesto que ellos no demuestran novedad en el área de matemática, así también no profundizan en contenidos algebraicos para enseñar la matemática.

**Pregunta N.ª 7**. ¿Aplica el docente fundamento teóricos y prácticos en la enseñanza de la matemática?

#### **Tabla 14**

*Aplican fundamentos teóricos y prácticos en la matemática*

| <b>Nivel</b>         | $\overline{\phantom{a}}$<br>Frecuencia | Porcentaje |
|----------------------|----------------------------------------|------------|
| <b>Siempre</b>       | U                                      | $0\%$      |
| Casi siempre         |                                        | 7%         |
| <b>Algunas veces</b> |                                        | 17%        |
| Muy pocas veces      | 10                                     | 33%        |
| <b>Nunca</b>         | 13                                     | 43%        |
| <b>TOTAL</b>         | 30                                     | 100%       |

**Nota**: Esta tabla muestra si los docentes aplican fundamentos teóricos y prácticos para enseñar matemática a sus estudiantes. Elaborado por Conde Carlota.

## *Figura 10*

*Aplican fundamentos teóricos y prácticos en la matemática*

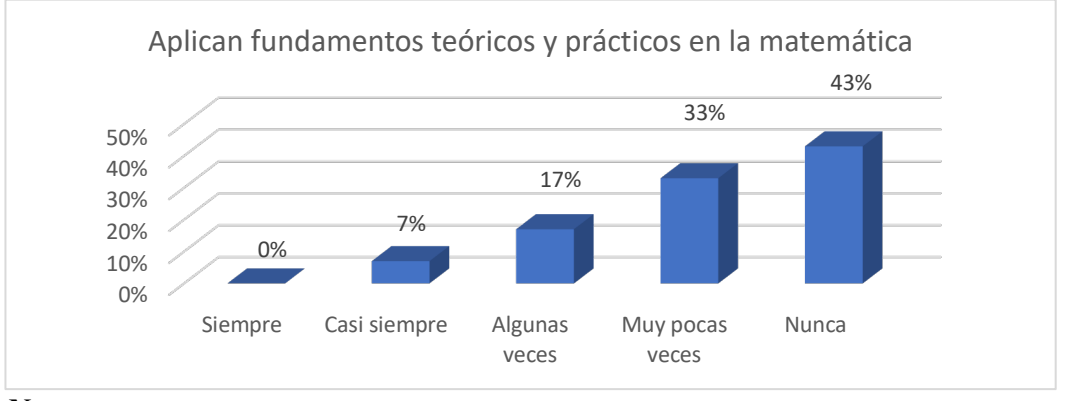

*Nota:* Aplica fundamentos teóricos y prácticos. La figura muestra en términos porcentuales, si los docentes aplican fundamentos teóricos y prácticos para enseñar matemática a sus estudiantes. Elaborado por Conde Carlota.

#### **Análisis**

El 43% de estudiantes mencionan que los docentes nunca aplican fundamentos teórico prácticos para enseñar matemática. Como también el 7% de estudiantes concuerdan que los docentes casi siempre aplican fundamentos teórico prácticos para enseñar matemática.

#### **Interpretación**

Los docentes no aplican fundamentos teórico prácticos, pues ellos se limitan a dictar clases según el currículo, por otro lado, hace falta capacitaciones a los docentes en el área de matemática para una enseñanza efectiva.

**Pregunta N.ª 8**. ¿Aplica el docente en clases los recursos didácticos digitales para la enseñanza de la matemática?

## **Tabla 15**

*Aplican recursos didácticos digitales en la matemática*

| <b>Nivel</b>         | Frecuencia | Porcentaje |
|----------------------|------------|------------|
| <b>Siempre</b>       |            | $0\%$      |
| Casi siempre         |            | 3%         |
| <b>Algunas veces</b> |            | 7%         |
| Muy pocas veces      | 18         | 60%        |
| <b>Nunca</b>         | 9          | 30%        |
| <b>TOTAL</b>         | 30         | 100%       |

**Nota**: Esta tabla muestra si los docentes aplican recursos digitales para enseñar matemática a sus estudiantes. Elaborado por Conde Carlota.

#### *Figura 11*

*Aplican recursos didácticos digitales en la matemática*

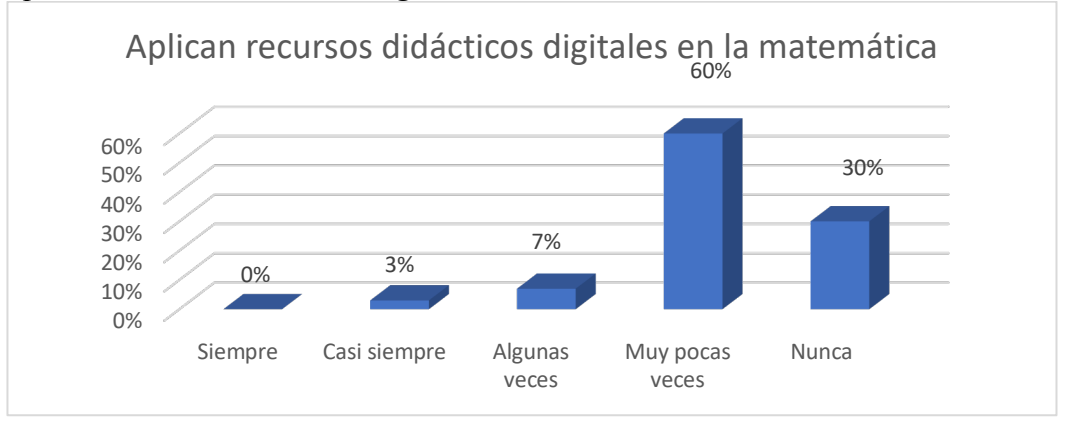

*Nota:* Aplican recurso digital en la matemática. La figura muestra en términos porcentuales, si los docentes aplican recursos digitales para enseñar matemática a sus estudiantes. Elaborado por Conde Carlota.

## **Análisis**

El 60% de estudiantes evidencian que los docentes a veces aplican recursos digitales para la enseñar de matemática. Y el 3% de estudiantes concuerdan que los docentes casi siempre aplican recursos digitales para la enseñar de matemática.

#### **Interpretación**

Los docentes solo a veces aplican recursos digitales para la enseñanza de matemática, ya que muchos desconocen cómo aplicar las tecnologías en la enseñanza, por otro lado, la enseñanza de matemática se debilita al no saber usar los recursos digitales.

**Pregunta N.ª 9**. ¿Fomenta el docente el uso de recursos digitales matemáticos para comprobar resultados de ejercicios hechos a mano?

## **Tabla 16**

*Usan recursos digitales matemáticos*

| <b>Nivel</b>           | Frecuencia | Porcentaje |
|------------------------|------------|------------|
| <b>Siempre</b>         |            | $0\%$      |
| Casi siempre           |            | 7%         |
| <b>Algunas veces</b>   |            | 10%        |
| <b>Muy pocas veces</b> |            | 30%        |
| <b>Nunca</b>           | 16         | 53%        |
| <b>TOTAL</b>           | 30         | 100%       |

**Nota**: Esta tabla muestra si los docentes fomentan el uso de recursos digitales matemáticos a sus estudiantes. Elaborado por Conde Carlota.

# *Figura 12*

*Usan recursos digitales matemáticos*

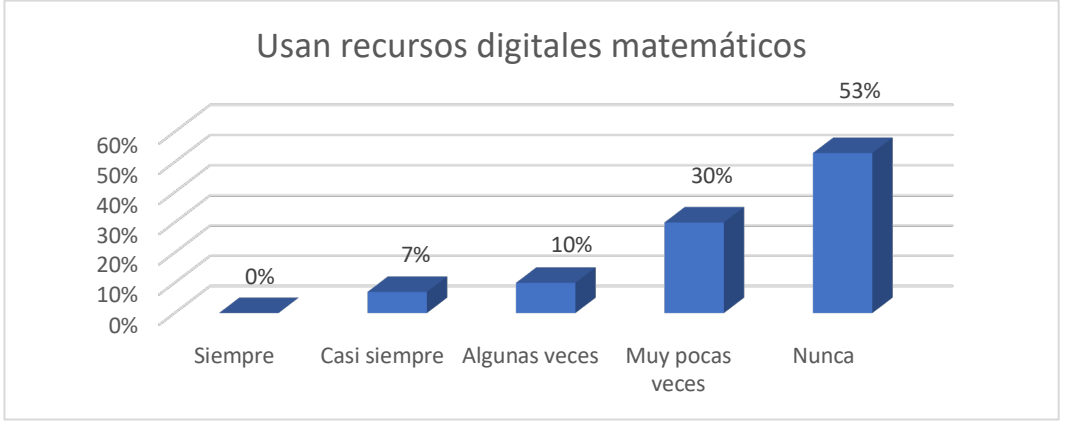

*Nota:* Usan recurso digital en la matemática. La figura muestra en términos porcentuales, si los docentes fomentan el uso de recursos digitales matemáticos a sus estudiantes. Elaborado por Conde Carlota.

## **Análisis**

El 53% de estudiantes evidencian que los docentes nunca comprueban los resultados matemáticos con recursos digitales. Pero el 7% de estudiantes concuerdan que los docentes casi siempre comprueban los resultados matemáticos con recursos digitales.

#### **Interpretación**

Los docentes al no fomentar el uso de recursos digitales matemáticos provocan cierto desinterés en la ciencia exacta, ya que mediante este recurso se puede comprobar los resultados del proceso matemático.

**Pregunta N.ª 10**. ¿Los docentes promueven el uso de herramientas tecnológicas incluido Google sites para el aprendizaje de matemática?

*Usan Google sites para el aprendizaje de matemática*

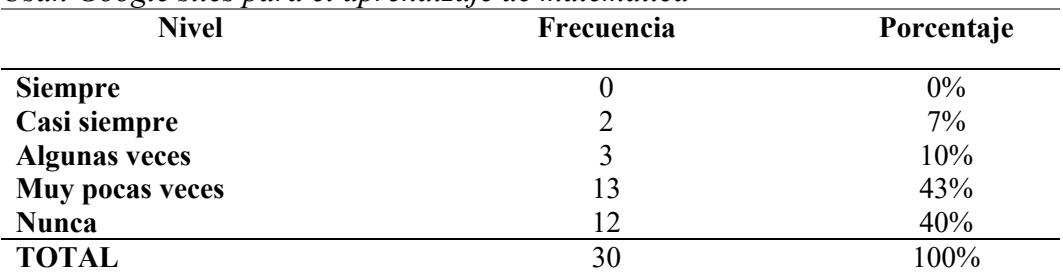

**Nota**: Esta tabla muestra si los docentes promueven el uso de Google sites como herramienta tecnológica, para el aprendizaje de matemática en sus estudiantes. Elaborado por Conde Carlota.

#### **Figura 13**

*Usan Google sites para el aprendizaje de matemática*

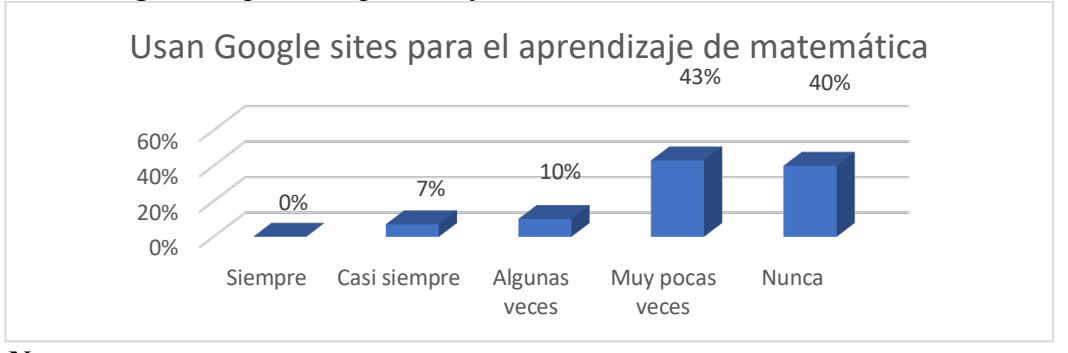

*Nota:* Usan Google sites para el aprendizaje de la matemática. La figura muestra en términos porcentuales, si los docentes promueven el uso de Google sites como herramienta tecnológica, para el aprendizaje de la matemática en sus estudiantes. Elaborado por Conde Carlota

# **Análisis**

El 43% de estudiantes dan seguridad que los docentes en muy pocas veces promueven el uso de Google sites para aprender la matemática. Y el 7% de estudiantes dicen que sus docentes casi siempre promueven el uso de Google sites para aprender la matemática.

#### **Interpretación**

Los estudiantes se encuentran desconcertados, ya que los docentes no promueven el uso de Google sites para aprender la matemática, puesto que hace falta capacitaciones en áreas del conocimiento matemático e informático como Google sites.

Análisis e interpretación de resultados de entrevistas aplicada a docentes que laboran en la Escuela de Educación Básica Fiscal "Rosa María López Baca" como se puede observar en la tabla 18

# **Tabla 18**

*Análisis e interpretación de resultados de entrevista*

| <b>Preguntas o Items</b> | Entrevistado 1                       | Entrevistado 2                                  | <b>Entrevistado 3</b>                  | Análisis e interpretación                |
|--------------------------|--------------------------------------|-------------------------------------------------|----------------------------------------|------------------------------------------|
| ¿Considera Usted         | La tecnología es una herramienta     | Si creo que en actualidad es muy                | Si me parece muy importante utilizar   | Como se puede evidenciar, que los        |
| importante motivar a los | dentro del proceso<br>muy útil       | importante<br>que los<br>docentes               | recursos digitales con nuestros        | entrevistados coinciden que no existe    |
| estudiantes al uso de    | aprendizaje,<br>enseñanza<br>las     | motivemos a nuestros estudiantes                | estudiantes ya que ayudará a trabajar  | motivación para el a uso de recursos     |
| recursos digitales para  | aplicaciones digitales<br>diferentes | hacer uso de los recursos digitales             | Además.<br>de<br>mejor<br>manera.      | digitales, pero que a la vez son de gran |
| enseñar contenidos de    | integran una serie de actividades    | dentro del proceso de adquisición de            | actualmente<br>herramientas<br>las     | utilidad e importante para el proceso    |
| nuestra área del         | muy beneficiosas y eficientes para   | conocimientos para fortalecer y                 | digitales forman una parte muy         | enseñanza<br>aprendizaje<br>con          |
| conocimiento?            | trabajar los procesos de aulas. Los  | enriquecer los aprendizajes<br>V                | importante de los métodos de           | aplicaciones, actividades que hacen      |
|                          | contenidos<br>matemáticos            | transformarlos en significativos.               | aprendizaje que se cultivan en la      | un aprendizaje significativo.            |
|                          | desarrollados en la nube fomentan el |                                                 | educación.                             |                                          |
|                          | interés de los estudiantes.          |                                                 |                                        |                                          |
| ¿Usted en sus            | En la actualidad no he tenido la     | Si personalmente varios recursos                | En mi caso esta herramienta no la he   | Dos entrevistados dicen que no han       |
| actividades académicas   | oportunidad de trabajar con esta     | tecnológicos dentro del proceso                 | utilizado, pero si, otras herramientas | trabajado con este recurso digital,      |
| usa recursos             | herramienta<br>tecnológica,<br>sin   | enseñanza aprendizaje<br>con la                 | tecnológicas, que nos ayudan a         | mientras que un docente si lo ha         |
| tecnológicos como        | embargo, si<br>conozco<br>algunas    | finalidad de motivar, fortalecer y              | realizar varios aprendizajes y que     | hecho. Todos los<br>entrevistados        |
| Google sites para        | aplicaciones de<br>presentaciones,   | enriquecer los aprendizajes, en la              | nos dan una pauta y encausamos a       | manifiestan que en la actualidad en      |
| fomentar el aprendizaje  | mapas mentales, entre otras.         | actualidad es de gran importancia               | nuestros estudiantes un impacto        | necesario el uso de las tecnologías      |
| en su área del           |                                      | incorporar la tecnología y los                  | positivo en la educación de nuestros   | (Google sites) que fomenten el           |
| conocimiento?            |                                      | recursos digitales en nuestras aulas.           | estudiantes.                           | aprendizaje el conocimiento.             |
| ¿Considera usted         | Los recursos digitales en el ámbito  | Personalmente que a raíz de la                  | Si es muy importante utilizar los      | El uso de recursos digitales en la       |
| importante que los       | educativo<br>continuamente<br>se     | pandemia el<br>uso de recursos                  | recursos digitales ya que<br>-la       | actualidad es de importancia para el     |
| recursos digitales en el | actualizan, es el educador quien     | ha<br>digitales<br>incrementado<br>$\mathbf{V}$ | tecnología sigue presentando nuevas    | aprendizaje ya que la incorporación      |
| área de la educación han | la herramienta<br>selecciona<br>más  | evolucionado en el área de la                   | oportunidades para el aprendizaje y    | de tecnologías mejorara los resultados   |
| evolucionado             | adecuada para trabajar sus planes de | educación, pero todavía se guarda               | el necesario que los docentes se       | en el aprendizaje.                       |
| notablemente.            | estudio. Los estudiantes que son     | una brecha importante la cual                   | enfoquen en las herramientas           |                                          |
| permitiendo la facilidad | sitios<br>asistidos<br>estos<br>en   | debemos ir superándola a diario a               | tecnológicas e<br>innovadoras<br>V     |                                          |
| para el refuerzo y       | específicamente para los procesos de | nuestros estudiantes en el uso de la            | además ayudaran al docente y           |                                          |
| evaluación académica?    | refuerzo y evaluación normalmente    | tecnología.                                     | estudiante a tener un mejor resultado  |                                          |
|                          | alcanzan buenos resultados.          |                                                 | en el aprendizaje.                     |                                          |

**Nota**: Esta tabla muestra la entrevista y el análisis e interpretación aplicado a docentes de la Escuela de Educación Básica Fiscal "Rosa María López Baca". Elaborado por Conde Carlota.

#### **Análisis de los datos entre la encuesta y la entrevista**

Los resultados más importantes que resalta el cuestionario y entrevista aplicado a los estudiantes y docentes, es la motivación que se genera alrededor de los recursos digitales, mismos que sirven para enseñar los contenidos en el área del conocimiento que en este caso es la matemática. Por ello tanto docentes como estudiantes coinciden en que existe poca motivación para el uso de recursos virtuales, según la primera pregunta aplicado en la entrevista a los docentes y la segunda pregunta aplicado a los estudiantes, ya que mucho de los estudiantes se sienten desmotivados en el área de matemática, a pesar de que sus docentes conocen la importancia que tienen las herramientas digitales para el desarrollo del proceso enseñanza aprendizaje.

Otro aspecto importante para resaltar es el poco conocimiento en el aspecto teórico y práctico sobre tecnologías, específicamente Google sites. Ya que el desconocimiento de herramientas digitales provoca descontento en los estudiantes, por otro lado, no se fomenta el uso de recursos digitales para el aprendizaje de la matemática, según aseveran los estudiantes en las preguntas tres y nueve. Mientras que, en la entrevista, los docentes manifiestan que no han trabajado con el recurso Google sites, pero a la vez reconocen que es tiempo de fomentar el uso de tecnologías para el aprendizaje del conocimiento matemático mediante la plataforma digital Google sites.

# **CAPÍTULO III**

#### **PRODUCTO**

# **Nombre de la propuesta:**

Guía Interactiva para la enseñanza de la plataforma Web Google sites con ecuaciones algebraicas básicas.

# **Definición del tipo de producto**

Al definir la propuesta se presenta un plan de enseñanza dirigido a estudiantes del décimo año de la Escuela de Educación Básica Fiscal "Rosa María López Baca". La presentación del producto consiste en una guía interactiva, orientado a desarrollar contenidos numéricos con el uso de la aplicación en plataformas Web Google sites, en el cual se instruya a estudiantes en ámbitos teóricos y prácticos de la matemática. El método instruccional usado en este producto es ADDIE que significa (Análisis, Diseño, Desarrollo, Implementación y Evaluación). Mientras que en las planificaciones de contenido se ha usado el método instruccional ERCA que es (Experiencia, Reflexión, Conceptualización y Aplicación).

El producto que se presenta a continuación detalla la organización de la plataforma virtual Google sites, a través de páginas web donde se localizan temas

como: 1. Conocimientos previos, 2. Lenguaje algebraico, 3. Ecuaciones de primer grado y 4. Juegos interactivos. Para complementar la información de esta plataforma se usan diversos recursos virtuales con el fin de reforzar los conocimientos en matemática que son: That Quiz, Liverworksheets, mentimenter, Educaplay, Kahoot, Learning Apps, YouTube, Genially, Canva, Mobbyt. Estas herramientas permiten al estudiante el desarrollo motriz, visual, cognitivo y experimental combinados con juegos, presentaciones divertidas, entre otros elementos que hacen que este producto garantice la enseñanza aprendizaje de la matemática en el estudiante.

## **Objetivos**

#### **Objetivo General.**

Diseñar una guía interactiva para la enseñanza de la plataforma Web Google sites con ecuaciones algebraicas básicas.

#### **Objetivos específicos**

Seleccionar la plataforma web Google sites para vincular herramientas digitales con el fin de fortalecer las ecuaciones algebraicas básicas.

Aplicar la metodología ADDIE para organizar y optimizar la información de contenidos educativo utilizando los procedimientos técnicos computacionales.

Socializar la guía interactiva de la página web Google sites, para que el área de matemáticas fortalezca los conocimientos digitales.

#### **Estructura de la propuesta**

#### **Selección de plataforma**

A continuación, en la tabla N.º 19 se presenta la importancia de elegir una plataforma. La mayor parte de las plataformas virtuales ofrecen muchos beneficios según la necesidad del usuario, que en este caso la comunicación entre estudiantes y docentes facilitará los trabajos enviados, las tareas realizadas en el aula virtual, las evaluaciones y los seguimientos que se den a los estudiantes en el área de la matemática.

Por otro lado, la plataforma debe prestar todas las garantías de enseñanza aprendizaje, donde la impartición de conocimientos no sea unidireccional sino bidireccional en la que el estudiante se retroalimente de los conocimientos en la plataforma y del docente a cargo. La plataforma elegida en la web debe tener la capacidad de profundizar en la especialización mediante el análisis e investigación propia del estudiante del tema a tratar. Se presenta las características de cada plataforma y por otro lado sus ventas y desventajas para que el estudiante y docente aproveche de mejor manera estos recursos virtuales.

# **Tabla 19**

*Selección de plataforma*

| Plataforma                                                 | Característica                                                                                                    | Ventajas                                                                                                    | Desventajas                                                                                                    |
|------------------------------------------------------------|----------------------------------------------------------------------------------------------------|----------------------------------------------------------------------------------------------------|----------------------------------------------------------------------------------------------------|
| <b>Moodle</b>                                              | Es<br>una                                                                                                    | aplicación • Creación de cursos y • La interfaz no                                                                                                    | es                                                                                                    |
| moodle                                                     | web como Ambiente<br>Educativo Virtual, de<br>distribución<br>libre,<br>ayuda<br>los<br>a<br>educadores a<br>crear<br>comunidades<br>de<br>aprendizaje en línea.                                                                                                    | entornos<br>de<br>aprendizaje virtuales.<br>•Complemento<br>digital<br>para<br>cursos<br>presenciales.<br>·Posibilita métodos de<br>calificación.                                                                                                    | buena.<br>•La seguridad implica<br>la<br>instalación<br>Moodle.<br>$\bullet$ Caída<br>de<br>internet<br>al<br>deja<br>usuario<br>inhabilitado.                                                       |
| <b>Microsoft</b><br><b>Teams</b><br><b>Microsoft Teams</b> | Microsoft tiene<br>un<br>trabajo colaborativo a<br>partir de generación<br>de equipos. Incluye<br>videoconferencias,<br>chats, bloc de notas,<br>permite<br>pizarras,<br>grabar las clases.                                                                                          | $\bullet$ Ofrece<br>múltiples<br>herramientas<br>en<br>un<br>mismo sitio.<br>·Posee un conjunto de<br>aplicaciones<br>como<br>Survey, Planer Mokey,<br>Forms, Communities,<br>Wikipedia, notas, etc.                                                                                                 | • Requiere conocimie<br>nto medio avanzado.<br>interfaz<br>de<br>$\bullet$ La<br>videoconferencia no<br>es tan intuitiva.<br>•No permite el ingreso<br>de personas externas<br>a la organización.    |
| <b>Google Sites</b><br><b>Google</b> sites                 | Aplicación web que<br>forma<br>del<br>parte<br>Google<br>paquete<br>Workspace,<br>que<br>permite crear un sitio<br>web tú mismo sin<br>tener que recurrir a la<br>ayuda<br>de<br>un<br>diseñador web,<br>un<br>programador<br>$\mathbf{o}$<br>alguien<br>del<br>departamento de TIC. | $\bullet$ Mejora<br>el<br>colaborativo.<br>• Agiliza los procesos de<br>desarrollo de proyecto.<br>·Usa aplicaciones para<br>mantenerse conectado.<br>$\bullet$ Tiene<br>mayor<br>almacenamiento<br>para<br>más contenido.<br>·Personaliza el diseño<br>de sitio web y agregar<br>imágenes animadas. | trabajo ·Diseña<br>edita<br>y<br>limitadamente<br>las<br>plantillas.<br>·Personaliza<br>de<br>manera limitada el<br>sitio web.<br>• Agrega básicamente<br>una página web (no<br>puedes monetizarla). |
| Google<br><b>Clasrroom</b><br>Google Classroom             | Plataforma<br>que<br>funciona<br>como<br>aula sincrónica.<br>Planificar<br>anticipadamente<br>las<br>clases. Es intuitiva y<br>de baja complejidad.                                                                                                    | •El profesor planifica la<br>materia completa.<br>•Genera cuestionarios<br>para evaluar el avance<br>de los alumnos.<br>·Posee fase interactiva<br>corrección<br>para<br>de<br>tareas.                                                                                                    | • Autogestión<br>para<br>gestionar tareas.<br>·La videoconferencia<br>asociada<br>no<br>es funcional<br>para<br>clases en línea con<br>grupos numerosos.                                             |

**Nota**: Esta tabla muestra la selección de plataforma de acuerdo con las ventajas y desventajas que ofrecen la plataforma. Elaborado por Conde Carlota.

Después de haber analizado las ventajas y desventajas que ofrece cada una de las plataformas que se ha puesto a consideración, se ha seleccionado a la plataforma web Google site, ya que tiene muchas ventajas frente a las otras plataformas, permitiendo crear diseños gráficos y realizar páginas web de una manera sencilla.

Pero la mayor ventaja que tiene Google sites es que no se necesita tener un conocimiento previo sobre diseño o creación de páginas web, puesto que Google sites ayuda al docente a diseñar páginas web de manera creativa, sencilla e innovadora, sin que tenga que recurrir a la ayuda de un diseñador web, programador o alguien del departamento de TIC es decir es intuitiva, mientras que para los estudiantes el uso de Google sites les resulta fácil y divertido al momento de su aprendizaje. Otra ventaja es que es totalmente gratuita, pues a diferencia de otras las plataformas presentadas hay que pagar una suscripción por su uso. Por todos estos atributos y características ha sido seleccionado la plataforma Google sites para el trabajo colaborativo producto que está en proceso.

#### **Metodología ADDIE**

Para el desarrollo del siguiente producto se ha considerado el diseño instruccional ADDIE, como método de propuesta, en la que se consideran los siguientes aspectos: Análisis, Diseño, Desarrollo Implementación y Evaluación.

# **Análisis**

El análisis del presente producto está direccionado primordialmente a treinta estudiantes del décimo año de la escuela de Educación Básica Fiscal "Rosa María López Baca", quienes fluctúan entre catorce y quince años de edad, este grupo de estudiantes son dieciséis varones y catorce mujeres, a la vez hay la participación de tres docentes del mismo año. También existe el interés de parte de los estudiantes

y docentes en aprender sobre el uso de plataformas web Google sites para la adquisición de conocimientos en diferentes áreas del saber.

Los contenidos de esta propuesta se plasman a través de las planificaciones que se presenta en las tablas 20 y 21, mismos que contienen la planificación de clase y a su vez la planificación con recursos virtuales. Estas planificaciones son parte de las funciones y atributos de los docentes según ACUERDO Nro. MINEDUC-2020- 00045-A, (2020) que describen "las actividades que contribuyen a los procesos de enseñanza-aprendizaje. Estas involucran acciones de planificación, revisión de tareas estudiantiles, evaluación y retroalimentación, capacitación, actividades de refuerzo y apoyo educativo para estudiantes que lo necesiten, y elaboración de materiales didácticos" (p. 4). Las planificaciones ayudan a los estudiantes a conocer sobre Google sites y la matemática en especial sobre ecuaciones de primer grado.

# **Tabla 20**

*Planificación normal*

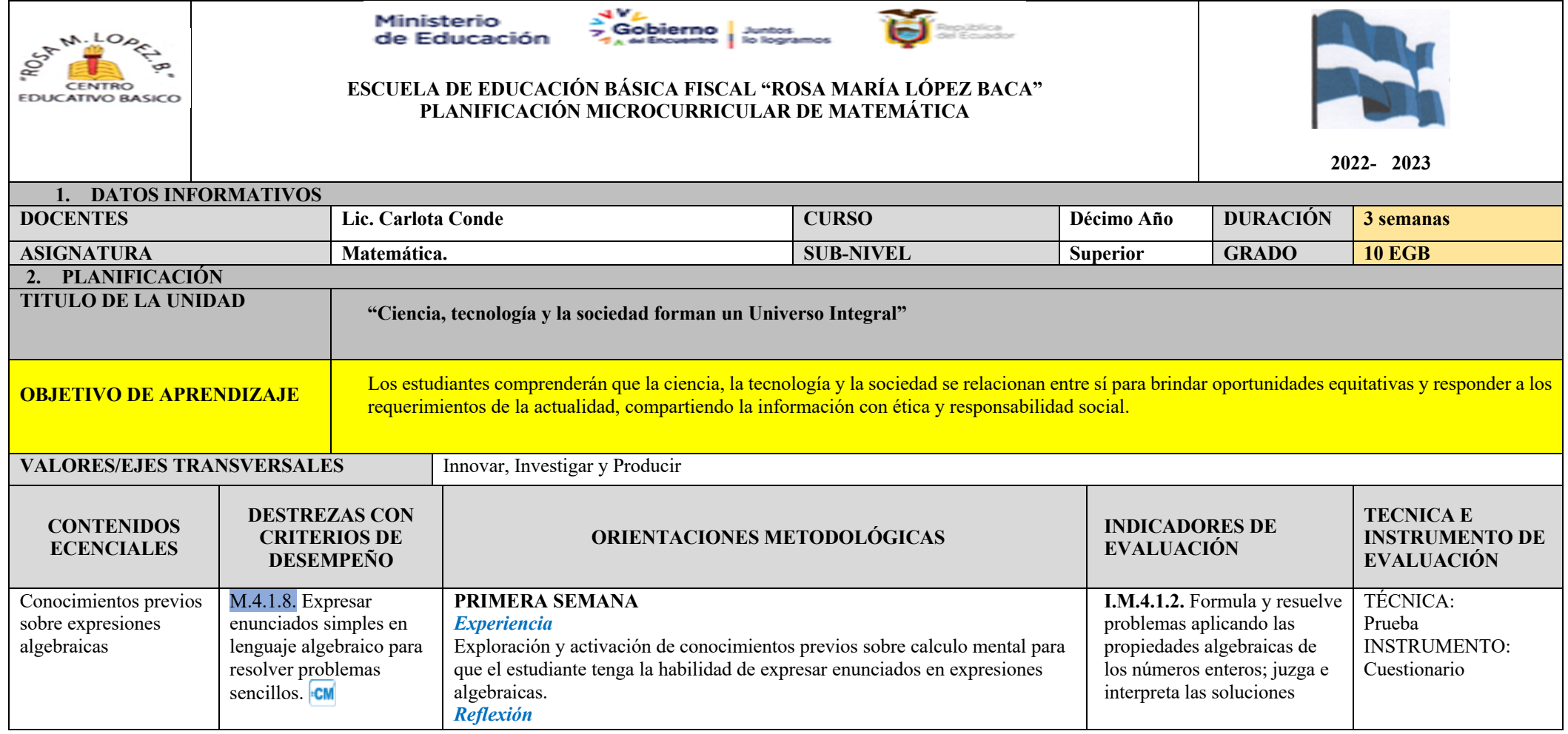

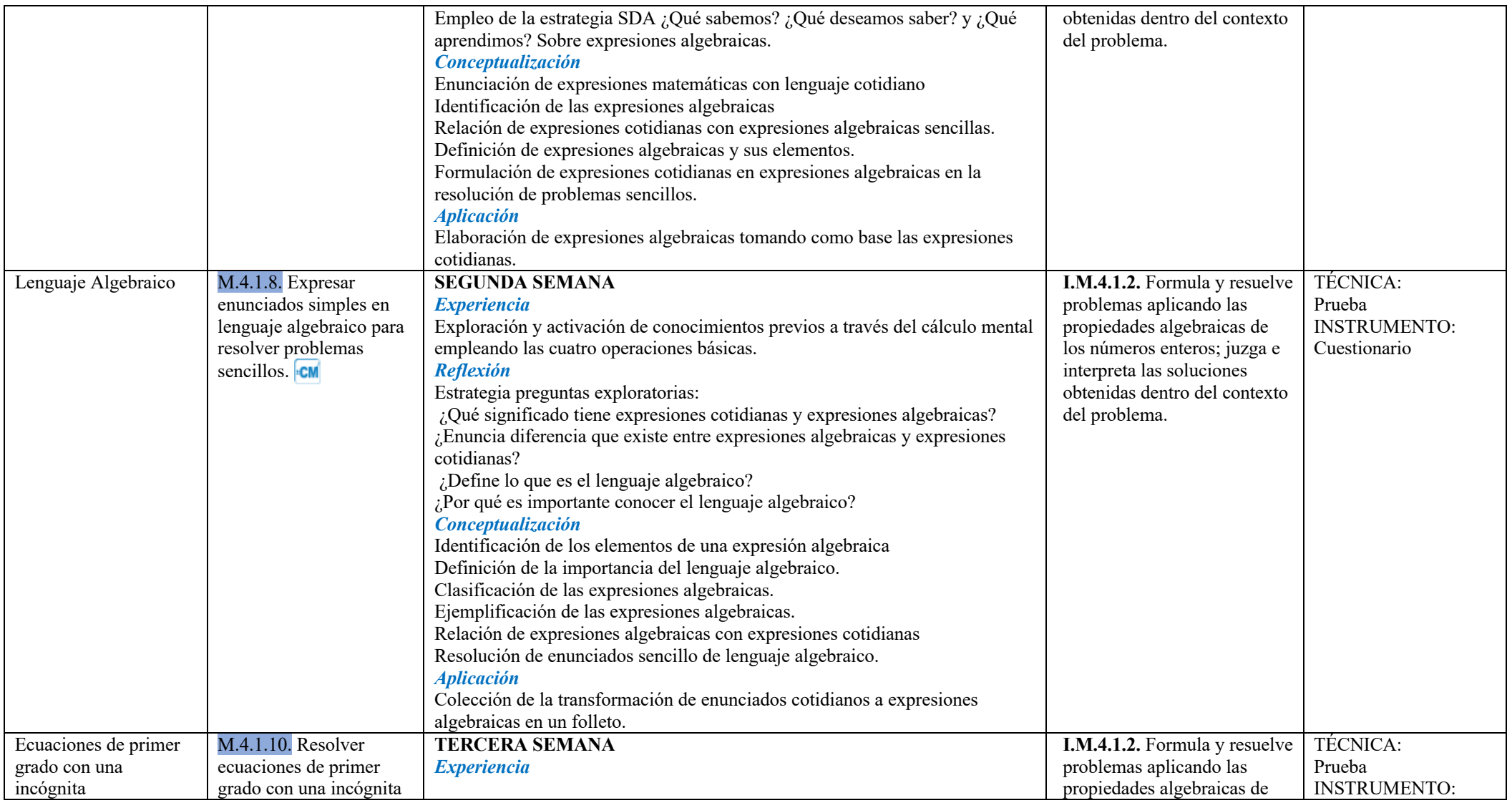

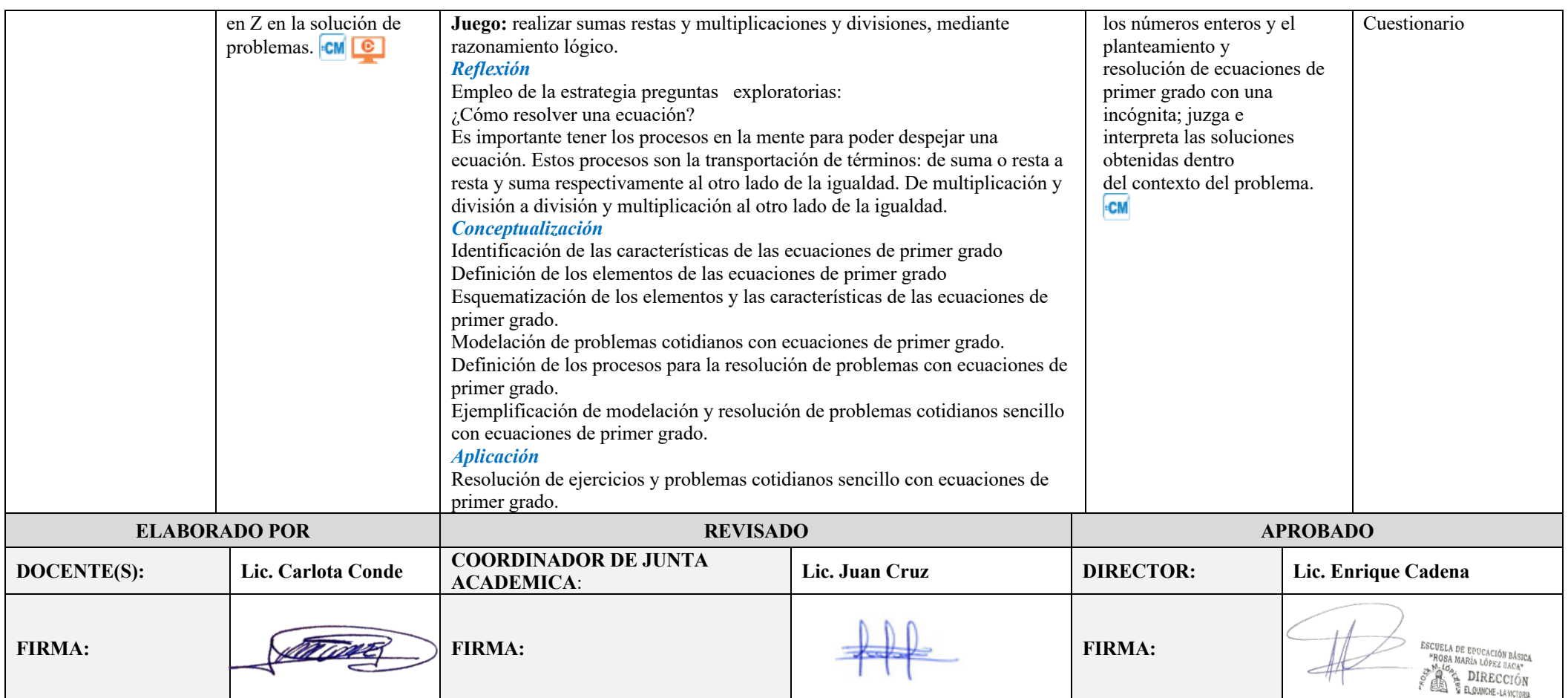

Nota: Esta tabla muestra la planificación normal de una clase para tres semanas. Elaborado por Conde Carlota.

# **Tabla 21**

*Planificación con TIC*

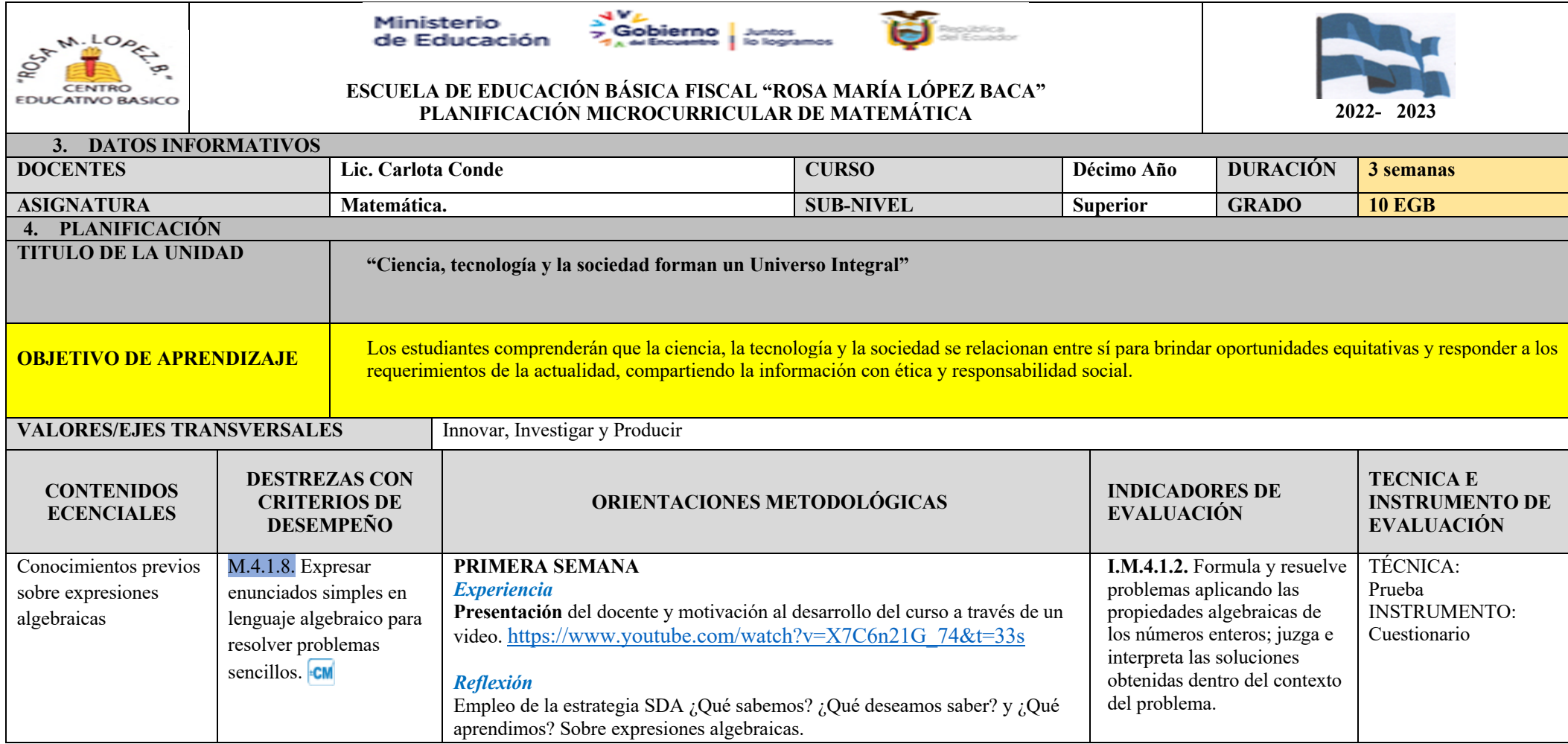

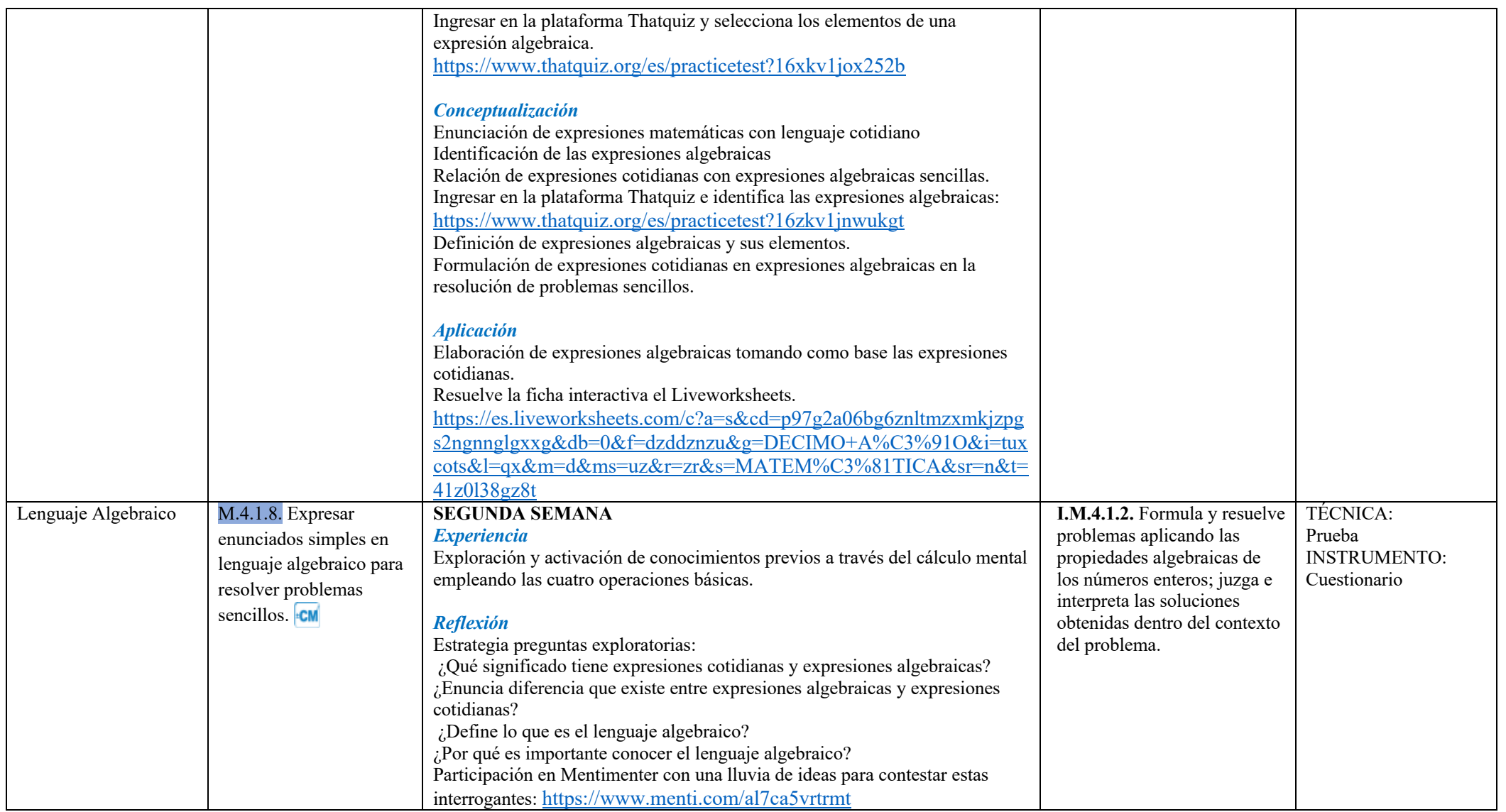

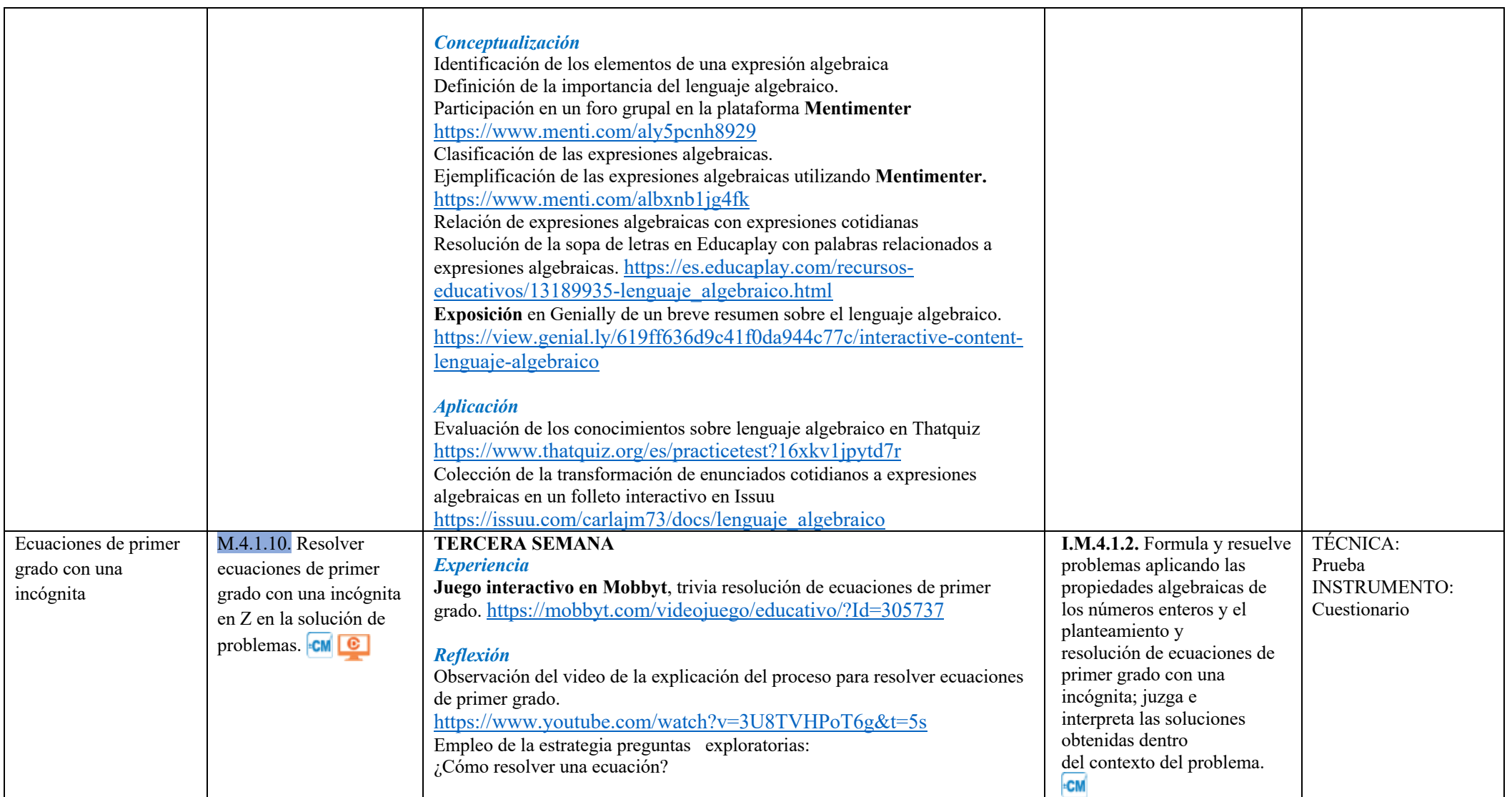

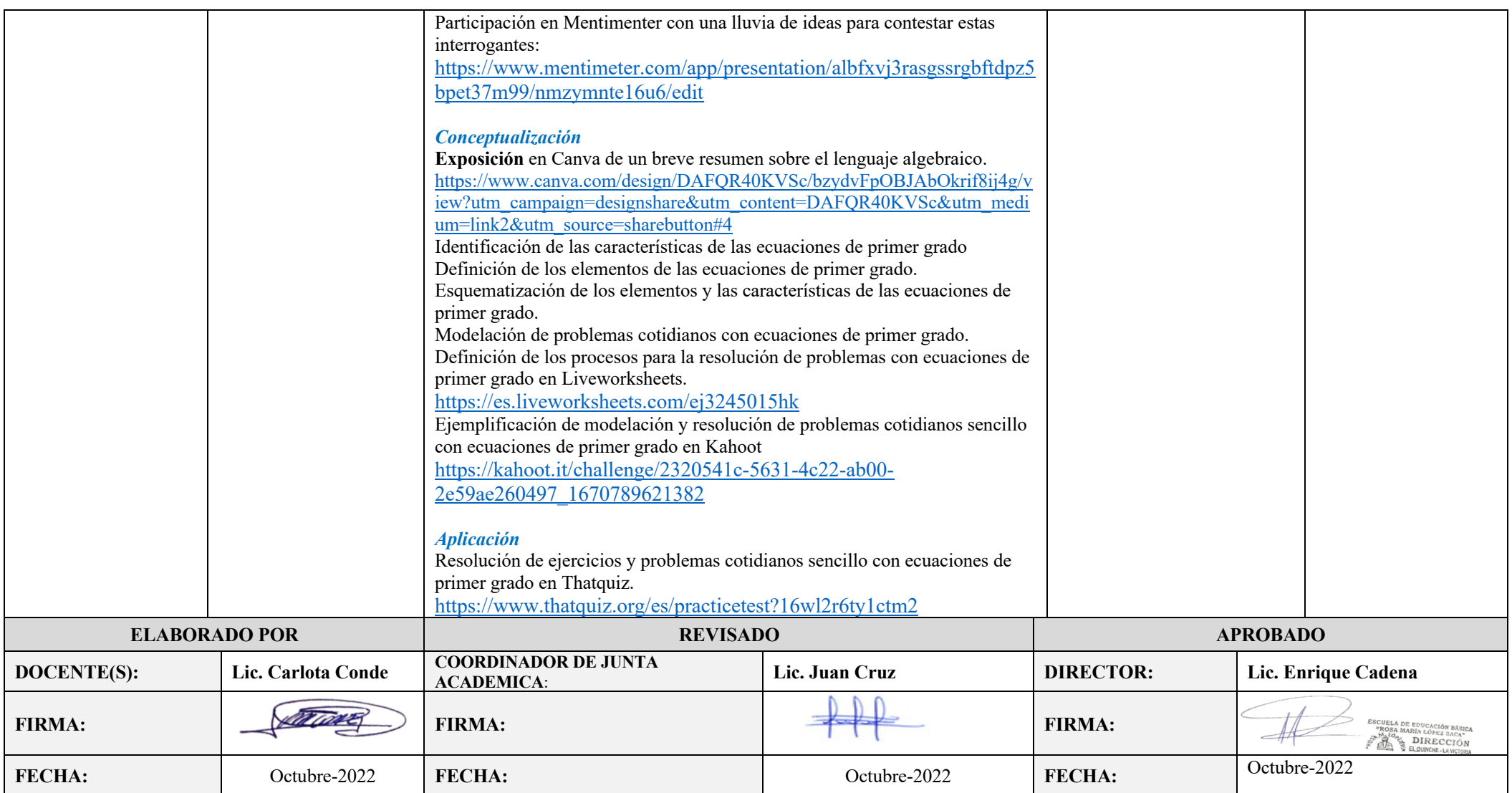

Nota: Esta tabla muestra la planificación con TIC, con la aplicación de la plataforma Google sites. Elaborado por Conde Carlota.

## **Diseño**

Para el diseño de la guía interactiva, misma que pretende enseñar la plataforma Web Google sites, para aprender ecuaciones algebraicas básicas, donde los estudiantes serán instruidos en el uso de la plataforma y la enseñanza de la matemática que a continuación se detalla:

# **Diseño de entrada**

En el siguiente gráfico que corresponde a la figura 14, se presenta el diseño de la primera pantalla o interfaz que hace referencia a la entrada a Google sites.

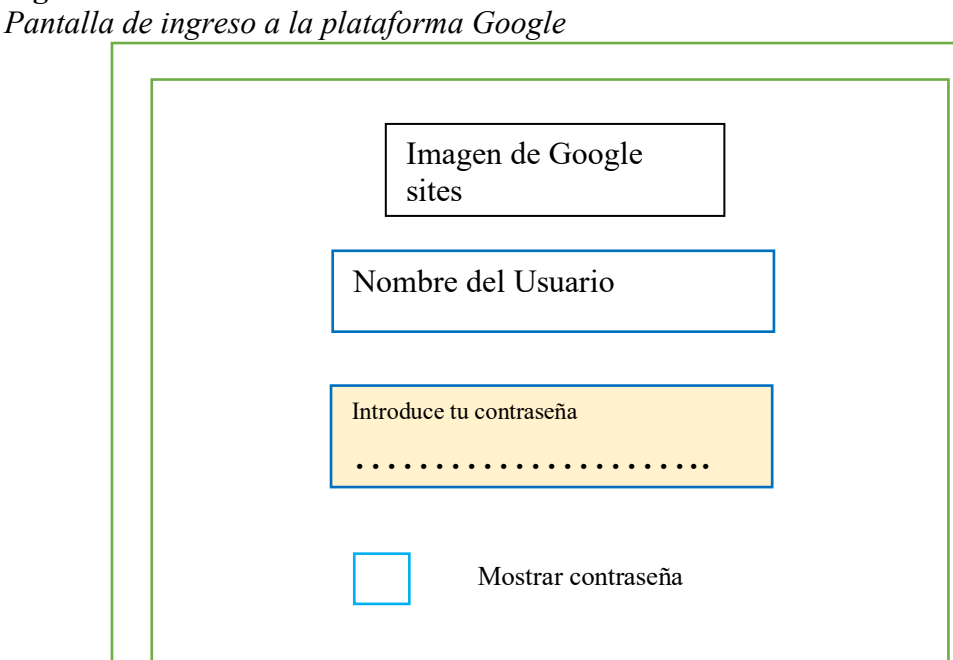

**Figura 14**

**Nota:** La figura muestra el diseño de entrada, que guía a los contenidos de la plataforma Google sites.

El diseño para el ingreso a la plataforma Google sites tanto para estudiantes como para docentes, es a través del enlace que se proporciona para el efecto, que es: https://sites.google.com/view/ecuacionesdeprimergrado10mo/inicio. Con este enlace tendrán acceso directo a tareas, actividades, presentaciones, videos, juegos interactivos, evaluaciones y trabajos cooperativos de la plataforma Google site, con el uso de recursos virtuales que sirva para el aprendizaje de ecuaciones algébricas básicas.

El proceso de ingreso se lo realizó con la participación de todos los estudiantes, guiada por la docente a cargo, para lo cual deben ingresar al navegador favorito de cada estudiante, es decir Google, Safari, Mozilla Firefox, entre otras. El estudiante ingresa mediante un enlace, que es asignada previamente por la docente de turno, dando clic en la pantalla, para acceder a las diferentes actividades de la propuesta.

Al ingresar el estudiante tiene la posibilidad de visualizar las diferentes secciones que contine los temas principales, para luego acceder a la bienvenida, las presentaciones interactivas, los objetivos de cada una de las secciones. Para el ingreso y navegación de cada una de las actividades se recomienda realizarlo de forma vertical para acceder a Google sites de manera más sencilla, pero también lo puede realizar de forma horizontal ya que se encuentran con una secuencia ordenada los vínculos existentes en el producto.

#### **Diseño de proceso**

El diseño de proceso muestra tres figuras principales, mismas que representan a una secuencia de los momentos principales de una clase didáctica. El primer momento está representada por la presentación del título, introducción y contenidos a desarrollarse esto corresponde a la etapa del inicio o la experiencia.

En el segundo momento esta las presentaciones de los contenidos, videos explicativos, aplicaciones para la participación de los estudiantes de forma individual o grupal, esta etapa corresponde a la reflexión y conceptualización de los conocimientos. El último momento de la clase corresponde a la aplicación de los conocimientos adquiridos, lo cual se va a evidenciar en la participación de evaluaciones en línea y juegos interactivos, también hay un área de consultas mediante WhatsApp.

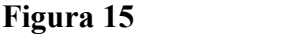

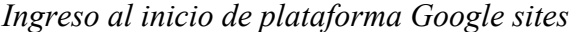

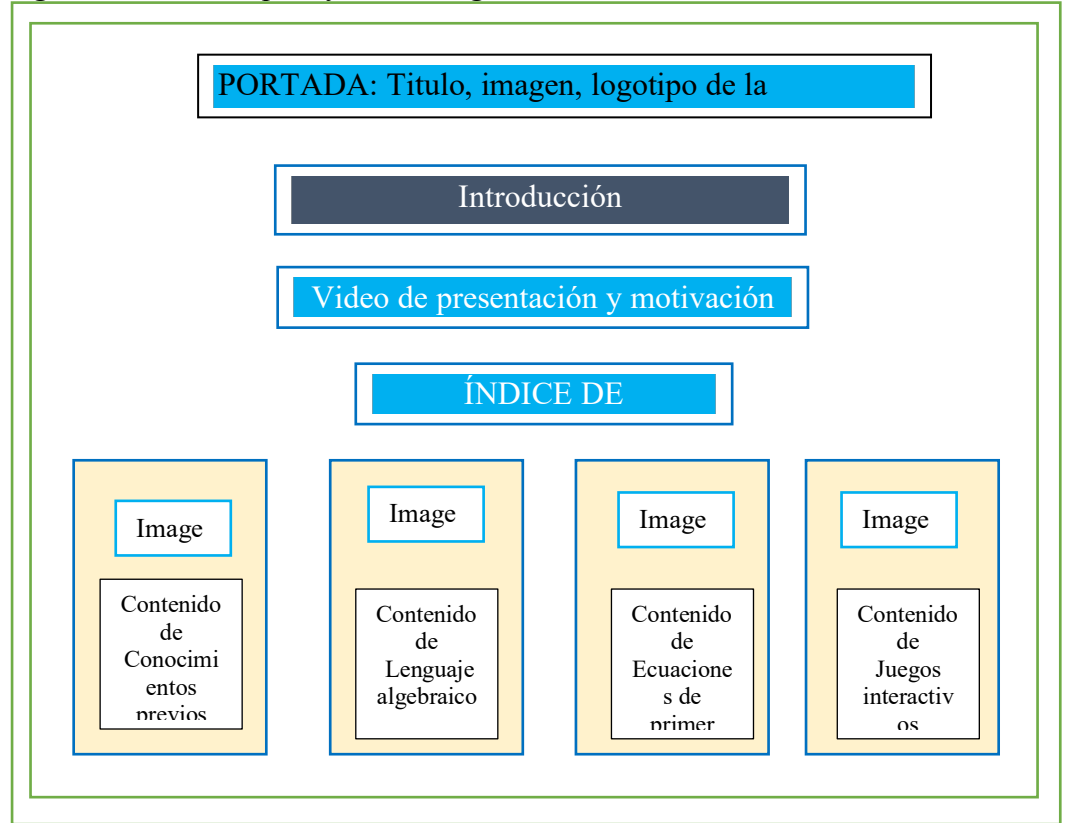

**Nota:** La figura muestra la pantalla donde se accede a todos el diseño de entrada, que guía a los contenidos de la plataforma Google sites. Elaborado por Conde Carlota

En la figura 15 se puede observar la página del inicio de la pantalla de la plataforma Google Sites, se muestra la portada con imágenes, logotipo de la Universidad Indoamérica, Titulo de la página, una breve introducción, un video de bienvenida con el recurso virtual YouTube, su respectivo objetivo general enfocado al aprendizaje de las ecuaciones algebraicas básicas; luego se encuentra el índice de contenidos con su respectiva imagen y un breve resumen del contenido que se aborda en las diferentes secciones de esta página Web Google Sites.

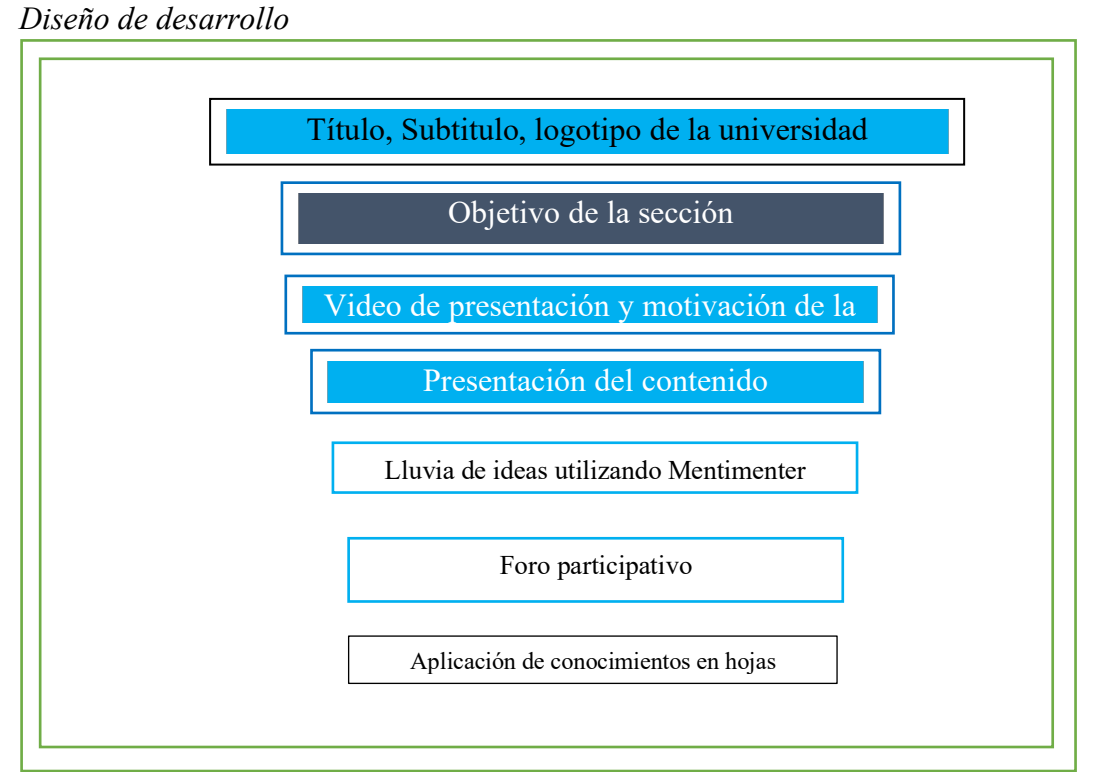

# **Figura 16**

**Nota:** La figura muestra la pantalla el desarrollo que con lleva a las diferentes acciones de Google sites. Elaborado por Conde Carlota.

En la figura 16 se pude observar un ejemplo, de cómo está estructurado la plataforma web Google Sites, ya que existe cuatro secciones distribuidas de forma horizontal con sus respectivos subtemas, Conocimientos Previos, Lenguaje Algebraico, Ecuaciones de Primer Grado y Juegos Interactivos, mismos que tienen una misma estructura o secuencia de los momentos del aprendizaje que se aplica en el desarrollo de una clase, con la metodología ERCA. Experiencia al momento que observa los videos y las diferentes presentaciones en Genially o Canva, Reflexión cuando se comunica mediante foros y lluvia de ideas en Mentimenter. Conceptualización al verificar el proceso de resolución de ejercicios o problemas cotidianos relacionados con ecuaciones de primer grado en las hojas interactivas de Liveworksheets, se recomienda navegar de forma vertical.

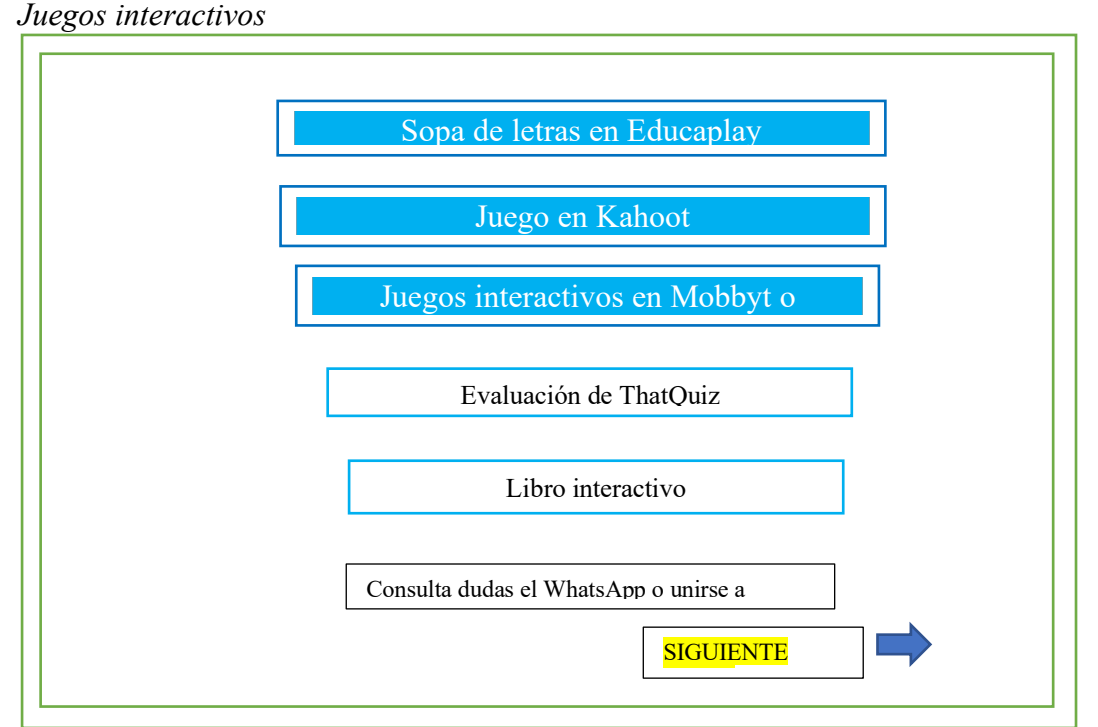

# **Figura 17**

**Nota:** La figura muestra la pantalla de evaluaciones y juegos interactivos de Google sites. Elaborado por Conde Carlota.

El diseño de esta figura 17 muestra una navegación de forma vertical, va a estar compuesta de diferentes actividades interactivas, con vínculos a las plataformas de juegos interactivos como: Educaplay, Kahoot, Mobbyt y LearningApps. Estas herramientas tecnológicas motivan la participación ya sea de forma individual o grupal, donde pondrán a prueba el razonamiento y la lógica, de esta forma determinan el aprendizaje de las ecuaciones algebraicas básicas.

También se presenta en cada una de las secciones una evaluación en ThatQuiz que es una plataforma que el estudiante para ingresar debe tener un usuario y la contraseña, se incluye un libro digital de Issuu que servirá para reforzar los conocimientos, especialmente en lenguaje algebraico. Al final de cada sección hay un espacio para comunicarse directamente a través de WhatsApp o unirse por Telegram.

## **Diseño de salida**

Como se puede evidenciar en la figura 18, existe una galería de fotos y videos donde los estudiantes están realizando diversas actividades de refuerzo para consolidar las ecuaciones algebraicas.

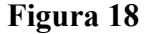

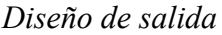

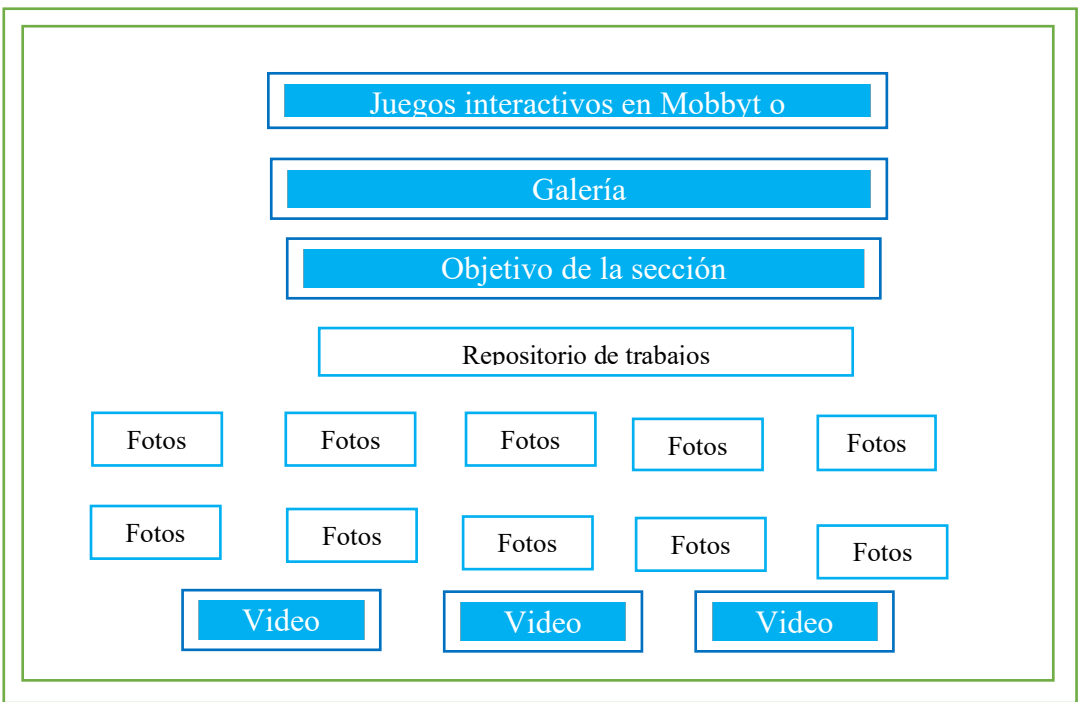

**Nota:** La figura muestra el diseño de salida, con sus diferentes componentes en Google sites. Elaborado por Conde Carlota.

En esta figura 18 están los resultados esperados en la propuesta que son la participación de los estudiantes en la realización de todas las actividades planteadas, en cada sección de la plataforma Web Google Sites, con el propósito que al final el estudiante sea capaz de participar en los juegos interactivos ya sea en Mobbyt o LearningApps de forma individual o grupal y obtenga buenos resultados en los diferentes torneos.

La evaluación que se presentó en la plataforma va relacionados a la resolución de ejercicios y problemas cotidianos de ecuaciones algebraicas de primer grado. Es importante reconocer, la participación de los estudiantes en la realización de actividades programadas pues ayudará a la adquisición de conocimientos en la resolución de problemas cotidianos de ecuaciones de primer grado, para que, a partir de allí, sean motivados constantemente a mejorar el aprendizaje no solo en matemática sino en todas las demás áreas.

Al final como recompensa de lo realizado en las actividades de aprendizaje sobre ecuaciones tendrá la oportunidad observar las fotografías que están en la galería, misma que presenta las evidencias del trabajo de los estudiantes que forman parte del décimo año de educación básica, que consolidan el conocimiento en ecuaciones algebraicas.

## **Diseño de la guía interactiva**

El diseño de la guía interactiva trata sobre la presentación y el uso de la guía, para lo cual se trabaja en el recurso virtual "canva", que permite presentaciones con diferentes plantillas interactivas. Esta es flexible, dinámico y divertido donde los

contenidos sustentan los aprendizajes matemáticos. Esta guía está organizada de tal manera que el estudiante entiende la información y los contenidos sin la guía de la docente.

Esta guía conducirá al estudiante por diversas actividades que facilitará los trabajos, las tareas, los juegos, las evaluaciones, la asistencia entre otras. Al navegar por la plataforma Google sites mediante esta guía interactiva, al estudiante se le proveerá de un enlace para el acceso e ingresar a la guía interactiva que es https://heyzine.com/flip-book/e34871b35d.html. La presente guía proporciona de herramientas necesarias tanto al estudiante como al docente, ya que se visualiza de forma clara, precisa y ordenada como navegar a las diferentes actividades que contine esta guía interactiva. Es así como se aprecia la presentación de la guía interactiva a continuación en el diseño de la figura 19.

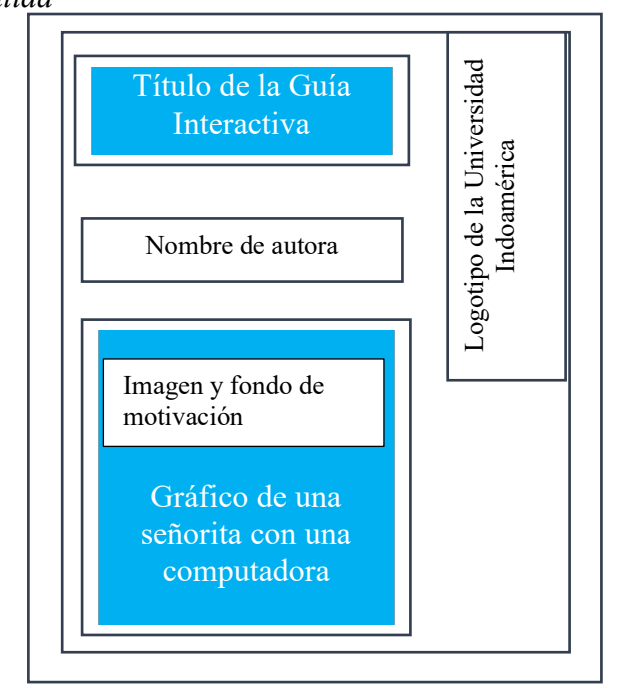

#### **Figura 19** *Diseño de salida*

**Nota:** La figura muestra la pantalla de la portada de la Guía Interactiva, con sus diferentes componentes y vínculos a Google sites. Elaborado por Conde Carlota.
En la tabla 22 se puede apreciar los contenidos de la guía interactiva con las cuales se desarrolla un resumen general de los contenidos de la guía. Donde se establece los campos de aprendizaje de ecuaciones de primer grado y el uso correcto de Google sites, como base tecnológica para la enseñanza aprendizaje de la matemática.

**Tabla 22**

*Guía interactiva*

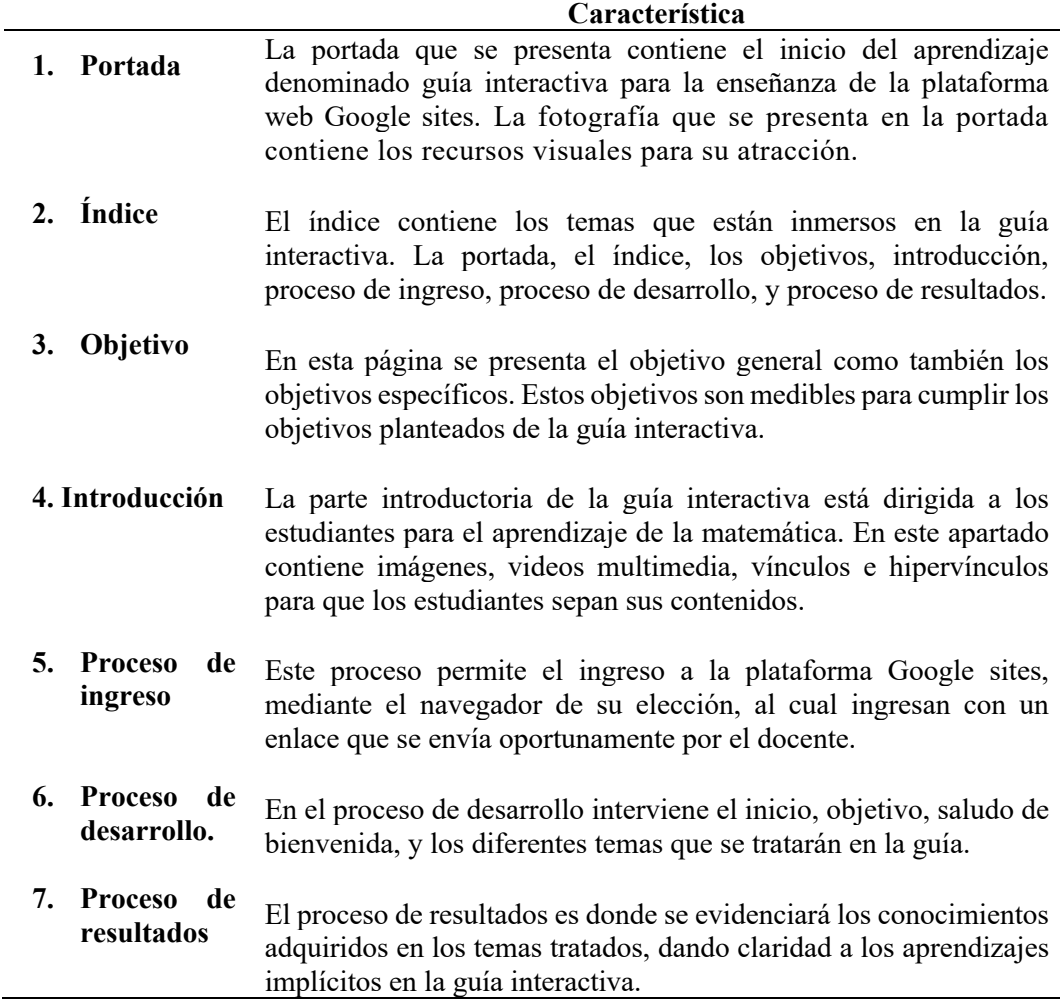

**Nota:** La tabla muestra los contenidos de la guía interactiva. Elaborado por Conde Carlota.

### **Desarrollo**

El desarrollo de la presente propuesta está distribuido por los contenidos en temáticas relacionadas a matemática y tecnologías. Dando paso a la página de ingreso, índice, introducción, conocimientos previos, lenguaje algebraico, ecuaciones de primer y juegos interactivos.

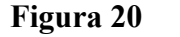

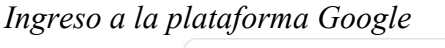

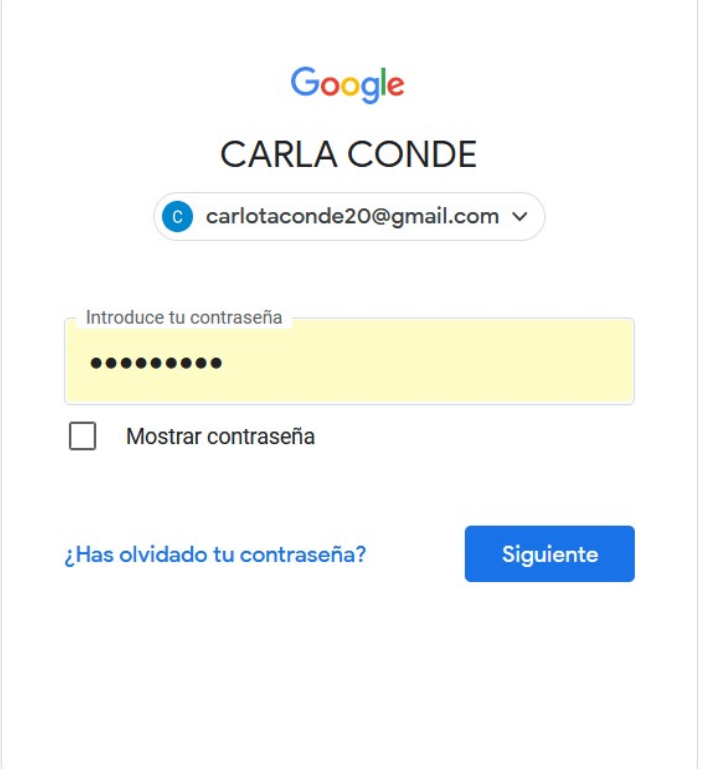

**Nota**: La figura muestra el ingreso a la plataforma Google para en lo posterior entrar a Google sites. Elaborado por Conde Carlota.

Como se evidencia en el gráfico 20 el ingreso a la plataforma Google, permite acceder a las diferentes opciones que tiene Google como tal. Para lo cual, los estudiantes tienen que crear una cuenta de Gmail con su respectiva contraseña, misma que les permite acceder al registro en la plataforma Web Google sites y poder crear las páginas Web.

**Figura 21** *Inicio de Google sites* 

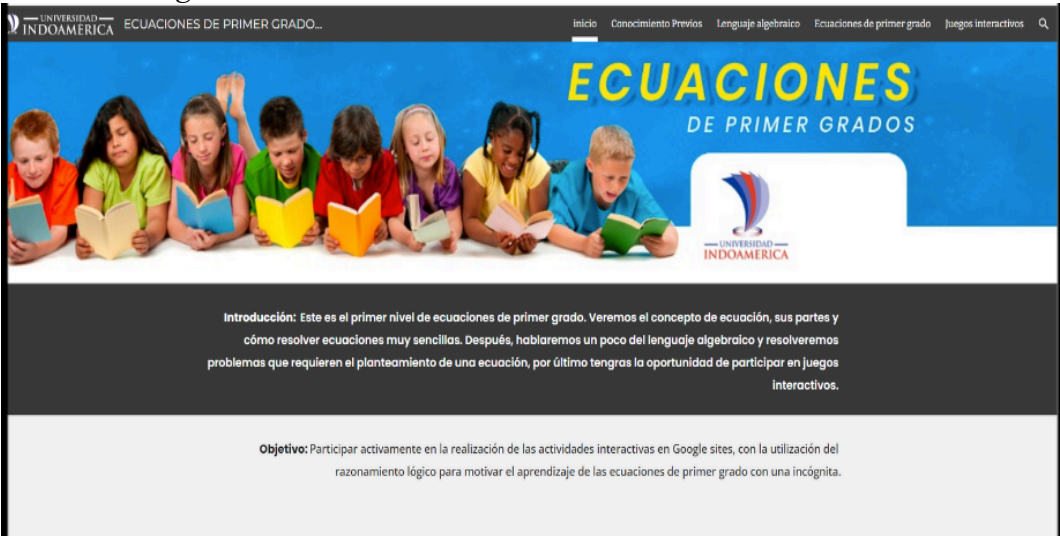

**Nota**: La figura muestra el inicio de la plataforma Google sites. Elaborado por Conde Carlota.

En esta figura 21, se puede apreciar el inicio de Google sites para empezar con la presentación de ecuaciones de primer grado. También consta una breve introducción y debajo de ella el objetivo que respalda los contenidos que deben ser alcanzados por los estudiantes, sobre ecuaciones de primer grado.

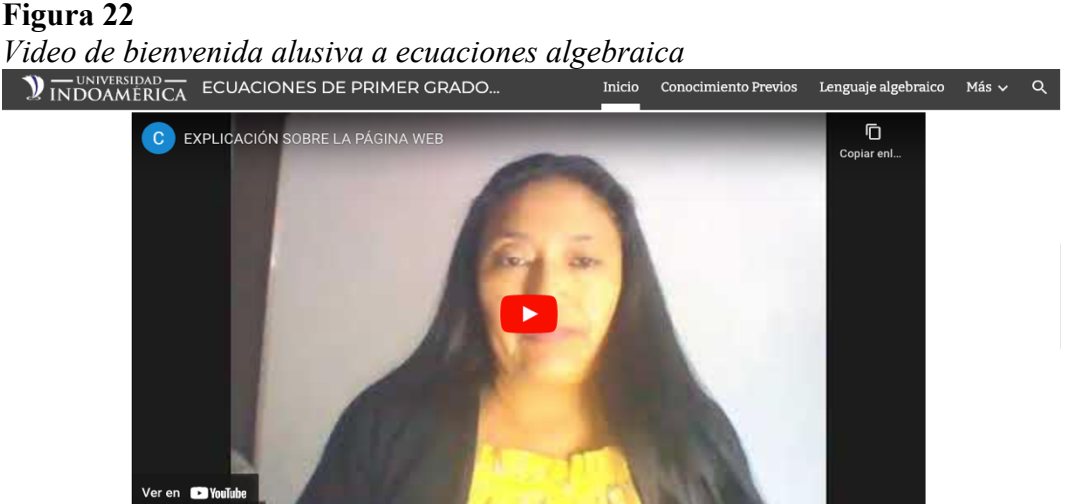

**Nota**: Esta figura muestra una bienvenida por parte de la docente de matemática para que todos los estudiantes aprendan las ecuaciones algebraicas. Elaborado por Conde Carlota.

En este gráfico 22, se puede observar un video dando la bienvenida a los estudiantes por parte de la docente, quien invita a participar en las actividades de ecuaciones.

### **Figura 23**

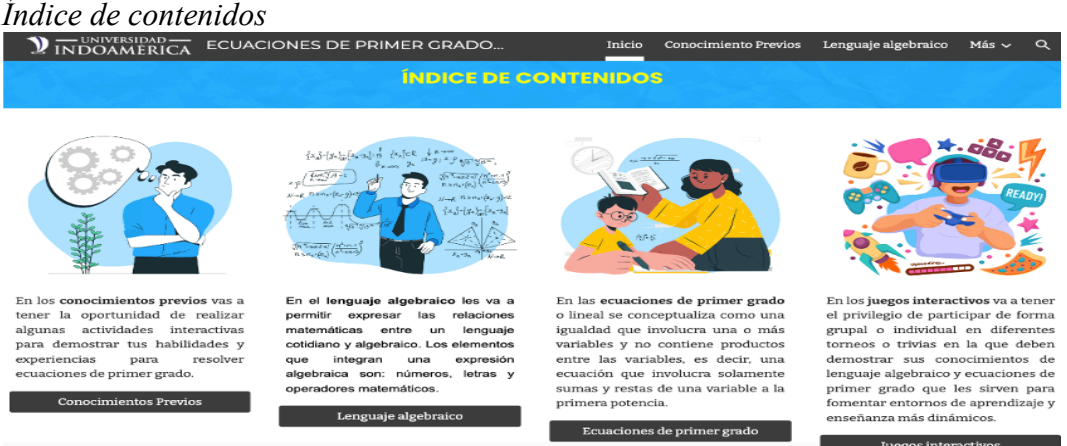

**Nota**: Esta figura muestra e índice de contenidos que posee la plataforma Google sites en sus páginas web elaboradas para el aprendizaje de las ecuaciones de primer grado. Elaborado por Conde Carlota.

Como se puede apreciar en el gráfico 23, que hace alusión al índice de contenidos donde está situado, los conocimientos previos, el lenguaje algebraico, ecuaciones de primer grado y juegos interactivos. Cabe destacar que al pulsar en cada tema se va automáticamente al tema y sus diferentes contenidos.

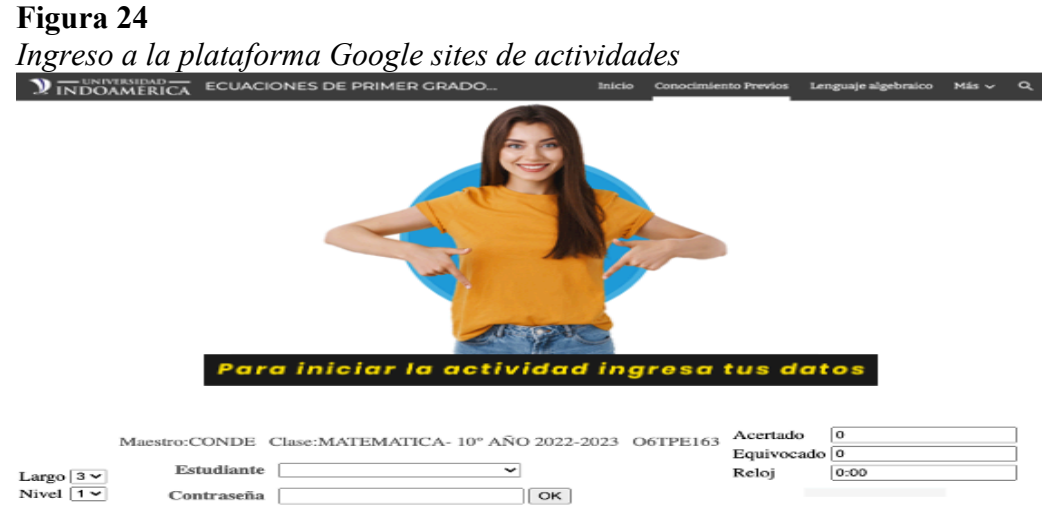

**Nota**: Esta figura muestra el inicio de las actividades para el ingreso a las diferentes actividades planteadas en esta página web Google sites. Elaborado por Conde Carlota.

En la figura 24, se observa cunado el estudiante ingresa a la plataforma Google sites, en la sección de conocimientos previos, va a encontrar algunas actividades que debe realizar para que recuerde y asocie los contenidos anteriormente aprendidos. Esta actividad lo debe realizar de forma individual, debe buscar su nombre y apellido para seleccionar, luego debe ingresar su contraseña que es el número de cédula de identidad. Al utilizar la herramienta digital ThatQuiz y realizar las tares, le va a permitir observar cuantos aciertos o equivocaciones tiene el estudiante, al concluir podrá visualizar inmediatamente el puntaje adquirido y el tiempo que le llevo realizar la actividad.

# **Figura 25** *Clasificación de las expresiones algebraicas*  $x^2 + 6x$ **Clasificación de las expresiones** algebraicas  $m - \omega$  $a^4 + 6$ ficha interactiva

**Nota**: Esta figura muestra la clasificación de las expresiones algebraicas, que mediante el unir con líneas se refuerza el aprendizaje de los estudiantes. Elaborado por Conde Carlota.

La figura 25 muestra los conocimientos previos que los estudiantes tienen con respecto a las expresiones algebraicas, se realiza una evaluación en las hojas interactivas de Liveworksheets. Teniendo que unir con líneas, para obtener las respuestas correctas.

# **Figura 26**

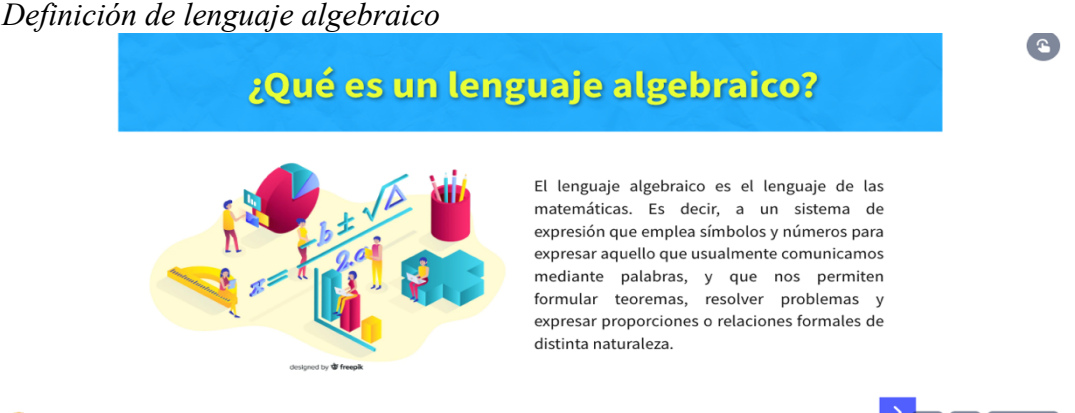

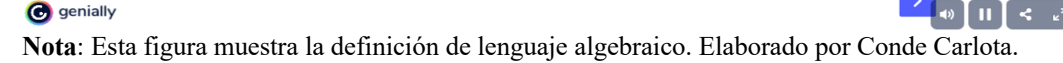

Como se puede observar en este gráfico 26, la presentación del conocimiento a cerca del lenguaje algebraico en la plataforma Genially, a más de contener conocimientos claves sobre la definición, características, elementos del lenguaje algebraico, los estudiantes aprenden a descifrar los símbolos, identificar operaciones y relacionar expresiones numéricas con expresiones cotidianas, que le va a servir para la interpretación de problemas matemáticos.

### *Figura 27*

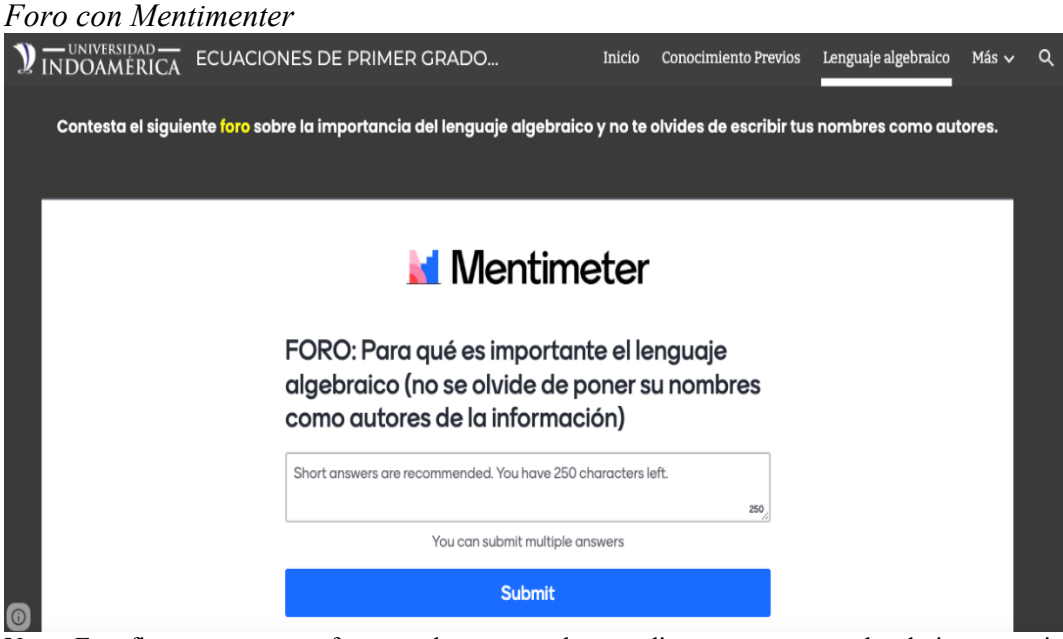

**Nota**: Esta figura muestra un foro creado para que los estudiantes comenten sobre la importancia del lenguaje algebraico a través del recurso virtual Mentimenter. Elaborado por Conde Carlota.

En este gráfico 27, se incorpora un foro para que los estudiantes puedan socializar, interactuar, opinar y defender sus criterios sobre el tema tratado, recomendando que pongan su nombre. Es así como para el foro se usa el recurso virtual Mentimenter.

*Figura 28 Sopa de letras*

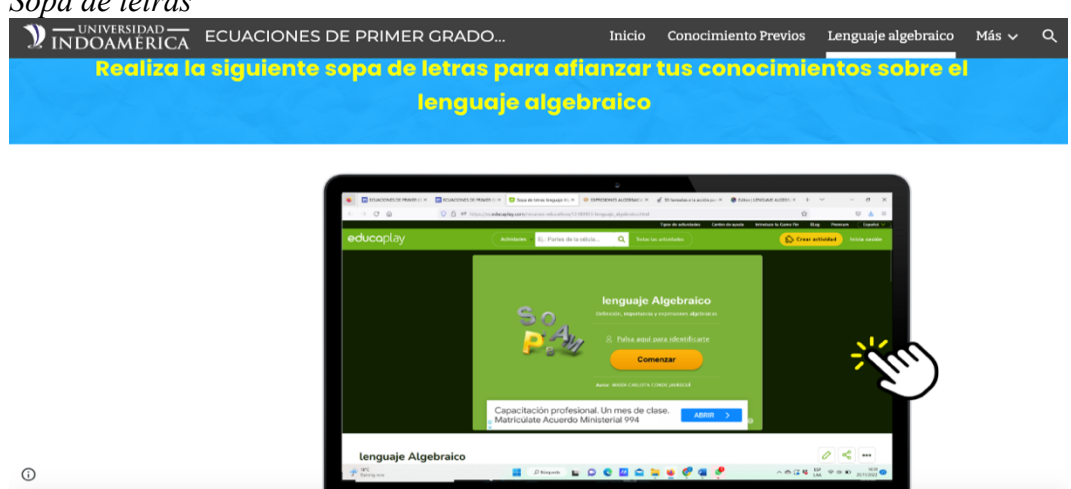

**Nota**: Esta figura muestra como descubrir palabras que se menciona constantemente en el lenguaje algebraico mediante una sopa de letras. Elaborado por Conde Carlota.

En la figura 28, se puede visualizar como los estudiantes puedan reforzar los contenidos sobre lenguaje algebraico, se ha creado una sopa de letras donde tendrán que descubrir palabras relacionadas con ecuaciones de manera vertical, horizontal, hacia arriba, abajo y de izquierda a derecha.

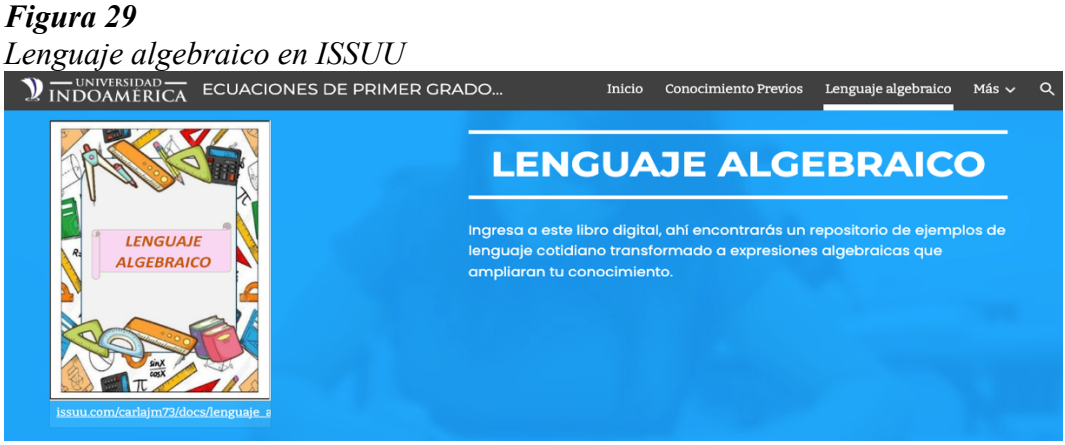

**Nota**: Esta figura muestra mediante el recurso virtual Issuu, sobre el lenguaje algebraico. Elaborado por Conde Carlota.

En este gráfico 29, se aprecia un libro virtual que contiene ejemplos de expresiones de la vida cotidiana, con su debida transformación a lenguaje algebraico. De esta forma los estudiantes amplían los conocimientos sobre expresiones algebraicas que posteriormente se utilizan en ecuaciones algebraicas básicas.

# $\sum$  INDOAMERICA ECUACIONES DE PRIMER GRADO... Inicio Conocimiento Previos Lenguaje algebraico Más $\backsim$  $\circ$ Décimo año

## *Figura 30 Folleto sobre contenidos de ecuaciones de primer grado*

**Nota**: Esta figura muestra el folleto sobre ecuaciones de primer grado. Elaborado por Conde Carlota.

En esta figura 30 se observa la tercera sección, donde los estudiantes tendrán que abordar contenidos de ecuaciones de primer grado, mismo que lo pueden visualizar en un folleto, creado en el recurso virtual Canva, que contiene la definición, los elementos, las características, la modelación y los procesos de resolución de problemas cotidianos, de ecuaciones de primer grado. De esta forma se complementa a información sobre ecuaciones.

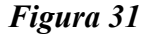

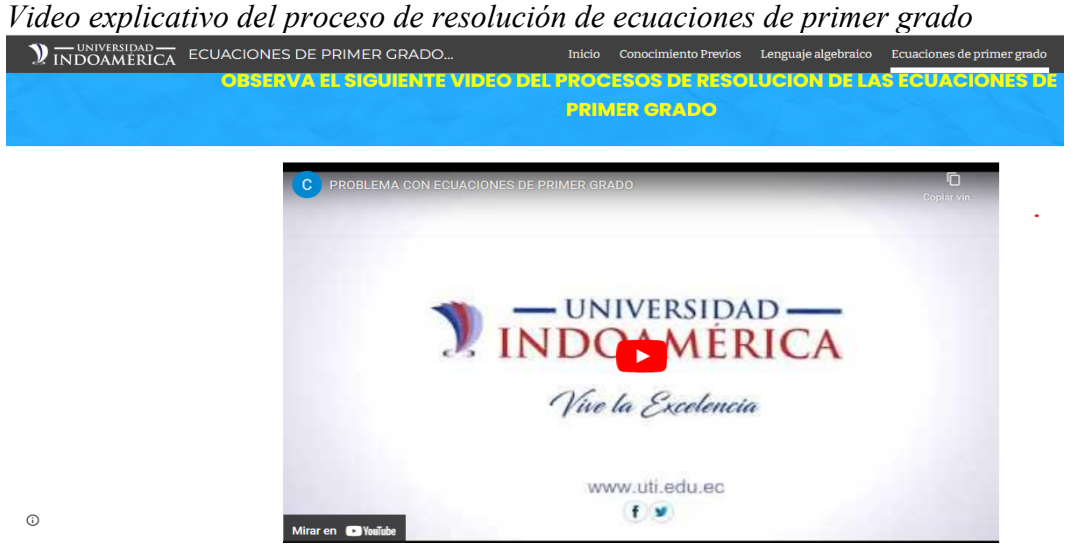

**Nota**: Esta figura muestra el video sobre ecuaciones de primer grado. Elaborado por Conde Carlota.

Luego de la explicación de los contenidos, en la figura 31, se expone un video explicativo del proceso de la resolución de problemas de la vida cotidiana con ecuaciones de primer grado, el proceso está definido en análisis e interpretación de datos, modelación de forma algebraica de la expresión cotidiana, procesos paso a paso de la resolución de ecuaciones de primer grado y por último la interpretación de los resultados, de esta forma se prepara para que el estudiante sea capaz de aplicar lo aprendido en nuevas actividades interactivas.

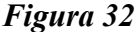

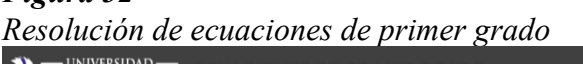

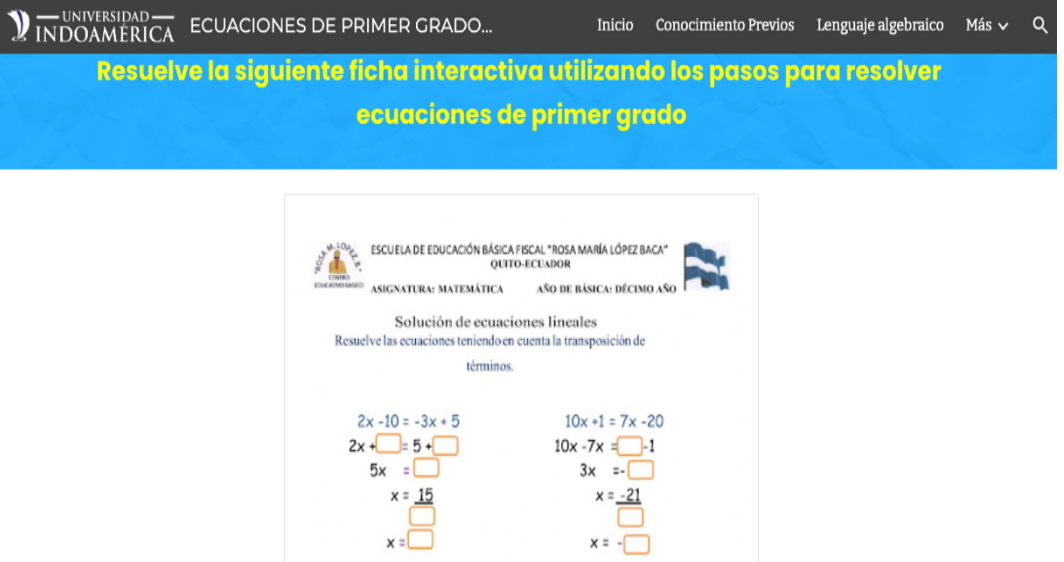

**Nota**: Esta figura muestra el refuerzo que se aplica a los estudiantes mediante una prueba de conocimientos sobre ecuaciones. Elaborado por Conde Carlota.

En la figura 32, se muestra la forma de medir el conocimiento adquirido sobre ecuaciones, se realiza una evaluación a todos los estudiantes, mediante la resolución de ejercicios de ecuaciones de primer grado, en esta hoja electrónica de Liveworksheets en la que existen ciertos casilleros que los estudiantes deberán completar, mismos que al cometer un error se pintan de color rojo y al concluir obtendrán automáticamente el resultado.

### *Figura 33*

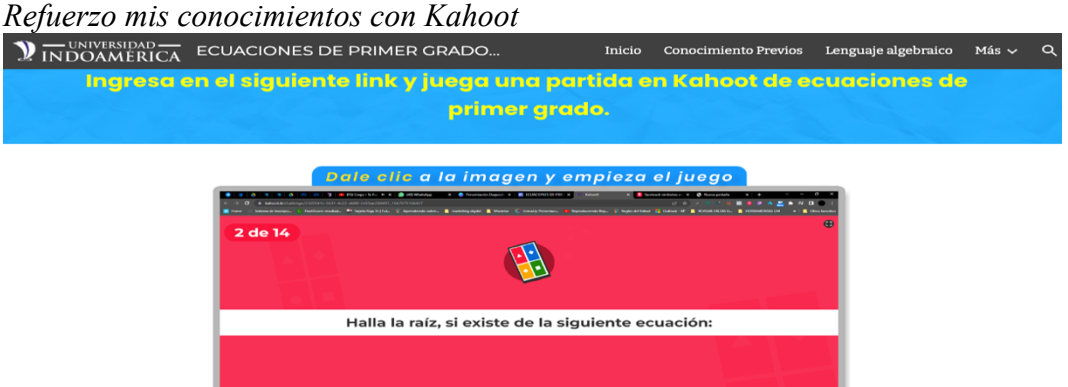

**Nota**: Esta figura muestra el refuerzo que se realiza a los estudiantes mediante el recurso virtual Kahoot. Elaborado por Conde Carlota.

En esta gráfica 33, se puede observar la participación de los estudiantes en un juego de competencia en Kahoot, donde ellos deben ser los primeros en contestar las preguntas para estar en el podio de los ganadores, esto lo van a conseguir después de haber recibido conocimientos sobre ecuaciones de primer grado de forma responsable.

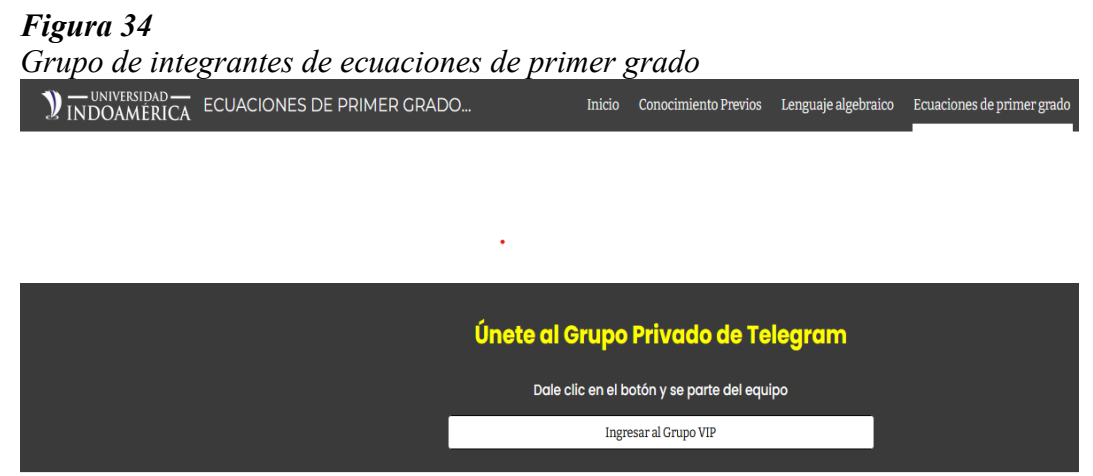

**Nota**: Esta figura muestra el grupo de estudiantes que se integran a través de Telegram. Elaborado por Conde Carlota.

En esta gráfica 34, se puede visualizar la invitación a que sean parte de los integrantes del grupo de ecuaciones de primer grado, que se unen a través de Telegram, grupo que sirve como accesos directo a una comunicación sincrónica o asincrónica, que sirve para compartir experiencias, conocimientos y sobre todo solventar dudas.

# *Figura 35 Cuarta sección Juegos interactivos*

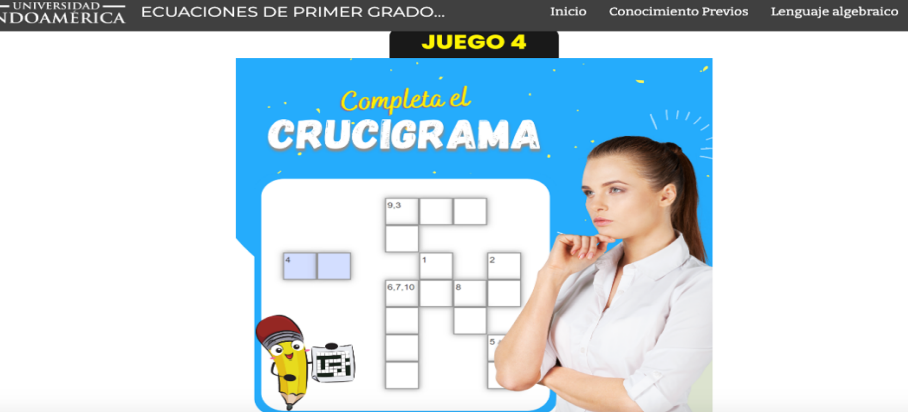

**Nota**: Esta figura se muestra un juego a través de un crucigrama sobre ecuaciones de primer grado. Elaborado por Conde Carlota.

 $Más \sim$ 

En la figura 35, inicia la cuarta sección, aquí se encuentra una colección de juegos interactivos para que los estudiantes sean capaces de poner en práctica los conocimientos adquiridos en las secciones anteriores y adquieran el dominio necesario para enfrentarse en juegos individuales o competitivos, con sus compañeros o con jóvenes de cualquier lugar. El que podemos observar en la gráfica es un crucigrama que nos proporciona la herramienta digital LearningApps, que contiene ejercicios de ecuaciones de primer grado, cuya respuesta deben ir anotando en los respectivos casilleros.

### *Figura 36*

 $\odot$ 

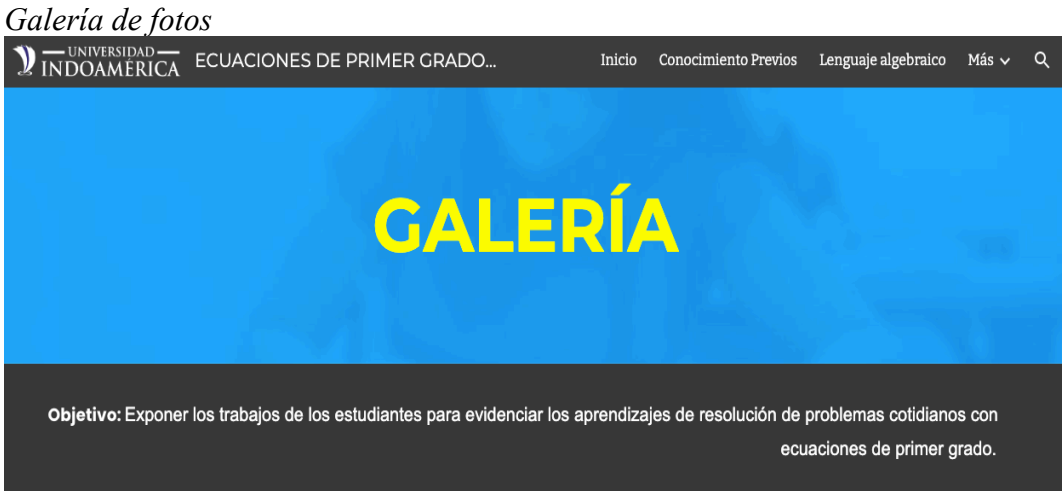

**Nota**: Esta figura muestra las fotografías de los trabajos y comentarios de los estudiantes sobre la plataforma y la matemática. Elaborado por Conde Carlota.

Para finalizar en la figura 36, se muestra una galería de fotos y videos donde se observa a estudiantes, dando testimonio de como aprendieron ecuaciones de primer grado, mediante la aplicación de la plataforma Google sites y su aceptación para trabajar en futuros proyectos educativos en las diferentes asignaturas.

### **Implementación**

La institución educativa Rosa María López Baca cuenta con diferentes aulas para diferentes áreas del saber, con treinta y cinco pupitres, escritorio, proyector, pizarrón, tizas liquidas, borradores entre otras. También cuenta con un laboratorio dedicado a informática, donde se encuentran veinticinco equipos de computación en buen estado, con instalación a internet, treinta sillas para treinta estudiantes y una áreas tecnológicas. Esta enseñanza se muestra en las siguientes fotografías tanto de matemática como de recursos tecnológicos.

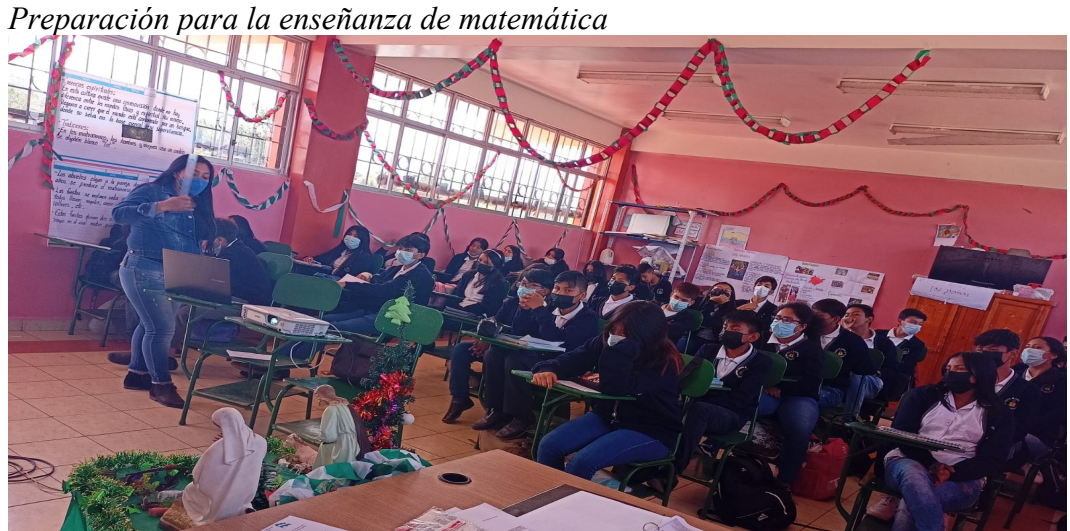

*Figura 37*

 **Nota**: Esta figura muestra la preparación de la computadora y el proyector para la enseñanza de matemática y Google sites. Elaborado por Conde Carlota.

Como se puede apreciar en la figura 37, la docente se prepara para iniciar una clase de matemática, con la participación de treinta estudiantes, usando el recurso tecnológico de un proyector, para dar a conocer la guía interactiva de la enseñanza de la plataforma Web Google Sites.

### *Figura 38*

*Socializando la plataforma Web Google Sites sobre ecuaciones de primer grado*

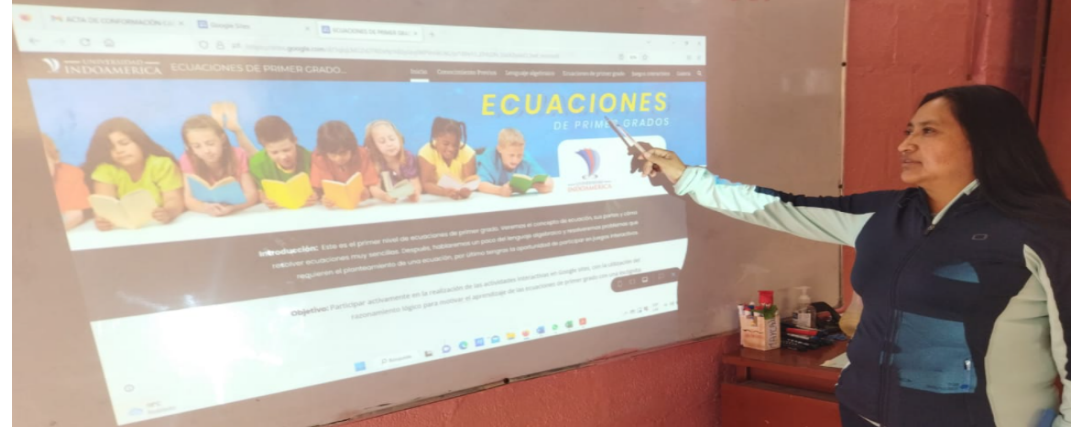

**Nota**: Esta figura muestra la socialización de Google Sites sobre ecuaciones de primer grado. Elaborado por Conde Carlota.

En la figura 38, se visualiza como la docente explica a todos sus estudiantes el acceso a la página Web Google Sites, el título de esta página direccionada al aprendizaje de las ecuaciones de primer grado, las diferentes secciones que la conforma con sus respectivos contenidos y actividades interactivas a desarrollar, por último explica la ventaja de integrar el grupo en Telegram de ecuaciones de primer grado y la participación en los juegos competitivos de forma individual o grupal, demostrando los conocimientos antes aprendido.

### *Figura 39*

*Trabajo en el laboratorio de informática, estudiantes ingresando a Google Sites*

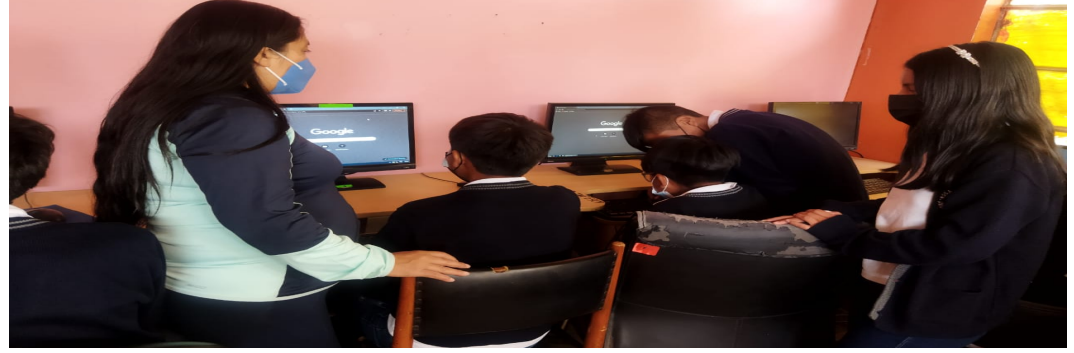

**Nota**: Esta figura muestra el ingreso a Google y como abrir una cuenta en esta plataforma. Elaborado por Conde Carlota.

En la figura 39 se puede apreciar como todos los estudiantes están ingresando a la plataforma Google Sites a través del enlace previamente enviada a sus WhatsApp. La verificación de parte de los estudiantes de las secciones con sus respectivos contenidos y actividades interactivas de aprendizaje, que les motiven aprender sobre ecuaciones de primer grado se lo realiza de forma presencial, mientras que la mayoría de las actividades lo realizan en casa sin ninguna dificultad.

### *Figura 40*

*Estudiantes en casa realizando actividades en Google sites*

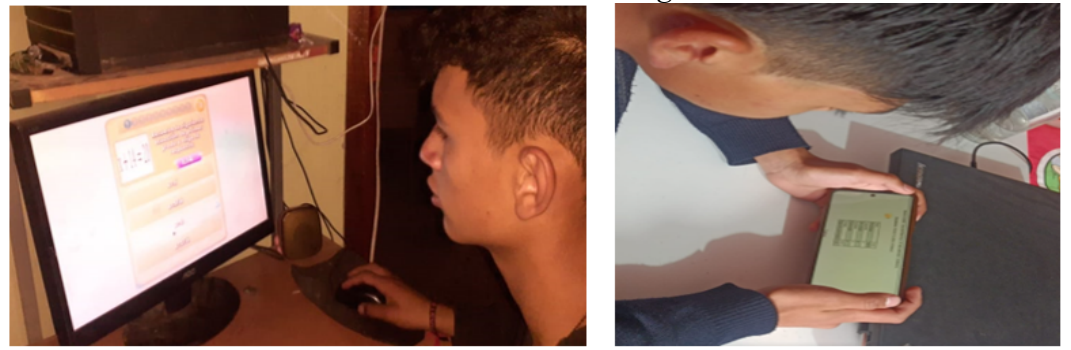

**Nota**: Esta figura muestra como los estudiantes navega por Google sites para aprender la asignatura de matemática. Elaborado por Conde Carlota.

Una vez que los estudiantes han aprendido a manejar Google sites y han obtenido conocimientos sobre ecuaciones de primer grado, en esta figura 40 muestro la realización de las actividades interactivas de las diferentes plataformas vinculadas a Google Sites desde la casa por parte de los estudiantes, para ello pueden utilizar computadora de mesa o su teléfono. La motivación para el aprendizaje de la matemática utilizando medios tecnológicos dan buenos resultados, el cumplimiento en la ejecución de las actividades es en un 100% y sus puntajes han mejorado considerablemente.

### *Figura 41*

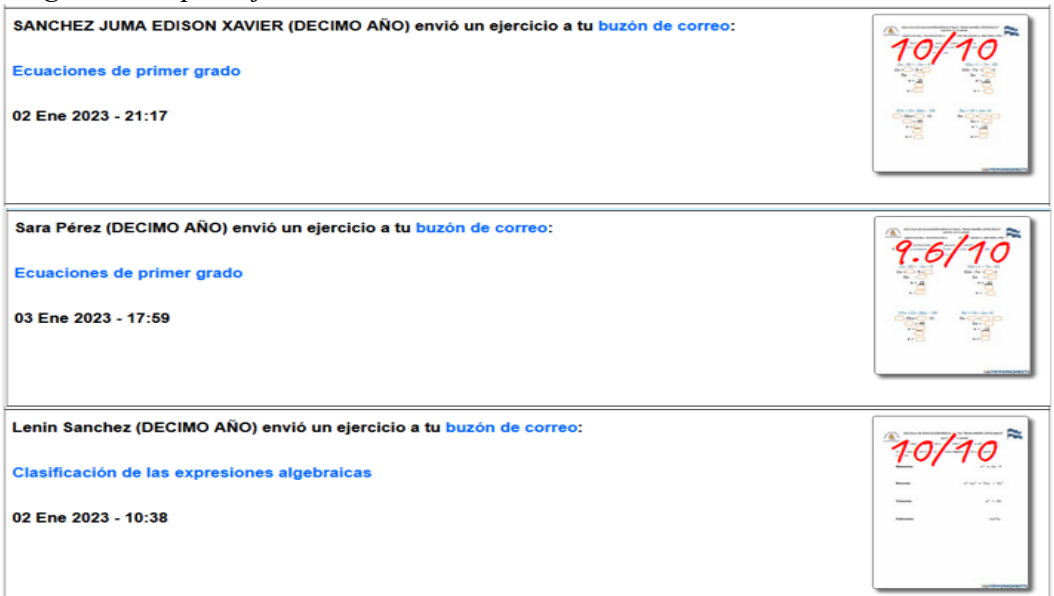

*Imagen de los puntajes obtenidos en las actividades interactivas*

**Nota**: Esta figura muestra los resultados de los estudiantes en la resolución de ejercicios con ecuaciones de primer grado en Google sites. Elaborado por Conde Carlota.

En la gráfica 41, podemos observar una muestra de los resultados obtenidos por los estudiantes luego de haber observado, practicado y desarrollado las actividades en la plataforma Google Sites, mismos que tiene una mejoría considerable en las calificaciones de las evaluaciones en línea.

# *Estudiantes rindiendo las evaluaciones de forma presencial*

*Figura 42*

**Nota**: Esta figura muestra un refuerzo de la adquisición de conocimientos sobre matemática. Elaborado por Conde Carlota.

En la figura 42 se pudo observar a los estudiantes del décimo año resolver un cuestionario sobre conocimientos, resolución de ejercicios y problemas cotidianos sobre ecuaciones de primer grado de forma física. Los resultados de esta evaluación son puntajes en su mayoría por encima del siete coma cinco, lo que significa que ya dominan los ejercicios y la resolución de problemas con ecuaciones de primer grado.

En la plataforma virtual Google sites en la última sección se encuentra la galería de trabajos y videos realizados por los estudiantes, mismos que motivan su desarrollo en el aprendizaje de las ecuaciones algebraicas básicas. Previo a la publicación de las fotos y videos, se solicitó a cada representante legal la debida autorización misma que es uno de los requerimientos que al inicio del año lectivo deben firmar de acuerdo con lo estipulado en el Código de Convivencia interna de la Institución. (Ver Anexo 6)

### **Evaluación de la propuesta innovadora.**

La evaluación que se presenta a continuación se basa en la aplicación de un cuestionario, a treinta estudiantes del décimo año, de la escuela de educación básica fiscal "Rosa María López Baca". En primer lugar, se realizó una evaluación previa o de diagnóstico inicial para conocer cuáles son las fortalezas que tienen los estudiantes en las áreas del conocimiento tanto en tecnologías como en matemática. Es así como para las tecnologías se usa la herramienta virtual Google sites y para el aprendizaje, ecuaciones de primer grado, misma que está inmerso en la enseñanza de matemática.

Los puntajes de la evaluación inicial aplicada a los estudiantes fueron bajas, después de haber enseñado la plataforma Google sites y ecuaciones de primer grado, los alumnos son sometidos a un cuestionario final en que sus notas académicas reflejan una considerable mejora obteniendo un promedio bastante alto.

Las calificaciones iniciales y finales fueron sometidos a comprobación, mediante el estadístico "T de Student", por el software estadístico IBM SPSS, mismas que se comprobó que los datos tienen una distribución normal. Luego se comprobó las medias de las dos calificaciones a través de la prueba "T", para las muestras de relación, para obtener el nivel de significancia y saber si es aceptable o no, la hipótesis nula o alternativa, misma que depende del nivel de error. Así se llega a determinar una distribución normal en los datos con la prueba "T", como se muestra en la tabla 23.

### **Tabla 23**

| $N^{\text{o}}$ | <b>Nota Inicial</b> | <b>Nota Final</b> |  |  |
|----------------|---------------------|-------------------|--|--|
| $\,1$          | 7,50                | 9,02              |  |  |
| $\overline{2}$ | 6,50                | 6,85              |  |  |
| $\overline{3}$ | 7,99                | 8,88              |  |  |
| $\overline{4}$ | 5,12                | 7,05              |  |  |
| 5              | 8,06                | 9,94              |  |  |
| 6              | 6,50                | 8,05              |  |  |
| 7              | 6,87                | 9,78              |  |  |
| 8              | 5,50                | 8,27              |  |  |
| 9              | 6,50                | 8,68              |  |  |
| 10             | 5,10                | 7,85              |  |  |
| 11             | 5,06                | 8,09              |  |  |
| 12             | 5,67                | 8,95              |  |  |
| 13             | 5,62                | 8,26              |  |  |
| 14             | 6,06                | 8,23              |  |  |
| 15             | 5,06                | 7,78              |  |  |
| 16             | 8,37                | 9,45              |  |  |
| 17             | 6,27                | 8,51              |  |  |
| 18             | 9,06                | 10,00             |  |  |

*Análisis de calificaciones iniciales y finales a estudiantes en T Student* 

| 19 | 8,56 | 9,59  |
|----|------|-------|
| 20 | 8,95 | 9,44  |
| 21 | 7,25 | 8,98  |
| 22 | 4,56 | 7,90  |
| 23 | 4,79 | 6,98  |
| 24 | 5,28 | 8,11  |
| 25 | 8,52 | 9,47  |
| 26 | 8,90 | 10,00 |
| 27 | 5,56 | 8,06  |
| 28 | 9,07 | 10,00 |
| 29 | 5,74 | 8,56  |
| 30 | 6,06 | 7,95  |

**Nota**: Datos obtenidos de las calificaciones iniciales y finales de los estudiantes en el software estadístico IBM SPSS. Elaborado por Conde Carlota.

A continuación, se evidencia que las calificaciones de los estudiantes mejoran notablemente en su rendimiento académico con relación al diagnóstico inicial, misma que se refleja en la evaluación final. Es así como los estudiantes pueden manejar la plataforma Google sites evidenciando el interés, motivación de trabajar en ambientes virtuales con la matemática en el aprendizaje de ecuaciones de primer grado, alcanzando aprendizajes relevantes. La prueba de normalidad con las calificaciones iniciales y finales comprobados en el estadístico "T de Student", que se muestra en la tabla 24.

**Tabla 24**

| Pruebas de normalidad |                                 |    |                   |                     |    |      |  |  |  |
|-----------------------|---------------------------------|----|-------------------|---------------------|----|------|--|--|--|
|                       | Kolmogorov-Smirnov <sup>a</sup> |    |                   | <b>Shapiro-Wilk</b> |    |      |  |  |  |
|                       | Estadístico                     | gl | Sig.              | Estadístico         | g  | Sig. |  |  |  |
| Nota Inicial          | 146                             | 30 | .105 <sub>l</sub> | .909                | 30 | .014 |  |  |  |
| Nota Final            | .109                            | 30 | $200^*$           | .949                | 30 | ,156 |  |  |  |

Prueba de normalidad, antes de la aplicación del estadístico T de Student

**Nota:** Datos obtenidos a partir de la opción estadísticos descriptivos de SPSS. Elaborado por Conde Carlota.

Se toma la prueba de normalidad de Kolmogorov-Smirnov, ya que el cuestionario fue aplicado a treinta estudiantes. Para lo cual se establece el análisis

de la prueba de normalidad donde se evidencia el margen de error del 0.05%, como se aprecia en la tabla 25.

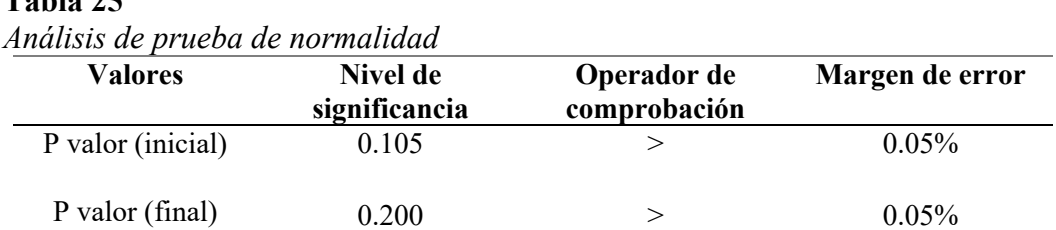

**Nota:** Datos obtenidos a partir de la opción estadísticos descriptivos de SPSS. Elaborado por Conde Carlota.

### **Análisis**

**Tabla 25**

Con los valores de P, son eminentes en conclusión los datos obtenidos provienen de una distribución normal, se procede a calcular el estadístico T de Student.

### **Estadístico T de Student**

Para realizar el cálculo del estadístico T de Student, se aplicó el software estadístico IBM SPSS, donde se Comprueba las medias de las dos calificaciones tanto inicial como final, en las que se relacionas las calificaciones introducidas al sistema, dando un resudado de confiabilidad del 95% y un margen de error del 5%, como se detalla en la tabla 26.

### **Tabla 26**

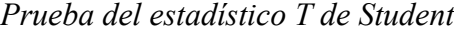

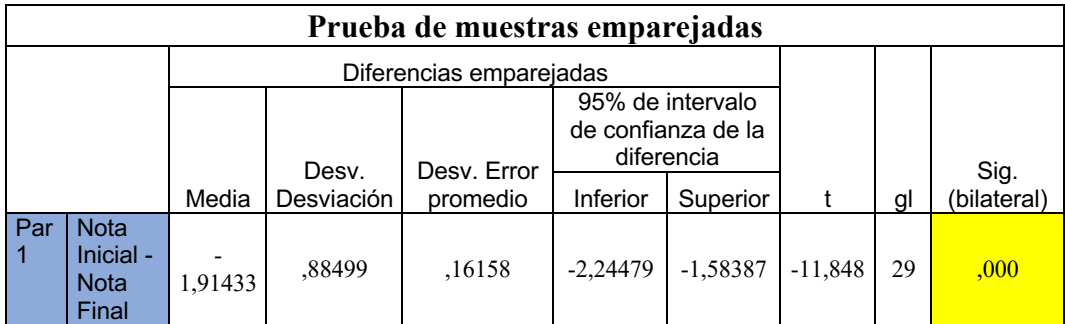

**Nota:** Datos generados por el software estadístico descriptivos SPSS. Elaborado por Conde Carlota.

### **Comprobación de hipótesis**

**Hipótesis Nula H0**: La página Web Google Sites no mejora el rendimiento de la matemática en ecuaciones algebraicas básica.

**Hipótesis alternativa H1**: La página Web Google Sites mejora el rendimiento de la matemática en ecuaciones algebraicas básica.

### **Análisis**

Después de haber analizado la prueba de emparejamiento en el software estadístico SPSS, donde los resultados derivados tienen un nivel 0,05, se acepta la hipótesis alternativa  $H_1$  y se rechaza la hipótesis nula  $H_0$ .

### **Interpretación**

Si P valor  $0.000 \le 0.05$  se rechaza H<sub>0</sub> y se acepta H<sub>1</sub>

Si P valor  $0.000$  > = 0.05 se rechaza H<sub>1</sub> y se acepta H<sub>0</sub>

### **Conclusión**

Por consiguiente, se acepta la hipótesis alterna que expresa:

La página Web Google Sites mejora el rendimiento de la matemática en ecuaciones algebraicas básica.

### **Valoración de la propuesta**

La validación de la guía interactiva tiene como fin la implementación en las clases de carácter virtual y presencial, en la enseñanza del uso de la plataforma Google sites para aprender ecuaciones de primer grado, en el área de matemática. En la enseñanza de la guía interactiva participaron treinta estudiantes de décimo año de educación básica de la escuela "Rosa María López Baca", donde los alumnos adquirieron conocimientos y destrezas en el manejo correcto de la plataforma virtual Google sites.

Para la validación de la guía interactiva se escogió el método (3.3). ya que esta herramienta virtual de apoyo didáctico y pedagógico fue presentada al director como también al consejo ejecutivo y junta académica, quienes dan certeza del trabajo realizado sobre tecnologías y matemática, garantizando la validez del producto, quienes consideran que el producto es viable, aplicable, permitiendo el uso de la guía interactiva y de la plataforma virtual Google sites para fortalecer los aprendizajes como métodos de enseñanza virtuales en el área de la matemática. Para evidenciar lo actuado se adjunta los oficios respectivos (Ver Anexo 7 y 8)

### **CONCLUSIONES Y RECOMENDACIONES**

### **Conclusiones**

Se concluye que la aplicación de Google sites como herramienta que motive el aprendizaje de la matemática ha sido beneficioso tanto para estudiantes como para docentes, ya que se ha conseguido aprendizajes significativos mediante la creación de páginas web en la plataforma virtual Google sites, para motivar la enseñanza de ecuaciones de primer grado en los estudiantes de décimo año de la escuela de educación Básica Fiscal Rosa María López Baca.

Referente al primer objetivo específico se concluye que se ha sintetizado los conceptos con respecto a Google sites y matemática que son importantes desde el punto de vista de la tecnología computacional, mismo que motiva el aprendizaje de las ecuaciones algebraicas básicas, a través de una investigación exhaustiva de carácter bibliográfico físicos y digitales sobre los temas que quedan plasmados en el marco teórico.

Es importante realizar un diagnóstico de conocimientos en el área tecnológica relacionadas con temas de ecuaciones algebraicas básicas para que las autoridades conozcan la realidad académica en cuanto al uso de la tecnología como herramienta didáctica que aporte al aprendizaje y el grado de conocimiento que los educandos tengan con referente a contenidos algebraicos básicos, donde se usó instrumentos de evaluación como la encuesta y la entrevista mismas que arrojaron resultados bajos.

Se concluye que la herramienta más adecuada para solucionar el problema paleteado, es la página web Google sites, a través de la vinculación de varias plataformas en línea, seleccionadas y organizada de manera didáctica, cumpliendo en cada sección de la página web, con los momentos de una clase significativa, para lo cual se elaboró una guía interactiva sobre la enseñanza de uso correcto de la página web Google sites, con contenidos de aprendizajes de ecuaciones de primer grado, mismos que motivan a los estudiantes a continuar desarrollar sus aprendizajes no solo en la asignatura de la matemática si no también en las demás áreas del saber.

### **Recomendaciones**

Se sugiere a la escuela de Educación Básica Fiscal Rosa María López Baca, fomentar a los docentes y por medio de ellos a los estudiantes la aplicación de plataformas virtuales para la construcción de páginas web en Google sites, como herramienta que motive el aprendizaje de diferentes asignaturas que imparte la institución ya que trae consigo beneficios para los estudiantes, en especial en la enseñanza de ecuaciones de primer grado en los estudiantes de décimo año de educación básica.

Se recomienda a la institución educativa implementar en la biblioteca la adquisición de libros o software interactivo para que los docentes asuman los conceptos que tienen que ver con Google sites para motivar el aprendizaje de la matemática, a través de una investigación bibliográfica e innovadora de carácter físico y digital en el marco teórico.

Se sugiere a la junta académica de la institución educativa realizar evaluaciones quimestrales a la comunidad educativa donde se mida el nivel de conocimiento en las áreas computacionales como también en las áreas específicas del saber, y de manera categórica en el área de matemática, estas evaluaciones se recomienda realizarlos con instrumentos como la encuesta y la entrevista para que nos permita conocer la realidad académica digital matemática.

Se recomienda el uso de la guía interactiva a los docentes, sobre el desarrollo de páginas web de la plataforma Google sites, para que los estudiantes se motiven en el aprendizaje de ecuaciones de primer grado, mismo que sirve como guía para un trabajo meramente autónomo.

### **Bibliografía**

- Abad, A. (2019). *Cursos de Astronomía.* Zaragoza España: Universidad de Zaragoza.
- Acosta, A. (2019). Implementación didáctica de PowerPoint en la enseñanza de español. *Universidad de Dinamarca*, 1-10.
- Acuerdo Ministerial 0357-12 . (2012). Ministerio de Educación. *Tecnologías de Comunicación Informática (TIC)* , 1.
- ACUERDO Nro. MINEDUC-2020-00045-A . (2020). Capítulo II Actividades para el Desempeño Profesional Docente y horario de la labor educativa. *Artículo 6.- Actividades de Gestión Pedagógica.* , 4.
- Aguilar, F. (2020). Del aprendizaje en escenarios presenciales al aprendizaje virtual en tiempos de pandemia. *Scielo*, 2.45.
- Alvarado, H., & Cortés, L. (2021). Estrategias didácticas mediadas por la gamificación en Genially para el mejoramiento de la habilidad descriptiva. *Universidad de Santander*, 32-49.
- Albarrán, I., Heredero, C., & Montero, A. (2020). Uso del correo electrónico: Un análisis empírico en la UCM. *Universidad de Chihuahua México*.
- Alcívar, C., & Vargas, V. (2019). El uso de las TIC en el proceso de enseñanzaaprendizaje de los docentes en las Universidades del Ecuador. *Espacios*, 2- 13.
- Ambròs, A. (2017). El uso didáctico de Google Sites en la construcción compartida del conocimiento. *RESED*, 12-56.
- Ambròs, A., & Ramos, J. C. (2019). *El uso didáctico de Google Sites en la construcción compartida del conocimiento.* México DF: Estudios Socioeducativos.
- Artal, S. (2018). Evernote y One note, herramientas complementarias para la aplicación del E-portafolio en el aula. *Universidad de Zaragoza*, 19.
- Bazán, G., & Romero, E. (2017). Comparativa de Herramientas de Gestión de Software. *Universidad de Carabobo*, 4-98.
- Balderas, S., & Moreno, a. (2021). Experiencias de aprendizaje en YouTube, un análisis durante la pandemia. *Rediech*, 1-15.
- Bedoya, E. (2018). Método para analizar tareas multiplicativas tipo cartesiano. *Universidad del Valle*, 1-5.
- Bernardico, J., González, & López, R. (2020). Creación de pruebas en ThatQuiz . *Curem 5*, 1-7.
- BID. (3 de diciembre de 2019). *Diseñar la educación en Matemática*. Obtenido de https://www.iadb.org/es/mejorandovidas/redisenar-la-educacion-enmatematicas
- Brites, A. B. (2017). El uso de Prezi para la enseñanza-aprendizaje de la re narración de textos literarios". *Universidad Tecnológica Nacional*, 4-157.
- Campos, M. (2009). *Métodos y técnicas de Investigación Académica, fundamentos de investigación bibliográfica.* Costa Rica: UCR.
- Cascales, A., Gomariz, M. Á., & Paco, A. (2020). WhatsApp como herramienta educativa en Educación Primaria: alumnado, docentes y familias. *Pixel Bit*, 5-25.
- Castán, Y. (2020). Introducción al método científico y sus etapas. *Instituto Aragonés de Ciencias de la Salud*, 5-6.
- Cattán, M. (2019). Las nuevas tecnologías de la información y la comunicación como herramienta pedagógica en la era digital. *Universidad Simón Bolívar*, 2-65.
- Catalá, L., Francés, F., García, A., García, E., Martínez, R., & Alcaraz, A. (2021). Evaluación de la aplicación de la APP Mentimeter como facilitador de la interacción y el aprendizaje en el aula. *Universidad de Alicante*, 5-15.
- Cortez, L., & Escudero, l. (2018). *Técnicas y métodos cualitativos para la investigación científica.* Machala - Ecuador: UTMACH.
- Constitución de la República del Ecuador. (2008). Sección V, sobre la Educación. *Capítulo II, Derechos del Buen vivir*, 4.
- Contreras, J., & Návar, J. (2019). Ecuaciones Aditivas para estimar componentes de volumen para Pinus teocote. *Universidad Autónoma de Nueva León*, 1- 15.
- Contreras, G., García, R., & Ramírez, S. (2019). Uso de simuladores como recurso digital para la transferencia de conocimiento. *Universidad de >Guadalajara*, 7-40.
- Curso de astronomía. (s.f.).
- Creswell, J. (2017). *Proyecto de pesquisa: métodos Cualitativo, Cuantitativo y Mixto.* Porto Alegre-Brasil: Artmed.
- Cruz, K., & Adolfo, J. (2018). Los recursos tecnológicos en el aprendizaje de la comunicación oral. Multimedia interactiva con ejercicios modelo. *Universidad de Guayaquil*, 16-95.
- Dávila, O. (2019). Google Sites como herramienta didáctica online en el aprendizaje significativo del área de ciencia, tecnología y ambiente en estudiantes de cuarto grado de educación secundaria. *HAMUTAY*, 11-65.
- Dávila, O., & Gutiérrez, C. (2019). Google Sites como herramienta didáctica online en el aprendizaje significativo del área de Ciencia, Tecnología y Ambiente en estudiantes de cuarto grado de Educación Secundaria. *Hamut´ay*, 33-53.
- Dávila, G. (2019). El razonamiento inductivo y deductivo dentro del proceso investigativo en ciencias experimentales y sociales. *Universidad Pedagógica Experimental Libertador*.
- Domínguez, Y., Villalta, E., & Vinces, A. (2017). Programación de software de acceso biométrico. *Universidad de Guayaquil*, 5-78.
- Drake, J. (2019). Proceso de desarrollo de aplicaciones software. *Computadores y Tiempo Real*, 1-37.
- El País. (6 de diciembre de 2020). La crisis de la COVID 19. *Ecuador: la educación online desde casa es imposible e injusta*, pág. 23.
- El Universo. (31 de diciembre de 2020). Dificultades de acceso a redes y dispositivos, los retos de la educación en la pandemia en Ecuador. pág. 12.
- Einstein, A., & Infeil, L. (1986). *La evolución de la física.* Barcelona España: Salvat.
- Espinosa, J., Peña, D., Astudillo, J., & Coronel, M. (2018). Multimedia educativa como recurso didáctico y su uso en el aula. *Scielo*, 1-10.
- Fernández, A. (2019). Desarrollo del pensamiento Lógico. *Universitat de Sevilla*, 1-13.
- Ferrándiz, C., Bermejo, R., Sainz, M., & Prieto, D. (2018). Estudio del razonamiento lógico-matemático desde el modelo de las inteligencias múltiples. *Universidad de Murcia*.
- Fuentes, A. (2018). Mecanismos cerebrales del pensamiento matemático. *Investigaciones Neuronales*, 1-9.
- Galván, C. (2018). Desde la cuadratura de polígonos a ecuaciones de segundo grado. *Unión*, 1-13.
- García, M., Ibáñez, J., & Alvira, F. .. (2017). *La encuesta: El análisis de la realidad social. Métodos y técnicas de Investigación.* Madrid - España: Alianza Universidad Textos.
- García, J., & García, S. (2020). Uso de herramientas digitales para la docencia en España durante la pandemia por COVID-19. *Sociedad Española de Educación Comparada*, 3-20.
- Garzón, F. (2020). Implementación de estrategias para la enseñanza del idioma inglés desde la plataforma Live Worksheets para niños de primer año de educación básica. *Universidad Casa Grande*, 11.
- Gil, D. (2019). Relaciones entre conocimiento escolar y conocimiento científico. *Universitat de Valencia*.
- Gómez, R. (2019). Evolución científica y metodológica de la economía . *Universidad de Málaga*.
- Gómez, M. d. (2019). Beneficios del uso de las nuevas tecnologías de la información como herramienta en la docencia. *Universidad Tecnológica del Norte de Coahuila, México*, 34.
- Gonzaga, M. (2022). Tres secuencias didácticas para la enseñanza y aprendizaje de las matemáticas en primaria a través del uso de las inteligencias múltiples. *Venérita Universidad Autónoma de Puebla*, 158.
- Gunter, G., Campbel, J., Braga, M., Racilan, V., & Souza, V. (2019). Language learning apps or games: an investigation utilizing the RETAIN model . *Scielo*, 3-45.
- Gómez, D. (2020). WordPress y Canva como herramientas TIC para la enseñanza de las pandemias en la Historia en el aula de secundaria. *Majorensis ISSN 1697-5529*, 1-11.
- Gómez, D. (2020). Ecuaciones diferenciales aplicadas México DF. *Acta Latinoamericana de Matemática Educativa,* 1-6.
- Guevara, E., & García, A. (2019). Orden de género y trayectoria escolar en mujeres estudiantes de ciencias exactas y naturales. *Ciencia e Investigación.*
- Gutiérrez, M. A. (2020). Favoreciendo la comprensión de problemas verbales matemáticos en estudiantes de secundaria mediante entrevista terapéutica. *Benemérita Universidad Autónoma de Puebla*, 3-56.
- Hinostroza, J. (2019). *Integración de TIC al currículum: propuestas y realidades en Latinoamérica, Serie Políticas Educativas y TIC en Latinoamérica.* Santiago - Chile: Ministerio de Educación.
- Hernández-Sampieri, R. (2018). *Metodología de la investigación: Las rutas cuantitativa, cualitativa y mixta.* México DF: McGrawHill.
- Instituto para el futuro de la educación. (9 de diciembre de 2019). *Resultados de las pruebas PISA 2018*. Obtenido de https://observatorio.tec.mx/edunews/prueba-pisa-2018-latinoamerica
- Jiménez, A. (2020). Elementos algebraicos y ecuaciones polinomiales de grado pequeño. *Universidad La Laguna*, 2-60.
- Jiménez, T., Cruz, R., & Martínez, M. (2020). Diseño de una aplicación móvil colaborativa para reforzar el aprendizaje de binomios con término común para alumnos de educación secundaria. *Universidad Autónoma de Estado de México,* 1-17.
- Llanga, E., Montesdeoca, D., & León, F. (2019). El pensamiento y razonamiento como un proceso cognitivo en el desarrollo de las ideas. *Caribeña de Ciencias Sociales,* 15.
- Murillo, L., & Naranjo, D. (2021). Fortalecimiento de la Comprensión Lectora Mediante la Plataforma de Educaplay en Estudiantes de Grado Sexto del Colegio Integrado del Municipio de Cabrera. *Universidad Libre de Colombia*, 25-40.
- Marquina, J., Moreno, G., & Acevedo, A. (2018). Transformación del lenguaje natural al lenguaje algebraico en educación media general. *Educare,* 1-15.
- Martínez, Á. (2018). La acción tutorial de la función docente universitaria . *Universidad Complutense de Madrid*, 2-20.
- Martínez, L., Rincón, R., & Domínguez, Á. (2020). El juego y el aprendizaje cooperativo en la enseñanza de las ecuaciones de primer grado. *Tecnológico de Monterrey ITESM*, 1-9.
- Medjkane, Y. (2019). Kahoot como recurso gamificador del Quijote en clase de ELE. *Universidad de Argel*, 254.
- Mendoza, J. (2019). Aplicación de herramientas tecnológicas para la enseñanza aprendizaje de los estudiantes de la facultad de administración de la universidad nacional "San Luis Gonzaga" de ICA. *Universidad Nacional de Huancavelica*, 8-87.
- MINEDUC. (2014). Acuerdo ministerial Nº 0041. *Ministerio de Educación*, 45.
- Monje, C. (2011). Metodología de la investigación cuantitativa y cualitativa guía didáctica . *Universidad Sur Colombiana*, 32.
- Muñoz, D., Galindo, M., & Martínez, Y. (2019). La evaluación formativa a través de los medios formales, semiformales y no formales, el caso de expresiones y polinomios algebraicos. *Universitat Politécnica de Valencia*, 2-56.
- Navarro, W. (2020). El uso de la aplicación Zoom y la comunicación interna de los estudiantes de la escuela profesional ciencias de comunicación. *Universidad Nacional de Tumbes*, 3-56.
- Noroña, M. E. (2022). Herramientas digitales y el proceso de enseñanza aprendizaje de las matemáticas en los estudiantes de octavo año básica de la unidad educativa Pedro Franco Dávila. *Universidad Estatal Península de Santa Elena*, 4-115.
- Onofre, J. (2020). Análisis de unas actividades didácticas para promover el lenguaje matemático en estudiantes de nivel medio superior. *Universidad Autónoma de Puebla*, 3-78.
- Ochoviet, C. (2019). Sobre el concepto de solución de un sistema de ecuaciones lineales con dos incógnitas. *Instituto Politécnico Nacional de Uruguay*, 71- 80.
- Ortega, R. (2021). Uso de Herramientas Tecnológicas en Tiempos de COVID-19. *RETED*, 9-78.
- Oviedo, H., & Campo, A. (2018). Aproximación al uso del coeficiente alfa de Cronbach. *Metodología de investigación y lectura crítica de estudios*.
- Paur, A., Rosanigo, Z., Bramati, P., Ortega, A., & Cerra, J. (2019). El uso de tutoriales interactivos en ambientes educativos: un caso práctico. *Universidad Complutense de Madrid*, 4-12.
- Pazmiño, O., & Uquillas, A. (2019). Diseño de un prototipo para videoconferencia permite difusión multicast sobre redes de alta velocidad. *Universidad Politécnica Salesiana*, 7-89.
- Perea, D. (2019). Retomates Juegos para aprender en clase . *XVI Congreso de enseñanza y aprendizaje de las matemáticas.* Sevilla - España: Matemática ni más ni menos.
- Piaget, J. (1994). *La representación del mundo en el niño.* Madrid España: Morata.
- Pozo, I., & Carretero, M. (2018). *Del pensamiento formal a las concepciones espontáneas: ¿Qué cambia en la enseñanza de la ciencia?* Málaga España: Paidós.
- Marqués, U. (2019). El software educativo. *Universidad Autónoma de Barcelona,*  $2 - 14$ .
- Quezada, L. (2012). *Metodología de la Investigación- Estadística Aplicada en la Investigación.* México DF: HallGrewll.
- Quiñónez, J. (2019). El uso de Photoshop como herramienta publicitaria. *Universidad de San Carlos de Guatemala*, 24-30.
- RAE. (2020). *Diccionario de lengua española.* Madrid España: Paidós.
- Ramírez, M. I. (2017). Posibilidades del uso educativo de YOUTUBE. *Ra Ximhai*, 1-11.
- Ramírez, A. (2019). La teoría del conocimiento en investigación científica: una visión actual. *Scielo*, 23.
- Ríos, A., & Bolívar, C. (2018). *Razonamiento verbal y pensamiento analógico.* Rosario - Argentina: Universidad del Rosario.
- Rodríguez, M., & Castro, Z. (2021). Plataforma Microsoft Teams y su influencia en el aprendizaje de estudiantes de básica superior. *KOINONIA*, 515.
- Rodríguez, P. (17 de Julio de 2021). *Las ventas de PC siguen disparadas en el segundo trimestre de 2021: malas noticias para la crisis de semiconductores*. Obtenido de https://www.xataka.com/pro/ventas-pcsiguen-disparadas-segundo-trimestre-2021-malas-noticias-para-crisissemiconductores#:~:text=En%20el%20segundo%20trimestre%20de%202 021%20el%20mercado%20de%20PC,los%2072%2C3%20millones%20de l
- Sánchez, S. (2022). Diseño e implementación de un taller para el planteamiento de problemas matemáticos de contexto auténtico. Benemérita Universidad Autónoma de Puebla. *Susana Sánchez soto Diseño e implementación de un taller para el planteamiento de problemas matemáticos de contexto auténtico. Benemérita Universidad Autónoma de Puebla* , 4-87.
- Santos, G. (2019). El desinterés hacia las matemáticas en alumnos universitarios de ingeniería y matemáticas: construcción y validación de un instrumento. *Benemérita Universidad Autónoma de Puebla,* 3-70.
- Sarmiento, E., & Villarreal, R. (2019). Métodos algebraicos para códigos parametrizados por monomios. *Universidad Técnica de Lisboa*, 17-28.
- Sánchez, P. (2020). Integrando la factorización de trinomios algebraicos. *Memoria: I Congreso Interuniversitario de Matemática Educativa*, 1-2.
- Sacott, G. (2020). *Biología del desarrollo.* Montevideo Uruguay: Medida Panamericana.
- Socas, M., Camacho, M., & Hernández, J. (2019). Análisis didáctico del lenguaje algebraico en la enseñanza secundaria. *Formación del profesorado*, 1-14.

Sommerville, I. (2020). *Ingeniería del Software.* Madrid - España: Pearson.

- Tapia, L., & Cofre, A. (2018). *Cómo desarrollar el razonamiento lógico matemático.* Santiago de Chile: Universitaria.
- Tárrega, F. (2018). *Dificultades en el aprendizaje de las matemáticas: una perspectiva evolutiva. psicopedagogía.* Buenos Aires - Argentina: Paidós.
- Torres, N. (2018). Caracterización del razonamiento informal desde el uso de una cuestión socio-científica con profesores en formación en ciencias naturales. *Scielo*, 1-25.
- Tolosa, M., & García, J. (2018). "Google sites" como herramienta educativa T. *Universidad de Alicante*, 34-67.
- Torres, J. J., & Perera, V. H. (2019). La rúbrica como instrumento pedagógico para la tutorización y evaluación de los aprendizajes en el foro online en Educación Superior. *Universidad de Sevilla*, 141-149.
- Tuñez, M., & García, J. (2019). Las redes sociales como entorno docente: análisis del uso de facebook en la docencia universitaria. *Universidad de Santiago de Compostela*, 77-92.
- Tomalá, X., & Jara, J. (2020). Proceso de enseñanza-aprendizaje bajo modalidad virtual en estudiantes de quinto de educación general básica en la institución "Hogar de Jesús". *Universidad de Guayaquil*, 12-61.
- UNESCO. (2019). Día Internacional de las Matemáticas, (40C/Resolución 30). .
- Vargas, G. (2017). Recursos educativos didácticos en el proceso enseñanza aprendizaje. *Scielo*, 2-15.
- Varni, M., & Gandini, M. (2018). Melina Propuesta de dos métodos para el mapeo de áreas anegadas utilizando condiciones hidrológicas cuantificables. *Ciencia y Tecnología*, 1-14.
- Vázquez, S., & Noriega, M. (2019). Razonamiento espacial y rendimiento académico. I. *Scielo*, 34.
- Vaillan, D., Rodríguez, E., & Betancourt, G. (2020). Uso de plataformas y herramientas digitales para la enseñanza de la Matemática. *Scielo - Brasil*, 4.
- Vílchez, J. L., & Orellana, C. (2021). Nivel de razonamiento abstracto en estudiantes universitarios. *Universidad de Cuenca*.
- Villacís, M., Marqués, H., Zurita, J., Guadalupe, M., & Escamilla, A. (2019). El protocolo de investigación VII. Validez y confiabilidad de las mediciones. *Alergia México*.
- Vivas, S., & Melo, L. (2022). Google Sites, Una Estrategia Interactiva para Fortalecer la Competencia Interpretativa Mediante La Lectura de Mitos y Leyendas en la Institución Educativa Escuela Normal Superior, San Bernardo Cundinamarca. *Universidad de Cartagena*, 116.
- Wojcicki, E., & Cha Izumi, T. (2016). *Moonshots en la educación: Nuevas Tecnologías y Aprendizaje Mixto en El Aula. .* México DF: Penguin Random House.
- *40ª Conferencia General de la UNESCO*, 32.
- Yánez, X. (2021). Implementación de Google Sites como herramienta tecnológica para la orientación y acceso de los estudiantes de tercer año de bachillerato y los bachilleres para su ingreso a la educación superior, periodo académico 2021. *Universidad Estatal de Milagro*, 4-44.
# **Anexo 1**

Oficio de petición para realizar investigación en institución educativa

El Quinche 17 de octubre del 2022

Señor. Lic. Eliecer Enrique Cadena Flores

DIRECTOR DE ESCUELA DE EDUCACIÓN BÁSICA FISCAL "ROSA MARÍALÓPEZ BACA"

Presente.

Estimado Licenciado.

Mediante la presente solicitud me dirijo a usted deseándole éxito en sus funciones, yo María Carlota Conde Jauregui con C.C. 171127225-0, en calidad de estudiante de la Universidad Tecnológica Indoamérica de la maestría en educación con mención en Pedagogía de Entornos Digitales ( Docencia en Entornos Digitales), solicito el permiso correspondiente para la realización de la investigación con el tema: GOOGLE SITES COMO HERRAMIENTA PARA MOTIVAR EL APRENDIZAJE DE LA MATEMÁTICA en la institución educativa que usted acertadamente la representa.

Por la atención que se digne dar al presente anticipo los debidos agradecimientos.

Atentamente;

Lic. María Carlota Conde Jauregui C. C. 1711272250

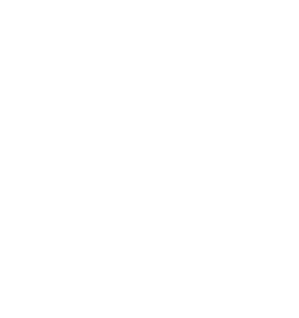

# Anexo 2 Oficio de aceptación por parte de la institución educativa

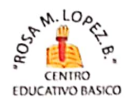

ESCUELA DE EDUCACIÓN BÁSICA FISCAL "ROSA MARÍA LÓPEZ BACA" Dirección: Avenida Reino de Quito y Virginia Arguello Teléfono: 2120-188 Email: 171101764@gmail.com **QUITO-ECUADOR** 

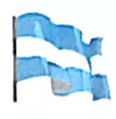

El Quinche, 19 de octubre del 2022

Señor MSc. Stalyn Alejandro Ávila Herrera

COORDINADOR DE LA MAESTRIA EN EDUCACIÓN CON MENCIÓN EN PEDAGOGÍA DE ENTORNOS DIGITALES Presente.

De mi consideración

Yo Eliecer Enrique Cadena F. con cédula de identidad C.C. 171212862-6, en calidad de Director de la Institución educativa ESCUELA DE EDUCACIÓN BÁSICA FISCAL "ROSA MARÍALÓPEZ BACA" perteneciente a la provincia de Pichincha, Cantón Quito, Parroquia El Quinche, Barrio La Victoria, autorizo a la docente MARÍA CARLOTA CONDE JAUREGUI portadora de la cédula de ciudadanía 171127225-0 en su calidad de estudiante de la UNIVERSIDAD TECNOLÓGICA INDOÁMERICA a que realice la investigación con el tema: GOOGLE SITES COMO HERRAMIENTA PARA MOTIVAR EL APRENDIZAJE DE LA MATEMÁTICA en la institución que represento.

Particular que comunica para los fines pertinentes.

Atentamente:

TCACIÓN BÁSICA **EXAMPLE AND THE SCIENCE SAME OF THE BACK WAS CONSUMED AND THE SCIENCE AND TOP AT A STATE OF THE SECOND SECOND SECOND SECOND SECOND SECOND SECOND SECOND SECOND SECOND SECOND SECOND SECOND SECOND SECOND SECOND SECOND SECOND** 

Lic. Eliecer Enrique Cadena F DIRECTOR DE LA ESCUELA ROSA MARÍA LÓPEZ BACA

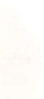

**Anexo 3** Cuestionario aplicado a estudiantes

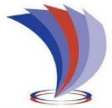

# **UNIVERSIDAD TECNOLÓGICA INDOAMÉRICA**

# **Instrumento de Recolección de Información**

# **Tema:**

# **Google sites como herramienta para motivar el aprendizaje de la matemática**

**Objetivo:** Aplicar Google sites como herramienta para motivar el aprendizaje de la matemática en los estudiantes de décimo año de la Escuela de Educación Básica Fiscal "Rosa María López Baca".

# **Instrucciones:**

- Esta encuesta consta de 10 preguntas, aplicando la escala de Likert.
- Lea atentamente cada una de ellas, revise todas las opciones, y elija la alternativa con la que más se identifique.
- Marque la alternativa seleccionada con una X

# **Cuestionario Estudiantes**

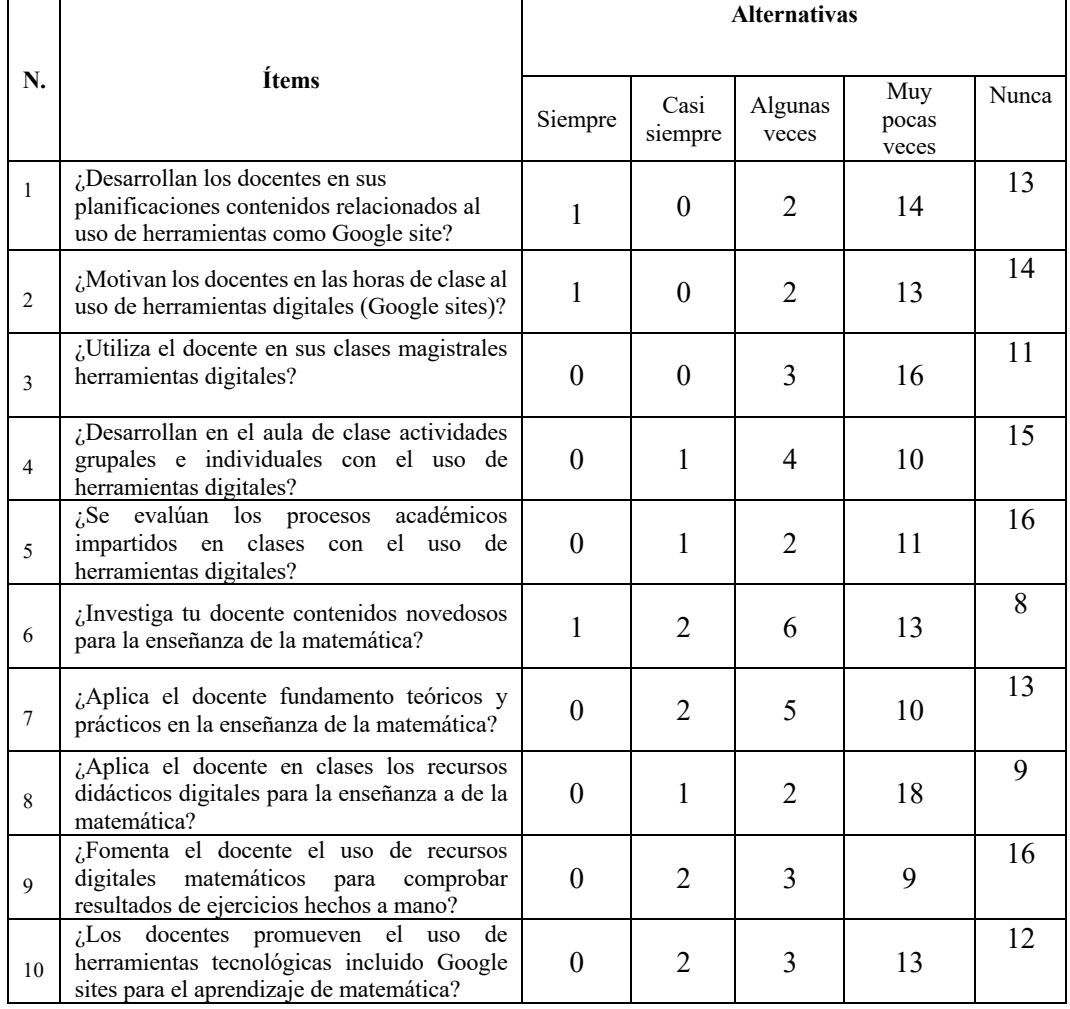

# **Anexo 4** Entrevista aplicada a docentes

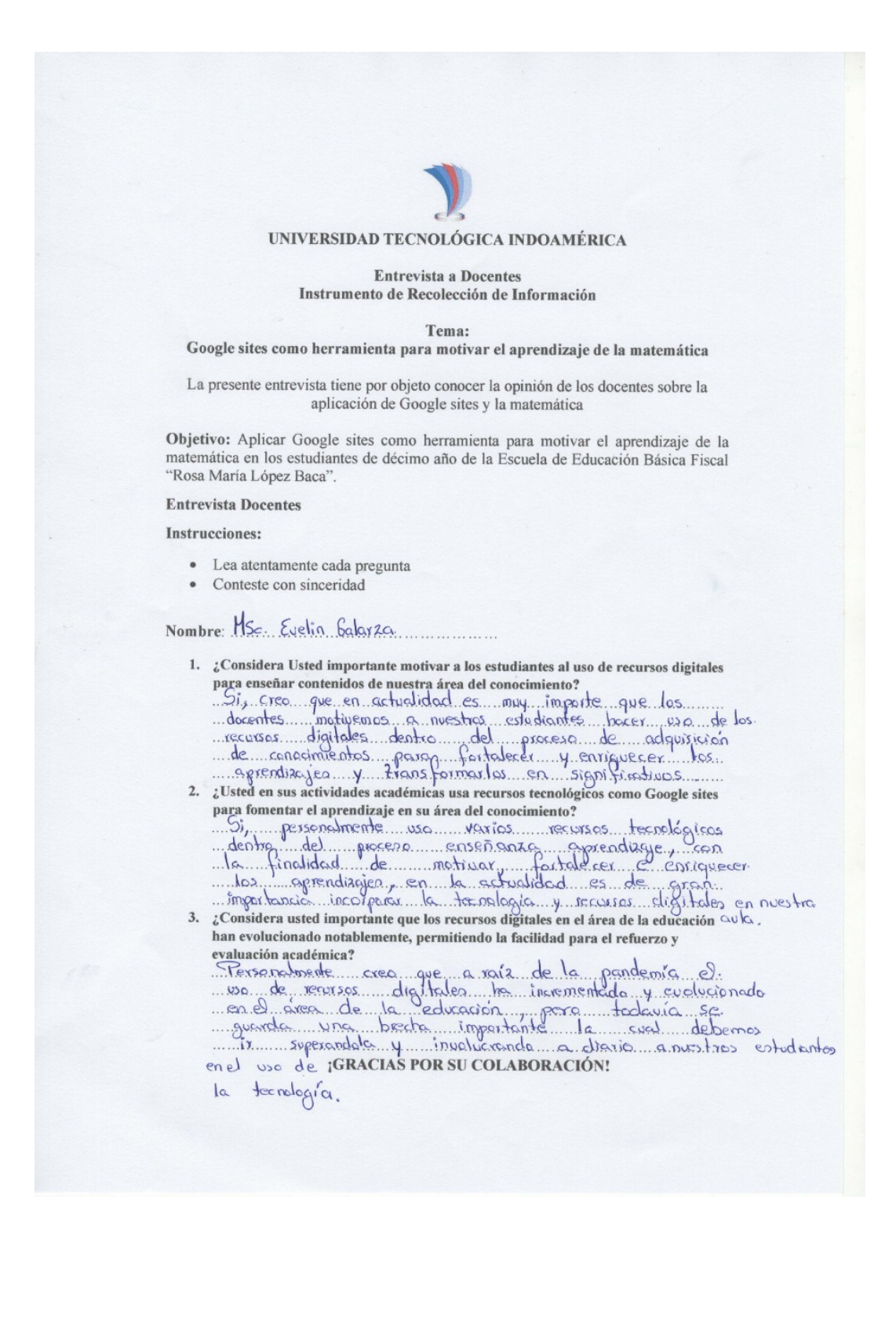

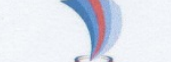

#### UNIVERSIDAD TECNOLÓGICA INDOAMÉRICA

#### **Entrevista a Docentes** Instrumento de Recolección de Información

Tema:

#### Google sites como herramienta para motivar el aprendizaje de la matemática

La presente entrevista tiene por objeto conocer la opinión de los docentes sobre la aplicación de Google sites y la matemática

Objetivo: Aplicar Google sites como herramienta para motivar el aprendizaje de la matemática en los estudiantes de décimo año de la Escuela de Educación Básica Fiscal "Rosa María López Baca".

#### **Entrevista Docentes**

**Instrucciones:** 

- · Lea atentamente cada pregunta
- Conteste con sinceridad

# Nombre: CRISTIAN PAUL PALABINES

1. ¿Considera Usted importante motivar a los estudiantes al uso de recursos digitales considera este importante motivar a los estudiantes al uso de recursos digitales<br>de ... tecnología ... en ... hora del concimento... a plicariones ...<br>proceso ... en ... en ... en ... en ... en ... en ... en ... en ... en

2. ¿Usted en sus actividades académicas usa recursos tecnológicos como Google sites para tomentar el aprendizaje en su área del conocimiento?<br>Para formentar el aprendizaje en su área del conocimiento?<br>Para formera esta herrari entar frenancia el pedecer en son embargo si co-<br>pedecer olegnan applicaciones

3. ¿Considera usted importante que los recursos digitales en el área de la educación han evolucionado notablemente, permitiendo la facilidad para el refuerzo y

han evolucionado notablemente, permitiendo la facilidad para el refuerzo y<br>exalución cadémica?<br>fol menos dicytolos en el cumbito educativo continuomente<br>mas, curculizant en el cumador quiem selecciona. La benziamente<br>mas,

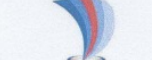

#### UNIVERSIDAD TECNOLÓGICA INDOAMÉRICA

#### **Entrevista a Docentes** Instrumento de Recolección de Información

Tema:

## Google sites como herramienta para motivar el aprendizaje de la matemática

La presente entrevista tiene por objeto conocer la opinión de los docentes sobre la aplicación de Google sites y la matemática

Objetivo: Aplicar Google sites como herramienta para motivar el aprendizaje de la matemática en los estudiantes de décimo año de la Escuela de Educación Básica Fiscal "Rosa María López Baca".

#### **Entrevista Docentes**

**Instrucciones:** 

- · Lea atentamente cada pregunta
- Conteste con sinceridad

Nombre Rosana Parguel

- 1. ¿Considera Usted importante motivar a los estudiantes al uso de recursos digitales 1. Considera Usted importante motivar a los estudiantes al uso de recursos digitales<br>
area enseñar contenidos de nuestra área del congerimento?<br>
3. Alexander Maria Constitution Consideration of the conduction of the conduc
	-
- l'Usted en sus actividades academicas usa recursos tecnológicos como Google sites<br>para formentar el aprendizaje en su área del conocimiento?<br>... A.m.m.m.s.ss9. essence en area del conocimiento?<br>... O.n.s...................
- 3. ¿Considera usted importante que los recursos digitales en el área de la educación han evolucionado notablemente, permitiendo la facilidad para el refuerzo y evaluación académica?

evaluación académica?<br>Si es muy importante utilizar los roussos digitales ya.<br>goe la tecnologia signe presentando quevas opoitunidades.<br>para el aprendiage y el necesario de es docentes se enfagren .<br>len las hermanismes rec

Validación por parte de los expertos de los instrumentos de evaluación

# VALIDACIÓN DE INSTRUMENTO

Tema:

## Google sites como herramienta para motivar el aprendizaje de la matemática

Objetivo: Aplicar Google sites como herramienta para motivar el aprendizaje de la matemática en los estudiantes de décimo año de la escuela de educación Básica Fiscal "Rosa María López Baca".

Datos Personales del Especialista

Fecha: 26 de septiembre del 2022

Nombres y apellidos: Hugo Simaluisa Copara

Título y Grado académico: Magíster en Docencia Matemática

Experiencia en el área: Docente de Matemática en la UCE

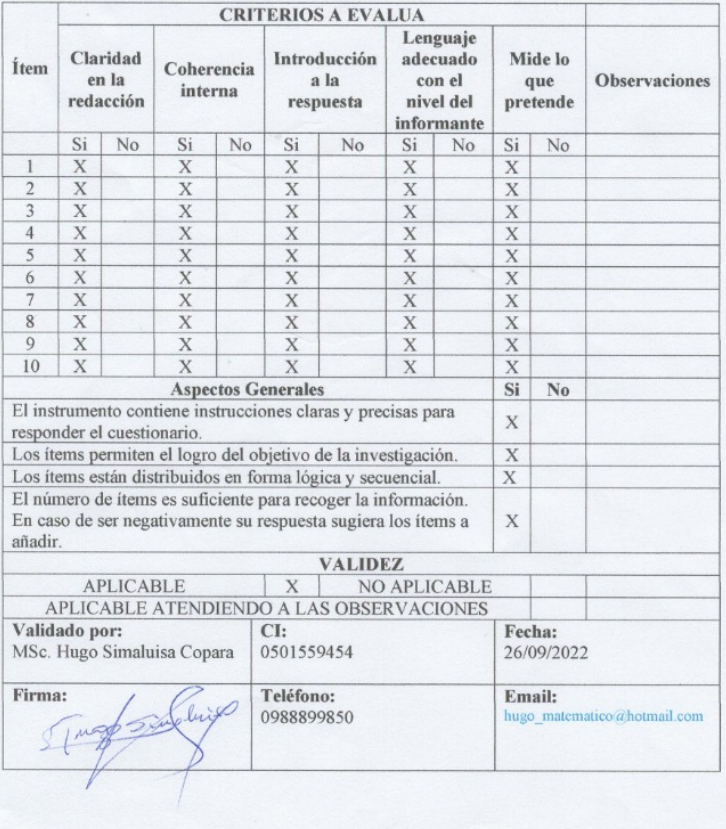

## VALIDACIÓN DE INSTRUMENTO

## Tema:

## Google sites como herramienta para motivar el aprendizaje de la matemática

Objetivo: Aplicar Google sites como herramienta para motivar el aprendizaje de la matemática en los estudiantes de décimo año de la escuela de educación Básica Fiscal "Rosa María López Baca".

#### Datos Personales del Especialista

Fecha: 26 de septiembre del 2022

Nombres y apellidos: Luis Remigio Domínguez Baquero

Título y Grado académico: Ingeniero en Sistemas Informáticos

Experiencia en el área: Funcionario del Distrito Departamento de las TIC

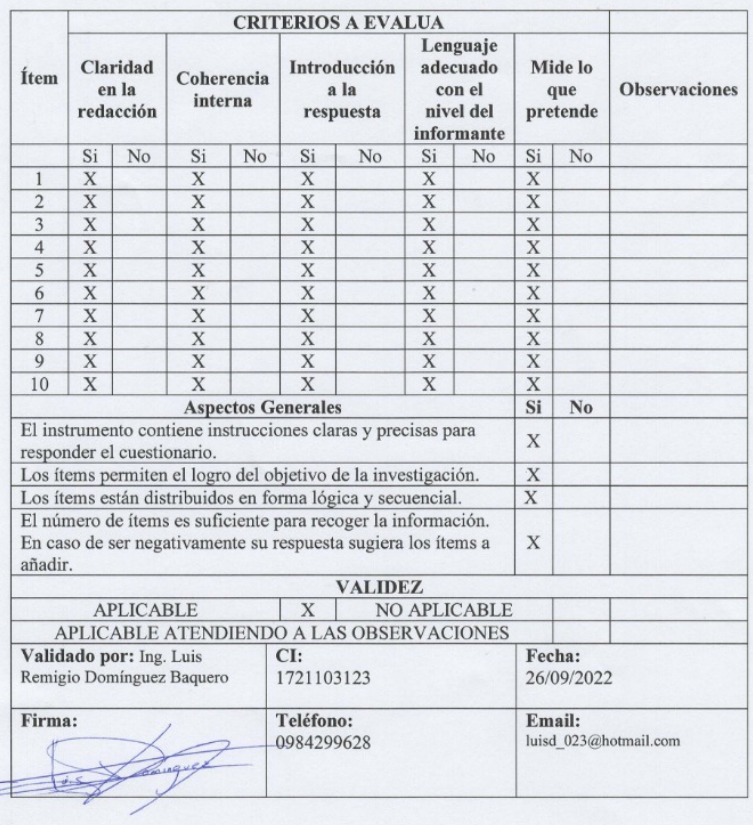

#### VALIDACIÓN DE INSTRUMENTO

#### Tema:

# Google sites como herramienta para motivar el aprendizaje de la matemática

Objetivo: Aplicar Google sites como herramienta para motivar el aprendizaje de la matemática en los estudiantes de décimo año de la escuela de educación Básica Fiscal<br>"Rosa María López Baca".

## Datos Personales del Especialista

Fecha: 26 de septiembre del 2022

Nombres y apellidos: Jaime Medardo Flores Cadena

Título y Grado académico: Ingeniero en Informática

Experiencia en el área: Docente de Informática - Unidad Educativa "Santa Catalina" Laboure".

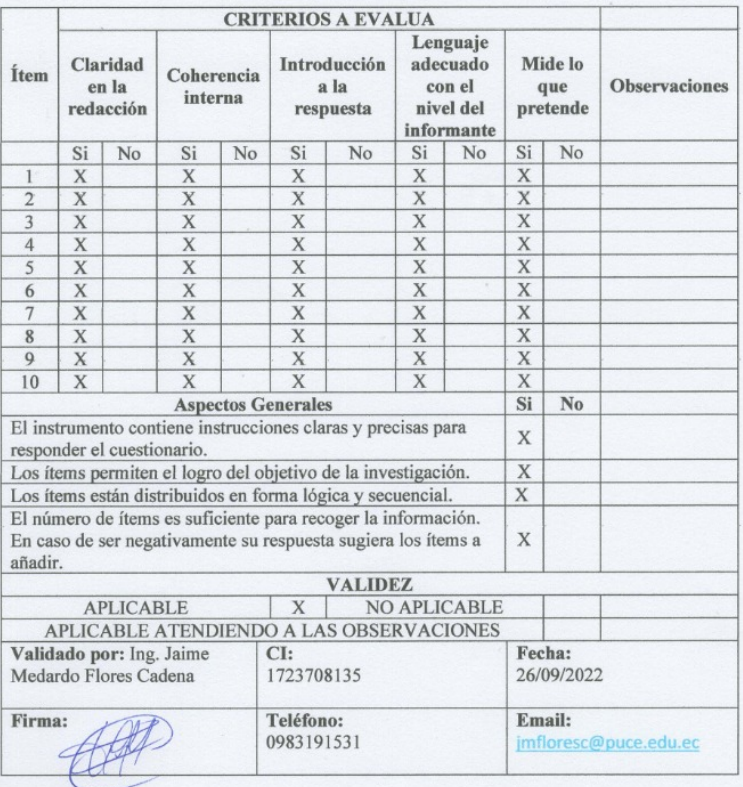

Autorización emitida por los padres de familia para diferentes actividades de sus representados.

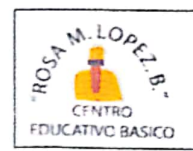

ESCUELA DE EDUCACIÓN BÁSICA FISCAL "ROSA MARÍA LÓPEZ BACA" Dirección: Avenida Reino de Quito y Virginia Arguello Teléfono: 2120-188 Email: 17H01764@gmail.com EL OUINCHE-ECUADOR

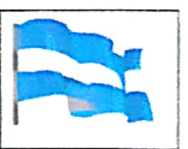

La Victoria, 29 de noviembre de 2022

## **AUTORIZACIÓN**

Estimados Padres/Madres/Representantes Legales

Por medio del presente, quiero solicitar su AUTORIZACIÓN para la participación de su hijo, hija / representada, representado, en apariciones fotografías o videos de la asignatura de Matemática, que será realizada juntamente con el docente del área de la Escuela de Educación Básica Fiscal "Rosa María López Baca"

El mencionado video o fotografías, tiene por obietivo fortalecer sus habilidades en resolución de ecuaciones de primer grado de los/as estudiantes del décimo año, a través del uso de la página Web Google Sites en el aprendizaje de contenidos algebraicos básicos.

Es importante precisar que se publicará las fotografías y videos para fines académicos. En caso de autorizar la participación de su hijo, hija / representada, representado, solicitamos llenar sus datos y firma a continuación.

Agradecemos su gentil apoyo.

Atentamente

with the

Lic. Carlota Conde Docente de Matemática.

Yo, Monis de Loundes Enforche M. :........padre/madre/representante legal del estudiante. Remail d. Read Flores

autorizo la realización de video de mi representado sobre el usos de Google Sites

para motivar el aprendizaje de la matemática.

Firma. Chargan Creciado

Oficio de petición para socializar el producto en la institución educativa

El Ouinche 05 de enero del 2023

Sr. Lic. Enrique Cadena F.

DIRECTOR DE ESCUELA DE EDUCACIÓN BÁSICA FISCAL "ROSA MARÍALÓPEZ BACA" Presente. -

De mis consideraciones:

Reciba un cordial y afectuoso saludo de parte la Maestrante María Carlota Conde Jauregui, le deseo el mejor de los éxitos en sus labores diarias en bien de la niñez y juventud de tan prestigiosa Institución Educativa.

La presente tiene por motivo solicitarle a Usted Sr. director Enrique Cadena F, cómo Autoridad máxima, la validación del producto de la propuesta con el tema: GUÍA INTERACTIVA PARA LA ENSEÑANZA DE LA PLATAFORMA WEB GOOGLE SITES CON ECUACIONES ALGEBRAICAS BÁSICAS, aplicados a los treinta estudiantes del décimo año de educación básica.

Por la atención que se digne dar al presente anticipo los debidos agradecimientos.

Atentamente;

HARWIE,

Lic. María Carlota Conde Jauregui C. C. 1711272250

Oficio de aceptación para socializar el producto por parte de la institución educativa

**BOSTAN** COR ESCUELA DE EDUCACIÓN BÁSICA FISCAL "ROSA MARÍA LÓPEZ BACA" Dirección: Avenida Reino de Quito y Virginia Arguello<br>Teléfono: 2120-188 Email: 171101764@gmail.com CENTRO<br>EDUCATIVO BASICO **QUITO-ECUADOR** El Quinche, 11 de enero del 2023 Señor Dr. José Manuel Gómez PhD COORDINADOR DE LA MAESTRIA EN EDUCACIÓN CON MENCIÓN EN PEDAGOGÍA DE ENTORNOS DIGITALES Presente. -De mi consideración: Yo Eliecer Enrique Cadena F. con cédula de identidad C.C. 171212862-6, como Director de la Institución educativa ESCUELA DE EDUCACIÓN BÁSICA FISCAL "ROSA MARÍALÓPEZ BACA" perteneciente a la provincia de Pichincha, Cantón Quito, Parroquia El Quinche, Barrio La Victoria, le doy a conocer que me he reunido con los miembros del Consejo Ejecutivo y Junta Académica, para analizar y validar el producto de la propuesta con el tema: GUÍA INTERACTIVA PARA LA ENSEÑANZA DE LA PLATAFORMA WEB GOOGLE SITES CON ECUACIONES ALGEBRAICAS BÁSICAS, aplicado a los treinta estudiantes del décimo año por la docente MARÍA CARLOTA CONDE JAUREGUI portadora de la cédula de ciudadanía 171127225-0, el mismo que fue aprobado y felicitado por todos los docentes asistentes, esta herramienta tecnológica, queda en nuestra institución para ponerlo en práctica con los demás estudiantes ya que es un material pedagógico novedoso que va en beneficio de nuestros educandos.

Agradezco a la UNIVERSIDAD TECNOLÓGICA INDOÁMERICA, como autoridad de esta institución educativa, el aporte significativo que realizó la docente en favor de la juventud que se educa en este plantel educativo.

Particular que comunica para los fines pertinentes.

Atentamente;  $\sum_{i=1}^{n}$ Langu  $\pm \ldots$ the C Lic. Eliecer Enrique Cadena F Lic. Melva Carvajal COORDINADORA CONSEJO EJECUTIVO **DIRECTOR** 

**ESCUELA DE EDUCACIÓN BÁSICA<br>| ROSA MARÍA LÓPEZ BACA"<br>| ROSA MARÍA LÓPEZ BACA"<br>| CERT " EL QUINCHE -LA VICTORIA"** tτ  $\sqrt{2}$ Lic. Natali Sandoval Lic. Rosana Pasquel VOCAL CONSEJO EJECUTIVO COORDINADORA JUNTA ACADÉMICA

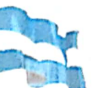